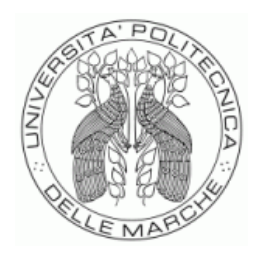

# UNIVERSITÀ POLITECNICA DELLE MARCHE FACOLTÀ DI INGEGNERIA

Corso di Laurea triennale in Ingegneria Biomedica

# *Alberi decisionali in cardiotocografia utilizzando l'indice di Apgar come gold standard*

*Decision trees in cardiotocography using Apgar index as gold standard*

Prof.ssa Laura Burattini Elena Aprea

Correlatore:

Dott. Agnese Sbrollini

Relatore: Rapporto Finale di:

*"Due cose riempiono l'animo con sempre nuovo e crescente stupore e venerazione, quanto più spesso e accuratamente la riflessione se ne occupa: il cielo stellato sopra di me, e la legge morale in me."*

*Immanuel Kant*

# *Indice*

# **I Introduzione**

#### **1.0 Gravidanza e sviluppo fetale**

- 1.1 Gametogenesi e fecondazione
- 1.2 Fasi dello sviluppo prenatale
	- 1.2.1 Stadio pre-embrionale
	- 1.2.2 Stadio embrionale
	- 1.2.3 Stadio fetale
- 1.3 Sviluppo di apparati e sistemi nel feto
	- 1.3.1 Sviluppo prenatale dell'apparato tegumentario
	- 1.3.2 Sviluppo dello scheletro assiale e appendicolare
	- 1.3.3 Sviluppo embrionale del muscolo
	- 1.3.4 Sviluppo del sistema nervoso e patologie ad esso relative
	- 1.3.5 Sviluppo prenatale e neonatale dell'apparato respiratorio e patologie ad esso relative
	- 1.3.6 Sviluppo prenatale dell'apparato digerente
	- 1.3.7 Sviluppo prenatale dell'apparato urinario
	- 1.3.8 Sviluppo prenatale dell'apparato riproduttivo e differenziazione sessuale
	- 1.3.9 Sviluppo prenatale del cuore
		- 1.3.9.1 Cambiamenti alla nascita
	- 1.3.10 Sviluppo embrionale dei vasi sanguigni
- 1.4 Complicanze fetali in gravidanza
	- 1.4.1 Aritmie fetali
		- 1.4.1.1 Battiti ectopici
		- 1.4.1.2 Tachiaritmie
		- 1.4.1.3 Bradiaritmie
	- 1.4.2 Ipossia e acidosi fetale
		- 1.4.2.1 Apgar e pH: due parametri da controllare

#### **2.0 Cardiotocografia – che cos'è e a cosa serve**

- 2.1 Perché utilizzarla osservatore versus cardiotocografia
- 2.2 Cardiotocografia in continuum ed auscultazione intermittente
- 2.3 Acquisizione del tracciato
	- 2.3.1 Posizione della madre
- 2.3.2 Telemetria la tecnica migliore per acquisire il tracciato
- 2.3.3 Caratteristiche tecniche di un monitor cardiotocografico
- 2.3.4 Monitoraggio interno ed esterno della frequenza cardiaca fetale
- 2.3.5 Monitoraggio interno ed esterno delle contrazioni uterine
- 2.3.6 Monitoraggio simultaneo della frequenza cardiaca materna
- 2.4 Come si valuta un tracciato cardiotocografico
	- 2.4.1 Analisi delle caratteristiche cardiotocografiche
		- 2.4.1.1 Frequenza cardiaca di base
		- 2.4.1.2 Variabilità cardiaca
		- 2.4.1.3 Accelerazioni
		- 2.4.1.4 Decelerazioni
		- 2.4.1.5 Pattern sinusoidale
		- 2.4.1.6 Pattern pseudosinusoidale
		- 2.4.1.7 Comportamenti del feto
		- 2.4.1.8 Contrazioni uterine
	- 2.4.2 Classificazione del tracciato
	- 2.4.3 Azioni in caso di ipossia o acidosi fetale
- 2.5 Limiti della cardiotocografia
- 2.6 CTG Analyzer

# **3.0 Alberi decisionali: cenni di Intelligenza Artificiale**

- 3.1 A cosa serve un albero decisionale
- 3.2 Struttura di un albero decisionale
- 3.3 Metriche
	- 3.3.1 Entropia e guadagno di informazione
	- 3.3.2 Indice di eterogeneità di Gini
	- 3.3.3 Errore di classificazione
- 3.4 Alberi decisionali a induzione
- 3.5 Vantaggi e limiti
- 3.6 Intelligenza artificiale in cardiotocografia: paragone tra diverse tecniche di machine learning

# **4.0 Utilizzo degli alberi decisionali per la classificazione di feti sulla base dell'indice Apgar**

4.1 Descrizione del database

4.2 Analisi statistica delle caratteristiche

# 4.3 Creazione degli alberi decisionali

- 4.3.1 Analisi standard
- 4.3.2 Analisi basata su cross-validazione

# 4.4 Risultati

- 4.4.1 Analisi statistica delle caratteristiche
- 4.4.2 Analisi standard
- 4.4.3 Analisi basata su cross-validazione

# 4.5 Discussioni

# **II Conclusioni**

# **III Ringraziamenti**

**IV Bibliografia**

# *I Introduzione*

Nella panoramica attuale della medicina, l'obiettivo ad oggi rincorso è quello di integrare le conoscenze mediche già consolidate in letteratura con un approccio di risoluzione dei problemi, e quindi di cura del paziente, più ingegneristico ed informatizzato.

Nell'ambito della ginecologia e dell'ostetricia, in particolare, una delle questioni ancora aperte riguarda l'acquisizione di informazioni riguardanti la salute del feto in maniera tempestiva, in modo da prevedere con adeguato anticipo la possibilità di problemi nel parto. Al giorno d'oggi, infatti, una donna su 100 fa esperienza di complicazioni durante la fase finale del travaglio, spesso difficili da gestire a causa della concitazione che accompagna il momento e della poca prevedibilità della durata dello stesso. Nonostante le possibilità dell'evento siano relativamente basse, senza un ulteriore ausilio la bravura del medico e la sua preparazione dovrebbero essere sufficienti a prevedere l'1% dei casi in cui il parto non andrebbe a buon fine.

L'esame standard oggi utilizzato per la diagnosi di eventuali problematiche è la cardiotocografia, un'analisi che permette di ottenere due tracciati (quello della frequenza cardiaca fetale e quello delle contrazioni uterine materne) da cui ricavare caratteristiche della salute del feto fondamentali per una panoramica accurata della sua condizione. Questo esame risulta tuttavia poco comodo e soggetto a deterioramento o perdita di informazioni, in quanto ottenuto mediante scrittura su supporto cartaceo. Inoltre, la sua interpretazione risulta essere estremamente soggettiva, poiché effettuata dal medico stesso senza un supporto elettronico che aiuti ad individuare possibili parametri allarmanti

Questo elaborato si propone, grazie ad una prima ricerca degli argomenti trattati in letteratura, di fornire un supporto alla decisione clinica, implementando un algoritmo in grado di classificare i feti sani da quelli patologici (suddivisione effettuata mediante il punteggio di Apgar, un numero da 1 a 10 che indica lo stato di salute del neonato sulla base di 5 criteri di giudizio) grazie alle potenzialità di una particolare forma di intelligenza artificiale: gli alberi decisionali.

# *1.0 Gravidanza e sviluppo fetale*

Il fenomeno forse più affascinante dell'intera vita umana pone le sue radici proprio nella sua nascita, nel suo sviluppo e nella sua trasformazione da cellula uovo fecondata a essere vivente, totalmente sviluppato. Ciò avviene attraverso un particolare stato della donna noto col nome di gestazione o gravidanza.

Nonostante essa sia sempre stata oggetto di meraviglia e di studi, solo recentemente, nel XIX secolo e a seguito dello sviluppo delle teorie darwiniane, è nata l'*embriologia*; tale branca della biologia descrive e studia l'embrione e la sua crescita a partire da un'unica cellula denominata *zigote* fino al completamento della formazione del feto. Non c'è da stupirsi, tuttavia, se le sue prime tracce si identificano perfino nella Grecia antica, tra i filosofi e studiosi dell'epoca, primi fra tutti Ippocrate e Aristotele.

Il primo, padre della medicina, è un pioniere nello spostare il focus dell'attenzione sul corpo dell'uomo e della donna, in particolare sui loro organi genitali, andando ad ipotizzare lo sviluppo del feto già completo in tutte le parti del corpo dopo i primi giorni, e la sua crescita proporzionata durante il tempo di gestazione; allo stesso modo Aristotele, anch'egli interessato al miracolo della vita, ipotizzò, dopo numerosi studi di dissezioni di embrioni di uccelli grazie ai quali riuscì a capire la sequenza di formazione degli organi, che il bambino ereditasse i suoi tratti dalla mescolanza dello sperma paterno col sangue mestruale materno.

Tali idee, seppur sbagliate, rimasero radicate nella cultura generale per diversi secoli, articolandosi e modificandosi fino a qualche centinaio di anni fa. Numerose fasi di idee e credenze si sono susseguite: nel XVII secolo gli studiosi pensavano che le caratteristiche del bambino esistessero già preformate nell'ovulo o nello spermatozoo, e che si ampliassero con lo sviluppo dell'embrione. [1]

Arrivando ai nostri giorni, ci si rende conto che sono stati compiuti progressi notevoli nella conoscenza del fenomeno della gravidanza in tutte le sue sfaccettature, da quella biologica a quella genetica.

Oggi la gravidanza è definita come un periodo della durata di circa 37-41 settimane durante il quale il feto si sviluppa. Essa può essere:

- *semplice,* quando il feto è unico;
- *gemellare* (bigemina, trigemina, quadrigemina ecc.) quando dà origine a più di un feto.

Si può inoltre produrre una classificazione di gravidanze [2]:

- *a termine*: quando il parto avviene tra le 37 e le 41 settimane;
- *pretermine*: quando il parto avviene prima delle 37 settimane;
- *protratta*: quando il parto avviene dopo le 42 settimane.

Ciò che è importante analizzare per comprendere al meglio le dinamiche di una gravidanza, forse ancor più che il suo termine, è il suo inizio; l'*Organizzazione Mondiale della Sanità* (OMS) fissa esso nel momento dell'impianto dell'embrione nell'endometrio della parete uterina, ma per poter studiare tale fenomeno è necessario fare un passo indietro. [3]

# *1.1 Gametogenesi e fecondazione*

La riproduzione sessuale risulta vantaggiosa rispetto a quella asessuale, in quanto apporta alla nuova cellula formata sia il contributo materno che il contributo paterno, fondamentali per la sopravvivenza della specie. Se, tuttavia, i discendenti dell'uomo e della donna devono essere prodotti dall'unione di due cellule dei genitori, le quali hanno normalmente 46 cromosomi ciascuna, ciò porterebbe alla formazione di cellule con 92 cromosomi (e via via raddoppiando di generazione in generazione). Naturalmente ciò non accade, poiché le cellule che contribuiscono alla riproduzione sessuale, i *gameti*, vengono prodotte da una particolare forma di divisione cellulare, la *meiosi*, divisione con riduzione.

I gameti possiedono quindi solo 23 cromosomi, la metà rispetto a qualsiasi altra cellula, e per questo motivo vengono definite *aploidi*. Le altre cellule del corpo sono chiamate *diploidi* in quanto contengono due serie di 23 cromosomi (una serie proviene dal padre e una dalla madre).

La *gametogenesi* parte da cellule staminali diploidi: alcune di esse mantengono i loro numeri originali di cromosomi mediante la mitosi, mentre altre seguono il percorso che le porta a diventare *ovulo* o *spermatozoo* tramite la meiosi. La meiosi si compone principalmente di due fasi, due divisioni cellulari (*meiosi I* e *meiosi II*) che contribuiscono alla varietà genetica dei cromosomi e al loro dimezzamento.

Nella *spermatogenesi* avvengono entrambe le fasi della meiosi: si formano quattro cellule di ugual volume denominate *spermatidi*, le quali si trasformano in spermatozoi senza ulteriori divisioni, sviluppando una "coda". Nell'*oogenesi*, la produzione degli ovuli, la prima divisione meiotica produce due cellule, una più grande ed una più piccola.

La cellula più piccola non è altro che lo scarto della prima divisione meiotica, contenente i cromosomi in eccesso. Viene chiamata *corpo polare* e muore rapidamente. L'altra cellula, quella di dimensioni maggiori, contiene una notevole quantità di citoplasma, necessario per le prime fasi dello sviluppo. Un ovulo che non viene mai fecondato non va incontro alla seconda divisione meiotica (meiosi II) e muore dopo la prima.

Normalmente, l'ovaio rilascia un oocita al mese, al quattordicesimo giorno del ciclo ovarico; grazie al movimento delle ciglia del tessuto epiteliale, esso viene portato alla tuba uterina di Falloppio e in tre giorni raggiunge l'utero. Se non fecondato, muore entro 24 ore; gli spermatozoi, per poterlo raggiungere e fecondare, devono, una volta entrati nella vagina, superarne l'acidità ed entrare nel canale cervicale fino all'utero, dove di nuovo potrebbero essere distrutti, stavolta dai leucociti lì presenti. Generalmente, uno spermatozoo su un milione arriva vicino all'ovulo.

Quando ciò avviene, gli spermatozoi vengono sottoposti al processo di *capacitazione*: i fluidi del tratto riproduttivo femminile diluiscono i fattori inibitori nello sperma ed eliminano il colesterolo presente nella membrana della testa dello spermatozoo; questa diventa più fragile e si rompe più facilmente quando entra in contatto con l'ovulo. La porzione anteriore dello spermatozoo, l'*acrosoma*, contiene degli enzimi necessari a penetrare dentro l'ovulo; esso va incontro a esocitosi, *reazione acrosomiale*, liberando tali enzimi quando entra in contatto con l'ovulo. Sono tuttavia necessari numerosi spermatozoi per aprire un passaggio attraverso le due barriere esterne dell'ovulo, la *zona pellucida* e le *cellule della granulosa*, quindi non sarà il primo spermatozoo che raggiunge l'ovulo quello che lo feconda.

La *fecondazione* è l'ultimo passaggio prima di arrivare allo zigote: quando uno spermatozoo entra in contatto con la membrana dell'ovulo, forma un foro; le due cellule si fondono e l'ovulo elimina i mitocondri presenti nella porzione intermedia dello spermatozoo, completa la meiosi II e rimuove un secondo corpo polare. I nuclei di spermatozoo e ovulo si gonfiano diventando *pronuclei*, tra di loro si forma un *fuso mitotico* ed i cromosomi dei due gameti si uniscono in un diploide (*anfimissi*). La cellula ottenuta è uno *zigote (Figura 1)*. [4]

#### *1.2 Fasi dello sviluppo prenatale*

La *gravidanza umana* inizia con il concepimento (fecondazione) e termina con il parto; il suo calendario è calcolato in base alla data di inizio dell'ultimo ciclo mestruale della madre ed è diviso, *clinicamente*, in tre trimestri:

- 1. il *primo trimestre* va dalla fecondazione alle prime 12 settimane, è la fase più precaria per gli embrioni, poiché più della metà di essi muoiono entro questo periodo, che risulta essere in assoluto il più vulnerabile;
- 2. il *secondo trimestre* va dalla tredicesima alla ventiquattresima settimana, in questa fase gli organi portano a termine il loro sviluppo, perfezionando i propri dettagli anatomici, e i neonati prematuri alla fine di tale periodo hanno buone probabilità di sopravvivere;
- 3. Il *terzo trimestre* va dalla venticinquesima settimana al parto; alcuni organi, come cervello, fegato e reni, completeranno la loro differenziazione dopo la nascita ma la maggior parte degli altri lo ha già fatto. Il feto viene definito maturo dopo aver superato i 2,5 kg.

Tuttavia, da un punto di vista *biologico*, risulta più precisa un'altra tipologia di suddivisione del periodo della gravidanza, ovvero quello che valuta i tre stadi dello sviluppo umano [4]:

- 1. lo *stadio pre-embrionale*: il quale inizia con lo zigote e si compone di tre processi principali (segmentazione, impianto ed embriogenesi), dura 16 giorni;
- 2. lo *stadio embrionale*: dal diciassettesimo giorno alla fine dell'ottava settimana, durante questo periodo i foglietti germinativi primari sviluppano i primi accenni di organi e apparati;
- 3. lo *stadio fetale*: dalla nona settimana al parto.

# *1.2.1 Stadio pre-embrionale*

La *segmentazione (Figura 1)* avviene nei primi 3 giorni dopo la fecondazione e consiste in divisioni mitotiche che dividono lo zigote in cellule più piccole chiamate *blastomeri*; inizia durante la migrazione nella tuba uterina e, una volta raggiunto l'utero, circa 72 ore dopo l'ovulazione, produce 16 cellule aggregate nella *morula*. Nella cavità uterina questa si divide in circa 100 cellule, formando una sfera cava chiamata *blastocisti (Figura 1)*, con una cavità interna, *blastocele,* e una parete formata da uno strato di cellule squamose denominato *trofoblasto*. Aderente alla parete interna del trofoblasto vi è un agglomerato di cellule chiamato *embrioblasto*.

La blastocisti aderisce successivamente al rivestimento mucoso dell'utero, detto *endometrio*; tale processo viene detto *impianto* e provoca la suddivisione del trofoblasto in due strati nella zona di attecchimento: lo strato superficiale, vicino all'endometrio, forma lo *sinciziotrofoblasto*, una massa multinucleata; lo strato interno mantiene la sua struttura in cellule separate e si chiama *citotrofoblasto*. L'impianto inizia circa sei giorni dopo l'ovulazione e dura una settimana.

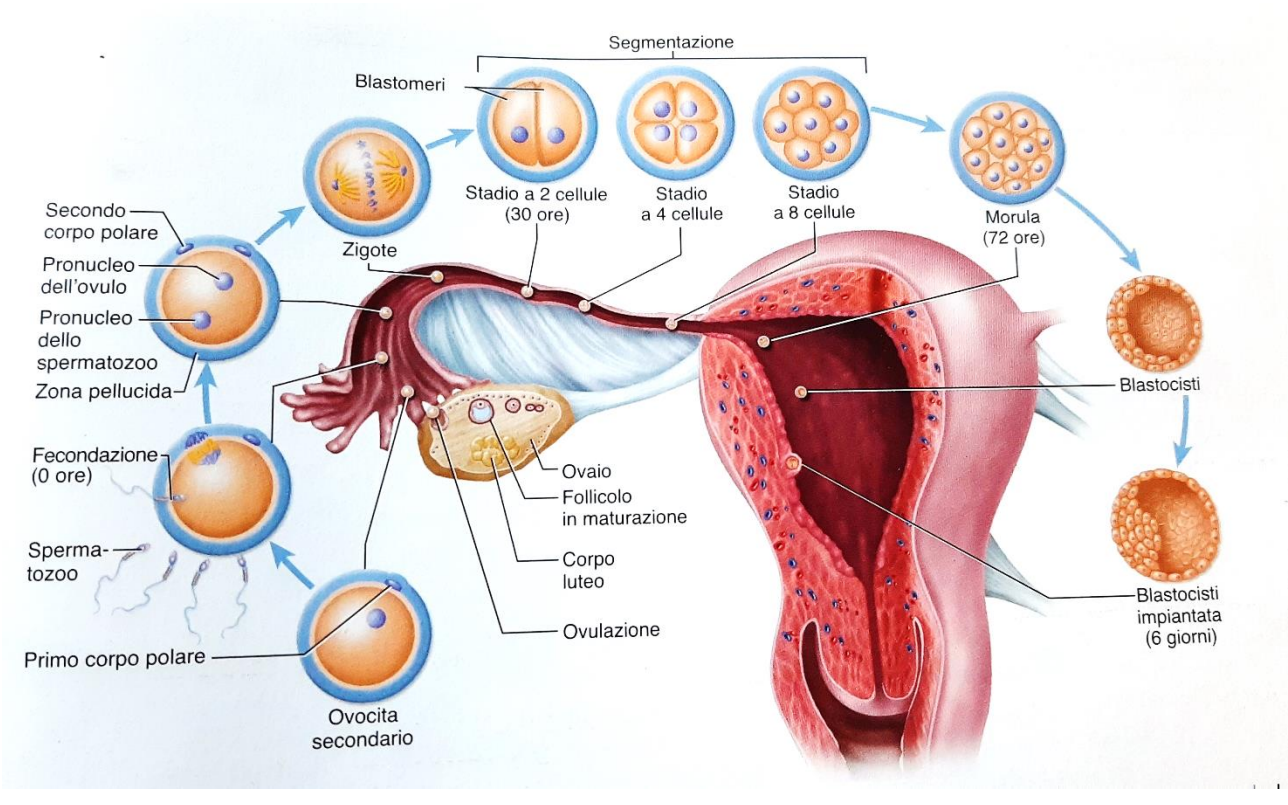

#### *Figura 1: Migrazione del prodotto del concepimento. [4]*

L'ultima fase dello stadio pre-embrionale consiste nell'*embriogenesi*; i blastomeri si dispongono nei tre *foglietti germinativi primari*. Inizialmente si forma una *cavità amniotica* tra trofoblasto e embrioblasto, il quale si appiattisce in un *disco embrionale* composto da *epiblasto* (a contatto con la cavità amniotica) e *ipoblasto* (più profondo); quest'ultimo moltiplica le proprie cellule e va a formare una membrana, il *sacco vitellino*, che racchiude la blastocele. Il disco embrionale è ora compreso tra le due sacche (amniotica e sacco vitellino): si allunga e forma, attraverso uno strato ispessito di cellule, la *stria primitiva* lungo la linea mediana dell'epiblasto. È la prima fondamentale suddivisione simmetrica dell'embrione in lato destro e lato sinistro, con la conseguente definizione di superficie dorsale e ventrale e di estremità cefalica e caudale. Durante la successiva *gastrulazione*, le cellule dell'epiblasto sostituiscono quelle dell'ipoblasto con un primo strato chiamato *endoderma* (futuro rivestimento interno del tratto digerente), un secondo strato chiamato *mesoderma* e un terzo, l'*ectoderma*. I tre foglietti germinativi nascono quindi dall'epiblasto; tra di essi il mesoderma si svilupperà in *mesenchima*, tessuto connettivo lasso fetale che darà origine a tessuto cardiaco, muscolo liscio, cartilagine, ossa e sangue. [4]

#### *1.2.2 Stadio embrionale*

Nello stadio embrionale si sviluppa la *placenta*, da cui l'embrione comincia a ricevere nutrimento, e gli strati germinativi si differenziano nei vari organi; l'embrione si sviluppa da un disco piatto a una forma cilindrica, ripiegandosi attorno al sacco vitellino in una forma a C *(Figura 2)*. I margini laterali del disco si ripiegano intorno ai lati del sacco vitellino, andando a formare la *superficie ventrale* dell'embrione; da qui si svilupperà l'*intestino primitivo*, destinato a diventare il tubo digerente. In questa fase è altrettanto possibile notare il primo sviluppo di una cavità chiamata *celoma*, che formerà le cavità toracica e peritoneale distinte dal diaframma, dalla separazione in due strati del mesoderma.

In questo periodo avviene l'*organogenesi*, la formazione di organi e apparati, di cui si distinguono tre eventi principali: la formazione del tubo neurale, delle tasche faringee (branchiali) e dei somiti.

La formazione del tubo neurale è chiamata *neurulazione*; avviene dalla formazione di una *placca neurale*, una sporgenza dell'ectoderma lungo la linea mediana del disco embrionale la quale affonda in un *solco neurale* alzando due bordi, chiamati pieghe e successivamente creste neurali, che si uniscono, chiudendosi in un tubo. Questo processo è particolarmente delicato e i difetti al tubo neurale sono tra i difetti alla nascita più devastanti.

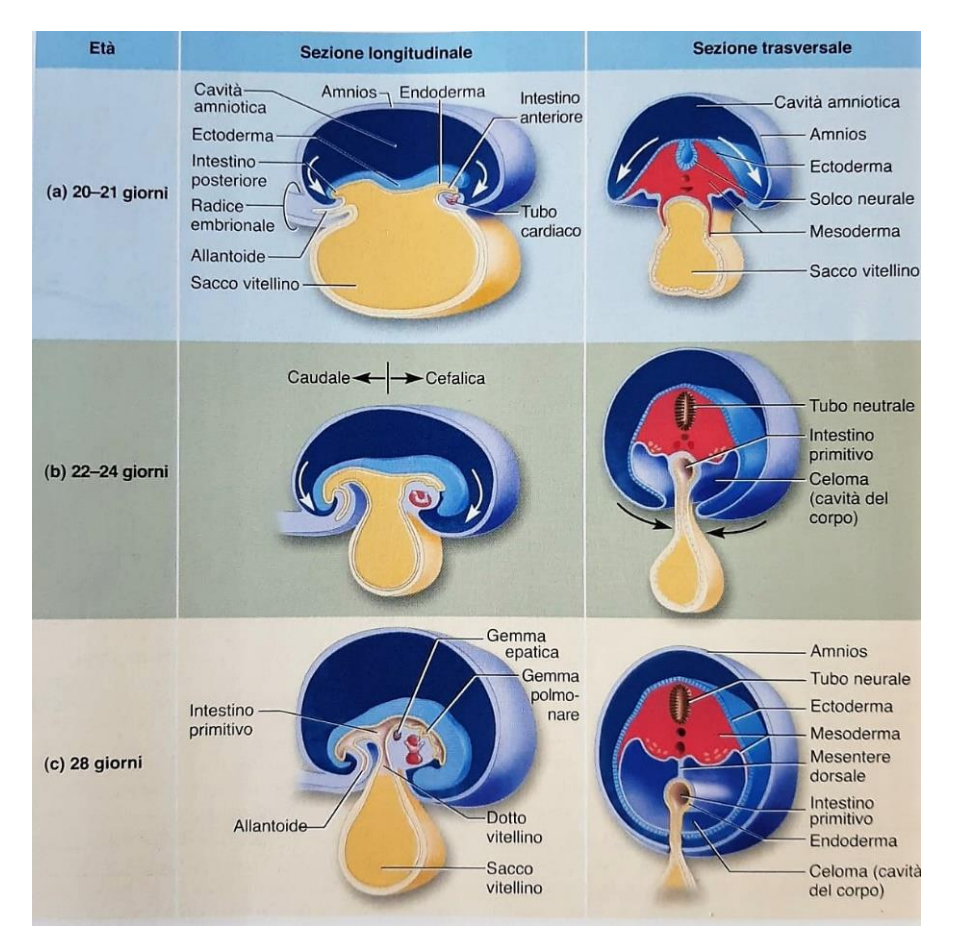

*Figura 2: Ripiegamento embrionale. [4]*

Le *tasche faringee* (*branchiali*) sono cinque paia di tasche che si formano nelle pareti della futura faringe embrionale, separate da archi faringei, daranno origine alla cavità dell'orecchio medio, alla tonsilla palatina, al timo, alle ghiandole paratiroidi e a parte della tiroide.

I *somiti*, infine, sono costituiti da mesoderma e danno un aspetto segmentato all'embrione; dalla quarta settimana, ogni somite si divide in *sclerotomo* (circonda il tubo neurale e origina la colonna vertebrale), *miotomo* (dà origine ai muscoli del tronco) e *dermatomo* (dà origine al derma della cute).

A cinque settimane l'embrione mostra una protuberanza cefalica, a 22 giorni il cuore inizia a battere ed è visibile una protuberanza cardiaca, dai 24 ai 28 giorni si abbozzano braccia e gambe. [4]

#### *1.2.3 Stadio fetale*

Dalla fine dell'ottava settimana in poi sono presenti tutti gli apparati, l'embrione diventa feto. È lungo circa 3 cm, le sue ossa hanno iniziato a calcificarsi e i muscoli a contrarsi, seppur impercettibilmente ai sensi della madre. Il cuore batte e fa circolare sangue, insieme al fegato è tra gli organi più grandi e la testa è grande quasi la metà del corpo. L'aumento di peso è a questo punto più rapido e le sembianze umane sempre più delineate: la testa cresce lentamente, mentre gli arti si sviluppano più velocemente del tronco. [4]

# *1.3 Sviluppo di apparati e sistemi nel feto*

Andando ad analizzare nel dettaglio le prospettive di sviluppo prenatale di tutti gli apparati, si nota come questo delicato processo possa essere fonte di problematiche e complicanze in tutte le sue fasi, compresa quella del parto. Si va ora a descrivere la crescita nelle varie fasi di sistemi e apparati, ponendo particolare attenzione al cuore e al sistema cardiocircolatorio.

#### *1.3.1 Sviluppo prenatale dell'apparato tegumentario*

L'apparato tegumentario si articola in cute, peli ed unghie, ghiandole.

La *cute* si compone di *epidermide*, la quale deriva dall'ectoderma embrionale, e *derma*, che si sviluppa dal mesoderma. Durante la quarta settimana dello sviluppo embrionale le cellule ectodermiche si dividono in uno strato più profondo, strato *basale*, e in uno più superficiale, il *periderma*, composto da cellule squamose. *(Figura 3)* Dallo strato basale si sviluppa, durante l'undicesima settimana, un nuovo strato *intermedio*; d'ora in poi lo strato basale viene definito *germinativo*, mentre quello intermedio produce *cheratinociti*, che si organizzano in tre diversi strati: *spinoso, granuloso* e, più superficialmente, il *corneo*, il quale prende il posto del periderma dalla ventunesima settimana in poi. Il mesoderma, sottostante l'epidermide in via di sviluppo, si differenzia nel *mesenchima*; da esso derivano, dall'undicesima settimana in poi, fibre elastiche e collagene: il mesenchima assume le forme del tipico tessuto connettivo. I *vasi sanguigni*, già presenti nel derma alla fine della sesta settimana, sono presenti alla nascita in quantità 20 volte maggiore rispetto a quelli che sarebbero necessari a sostenere il metabolismo del neonato; ciò risulta utile a regolare la temperatura corporea.

I primi *follicoli piliferi* compaiono verso la fine del secondo mese su sopracciglia, palpebre, labbro superiore e mento; si sviluppano da *Figura 3: Sviluppo prenatale dell'epidermide e del*  gruppi di cellule ectodermiche e assumono una

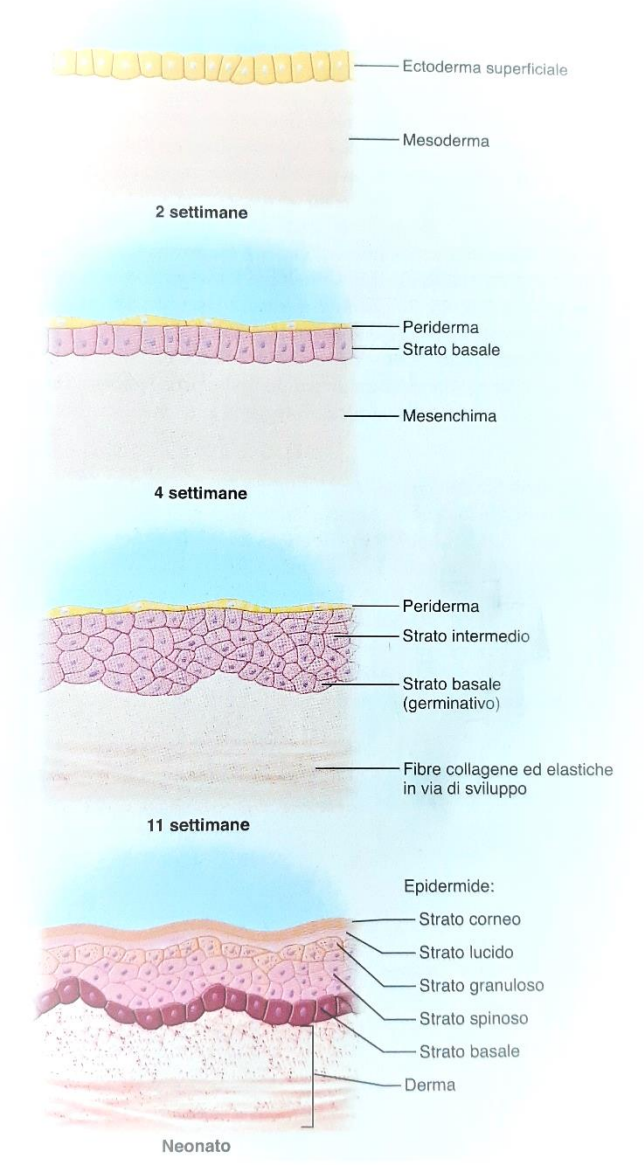

*derma. [4]*

struttura composta da un abbozzo di pelo, cuneo di pelo e bulbo di pelo. Le unghie, d'altra parte, derivano da ispessimenti epidermici che compaiono sulle superfici ventrali delle dita di mani (10 settimane) e piedi (14 settimane).

Le *ghiandole*, infine, si distinguono in *sebacee*, *sudoripare apocrine e merocrine*. Le sebacee, in particolare, si sviluppano presso i follicoli piliferi circa quattro settimane dopo che il bulbo del pelo inizia ad allungarsi; risultano fondamentali durante la gravidanza, in quanto permettono, grazie alle loro secrezioni mescolate alle cellule epidermiche, di formare un rivestimento chiamato vernice caseosa. Questa protegge il feto dalle abrasioni del liquido amniotico e facilita il parto. [4]

#### *1.3.2 Sviluppo dello scheletro assiale e appendicolare*

L'*ossificazione* dello scheletro assiale è per la maggior parte *endocondrale*, e si compone quindi di una prima fase di *condrificazione*, in cui il mesenchima embrionale si sviluppa in cartilagine ialina, e di una seconda fase di *ossificazione*, in cui la cartilagine viene sostituita da osso. Solo alcune parti dello scheletro si sviluppano per ossificazione *intermembranosa*.

Lo scheletro assiale si compone del cranio, della colonna vertebrale, delle coste e dello sterno.

Lo sviluppo del *cranio* è particolarmente complesso: in esso si distinguono il *neurocranio* (composto da *base* e *volta cranica)* che racchiude il cervello e il *viscerocranio*, lo scheletro della faccia. Mentre le ossa della base del cranio sviluppano da piastre *cartilaginee*, la volta cranica ha origine *intermembranosa* ed inizia ad ossificarsi attorno alla nona settimana. Le ossa della faccia si sviluppano invece dai primi due archi faringei, inizialmente sostenuti da cartilagine che viene ricoperta da osso membranoso; da esse origineranno parte dell'osso ioide e le ossa dell'orecchio medio. Proprio a causa di questo suo processo di formazione particolarmente articolato e discontinuo, le ossa del cranio non risultano congiunte alla nascita, ma separate da spazi chiamati *fontanelle*. In tali zone è possibile percepire la *pulsazione sanguigna* del feto; inoltre esse risultano fondamentali nel momento del parto, in cui il cranio del neonato può deformarsi per potersi spostare più agevolmente, salvo poi recuperare la sua forma normale entro pochi giorni dalla nascita. Le fontanelle si chiudono entro i 18-24 mesi di età e il cranio, volto ad ospitare il cervello, cresce più velocemente delle altre ossa, raggiungendo il suo completo sviluppo entro i 9 anni.

La *colonna vertebrale*, d'altra parte, ha origine dal tubo neurale, dai somiti e dalla *notocorda (Figura 4)*, un'asta mediodorsale di tessuto mesodermico flessibile. Essa, posta inferiormente al tubo neurale, è insieme a questo affiancata da segmenti di mesoderma embrionale chiamati somiti. Dalla quarta settimana in poi ogni somite diventa uno sclerotomo: si origina la cartilagine vertebrale che verrà sostituita dall'osso con l'ossificazione endocondrale. La notocorda degenera dove si vanno a formare i dischi vertebrali, ma si espande tra le vertebre per formare il *nucleo* dei *dischi intervertebrali*. Alla nascita la colonna vertebrale presenta una curva a C; solo dopo che il neonato avrà iniziato a gattonare e, in seguito, a camminare, diventerà ad S.

Raggiunte le cinque settimane, una vertebra toracica presenta due estensioni laterali chiamati *processi costali*; questi daranno origine alle coste. Le prime sette, le *coste vere*, si connettono allo sterno mediante le cartilagini costali durante le settimane successive; nel mentre si forma lo sterno, originato da due strisce di mesenchima condensato chiamate barre sternali.

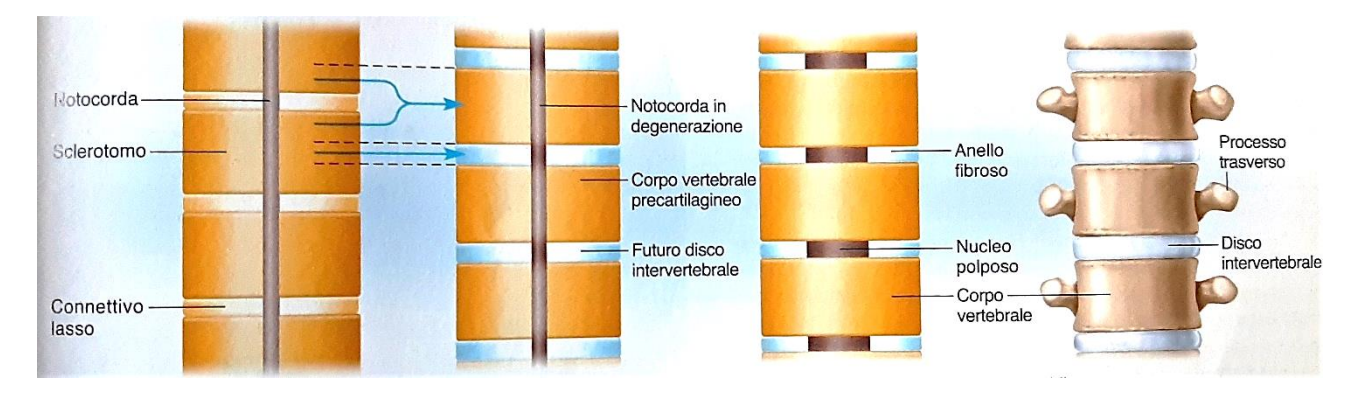

#### *Figura 4: Sviluppo delle vertebre e dei dischi intervertebrali. [4]*

Lo *scheletro appendicolare* si compone principalmente per ossificazione endocondrale, fino all'età di 20 anni. Il primo segno di sviluppo degli arti si percepisce con il loro *abbozzo*, per i superiori attorno i 26-27 giorni di gravidanza, per gli inferiori 1-2 giorni dopo. L'abbozzo è costituito da mesenchima ricoperto di ectoderma; le estremità degli abbozzi degli arti si appiattiscono in quelli che diventeranno mani e piedi, formando entro il 38° giorno per le mani ed il 44° per i piedi delle sporgenze, i *raggi digitali*, che costituiranno le future dita. Il mesenchima interposto tra i raggi digitali viene meno per *apoptosi*: alla fine dell'ottava settimana le dita sono ben distinte. Il motivo per cui gomito e ginocchio sono flessi in direzioni opposte, e conseguentemente le dita più grandi (pollici e alluci) sono laterali nella mano e mediali nel piede, è dato da una rotazione degli arti che avviene durante la settima settimana di gravidanza. [4]

#### *1.3.3 Sviluppo embrionale del muscolo*

Il tessuto muscolare deriva dal mesoderma embrionale, il quale si divide in segmenti detti somiti; dalla quarta settimana in poi, alcune cellule mesodermiche migrano in una regione del somite e formano il *miotomo*, da cui deriveranno i più importanti *muscoli assiali*. I muscoli degli *arti* e *addominali*, insieme ad altre categorie di muscoli, hanno origine da altre cellule mesodermiche che migrano dal somite alle *gemme degli arti*.

Le cellule mesodermiche, allungatesi in *mioblasti* (a forma di fuso), si moltiplicano rapidamente in *miotubi* primari, le future fibre muscolari; entro la nona settimana di gravidanza quasi tutti i gruppi muscolari sono sviluppati e connessi alle fibre nervose tramite le *sinapsi*. Successivamente iniziano le contrazioni, che non sono però percepibili dalla madre fino alla diciassettesima settimana: anticamente si credeva che il feto diventasse vivo in questo momento.

Nel tardo sviluppo fetale alle fibre muscolari si uniscono dei *mioblasti addizionali*, dette cellule satelliti: sono le cellule staminali e persisteranno per tutta la vita, andando a rigenerare il muscolo

scheletrico danneggiato. Lo sviluppo muscolare è tuttavia completo entro il primo anno dalla nascita, il che rende impossibile la riproduzione di altre cellule muscolari per mitosi: tutte le cellule crescono quindi per *ipertrofia*, ingrossandosi, o per divisione longitudinale di fibre grandi. Dai 25 anni in poi le fibre cominciano a diminuire in ogni muscolo.

Un muscolo particolarmente importante per l'uomo è quello *cardiaco*: esso si sviluppa insieme a un tubo cardiaco embrionale in maniera simile ai muscoli scheletrici. Tuttavia, anche se le cellule mesenchimali si differenziano in mioblasti, i quali si moltiplicano mitoticamente, non vi è una loro fusione come nella muscolatura scheletrica. Essi restano legati l'uno all'altro mediante i *dischi intercalari* nei punti di adesione.

È stato riscontrato che l'attività mitotica del muscolo cardiaco, inizialmente considerata terminata nei primi 9 anni di vita, è limitatamente funzionante anche nell'età adulta; ciò è ovviamente affascinante ed interessante dal punto di vista della ricerca, in quanto, se tale percorso fosse in qualche modo possibile, ci sarebbe la speranza di poter rigenerare muscolo cardiaco danneggiato dall'infarto.

La muscolatura liscia, infine, come nel muscolo cardiaco, non va a fondere i mioblasti ma a connetterli mediante giunzioni comunicanti. [4]

# *1.3.4 Sviluppo del sistema nervoso – e patologie ad esso relative*

Lo sviluppo del sistema nervoso si definisce *neurulazione (Figura 5)* e si riscontra per la prima volta durante la terza settimana di gravidanza.

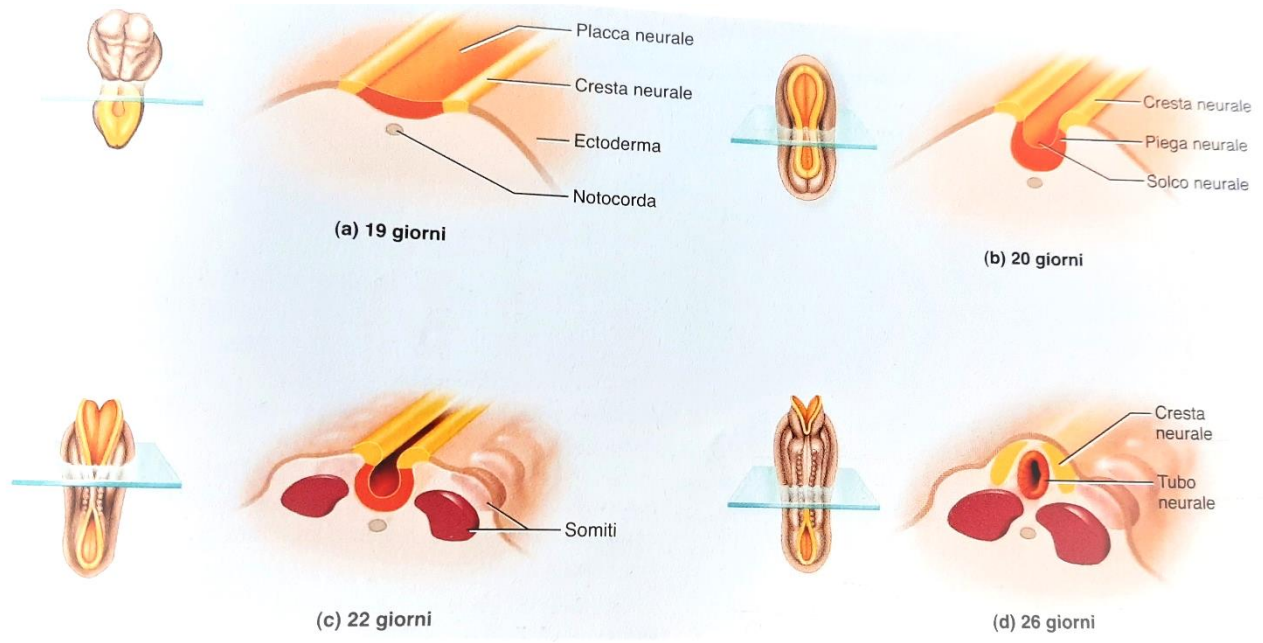

*Figura 5: Formazione del tubo neurale. [4]*

Si forma, per tutta la lunghezza dell'embrione, una striscia dorsale chiamata *neuroectoderma*, la quale si ispessisce in *placca neurale* e sprofonda nell'embrione, innalzando i suoi bordi in una struttura composta da una *cresta neurale*, una *piega neurale* e un *solco neurale*. I bordi continuano ad alzarsi fino ad unirsi, formando una struttura cava detta *tubo neurale*, il quale resta inizialmente aperto, accogliendo liquido amniotico: solo al 25°-27° giorno di gravidanza il tubo si chiude, permettendo la definizione di un *canale centrale* del midollo spinale e dei *ventricoli* dell'encefalo. Si vanno a formare dei processi laterali, che poi daranno origine alle fibre dei nervi motori, mentre le cellule della cresta neurale contribuiranno allo sviluppo del sistema nervoso periferico.

Il tubo neurale si approccia quindi alla sua crescita *(Figura 6)*: entro la quarta settimana si compone di tre dilatazioni anteriori, altrimenti dette *vescicole primarie*, chiamate *prosencefalo*, *mesencefalo* e *rombencefalo*; il tubo si ripiega quindi in due flessure, la cervicale e la cefalica, mentre nella successiva settimana va ad articolarsi in cinque vescicole, stavolta *secondarie*: il *telencefalo* ed il *diencefalo*, derivanti dal prosencefalo, il *mesencefalo* che rimane costante, il *metencefalo* ed il *mielencefalo*, divisi dal rombencefalo. Le escrescenze laterali del telencefalo diventeranno gli emisferi cerebrali, le vescicole ottiche del diencefalo costituiranno le retine dell'occhio.

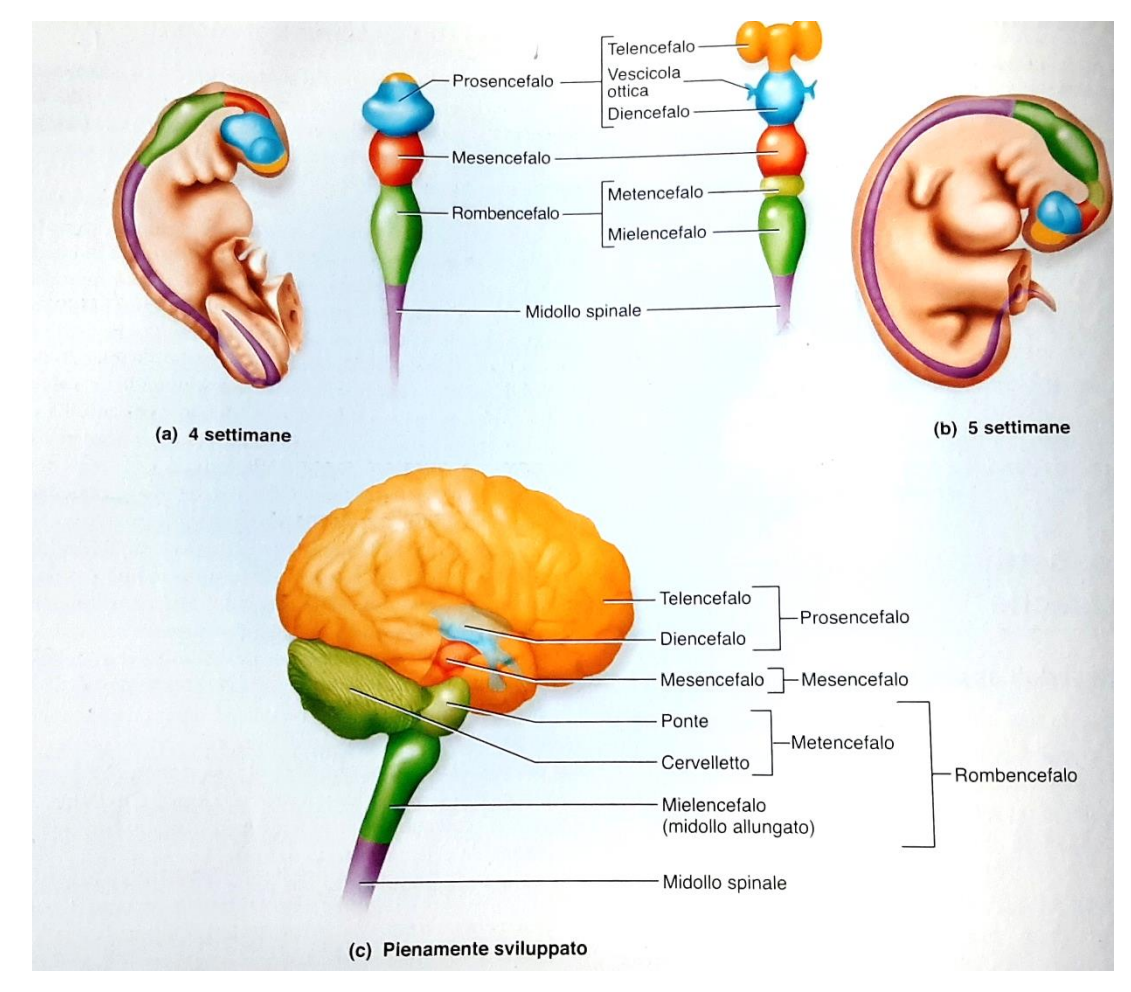

*Figura 6: Vescicole primarie e secondarie dell'encefalo embrionale. [4]*

Durante la quattordicesima settimana, gli oligodendrociti e le cellule di Schwann si avvolgono attorno alle fibre nervose, depositando *mielina* e dandogli un aspetto bianco: la mielinizzazione è un processo importantissimo che procede fino alla tarda adolescenza, ed è fondamentale per garantire una corretta crescita del cervello.

Il midollo spinale cresce per tutta la lunghezza dell'embrione durante il terzo mese; i nervi spinali che da questo originano emergono tra le vertebre, quando queste si sviluppano, attraverso i forami intervertebrali.

È tuttavia necessario ricordare che le anomalie del sistema nervoso nello sviluppo embrionale sono frequenti e di importanza non sottovalutabile: circa 1 neonato su 100 presenta difetti nello sviluppo dell'encefalo. Tra i più comuni si possono citare i difetti del tubo neurale come la *spina bifida* (occulta, meno grave, e cistica, più grave); la *microcefalia*, in cui il viso del neonato è di dimensioni normali, ma il cervello e la volta cranica sono estremamente piccoli; l'*anencefalia*, conseguenza della mancata chiusura dell'estremità craniale del tubo neurale, che lascia l'encefalo esposto al liquido amniotico. Neonati affetti da queste ultime due patologie non sopravvivono oltre poche ore. [4]

# *1.3.5 Sviluppo prenatale e neonatale dell'apparato respiratorio – e patologie ad esso relative*

I primi accenni di sviluppo dell'apparato respiratorio consistono nella formazione di una piccola tasca nel pavimento della faringe; si presenta durante la terza settimana di gravidanza ed è definita *solco polmonare*; il solco si sviluppa verso il basso in forma tubulare, delineando la futura trachea, e si distingue in due *gemme polmonari* entro la quarta settimana. Queste si ramificano lateralmente e posteriormente, accrescendo l'albero bronchiale, completandosi con bronchioli e alveoli polmonari entro il sesto mese di gravidanza. Il pericardio isola i polmoni dal cuore entro l'ottava settimana, il diaframma separa i polmoni dalla cavità addominale entro la nona.

L'apparato respiratorio si sviluppa totalmente alla ventottesima settimana, ma già dall'undicesima il feto è in grado di compiere piccoli *movimenti respiratori*: inspira ed espira ritmicamente liquido amniotico, stimolando la crescita del polmone e allenando i muscoli respiratori. Durante il travaglio, il liquido amniotico nei polmoni viene riassorbito dal sangue polmonare e dai capillari linfatici; la respirazione fetale cessa ed il feto compie molta fatica per iniziare a respirare: i suoi polmoni sono collassati e senza aria, sono quindi necessari dei respiri profondi per aprire gli alveoli polmonari. Il forame ovale ed il dotto arterioso si chiudono ed il flusso del sangue polmonare aumenta.

Spesso i neonati prematuri soffrono per la *sindrome da distress respiratorio* (o malattia delle membrane ialine), per cui, non avendo ancora prodotto una quantità di surfactante polmonare tale da mantenere gli alveoli aperti tra le inspirazioni, questi si afflosciano durante l'espirazione e per farli

espandere di nuovo richiedono uno sforzo superiore. Il neonato diventa quindi *cianotico* a causa della mancanza di ossigeno nel sangue (*ipossiemia*) e ciò può portare a gravissime conseguenze: la distruzione progressiva dell'epitelio alveolare e delle pareti dei capillari permette al plasma di infiltrarsi e coagularsi tra gli alveoli, riempiendoli di membrane. Il neonato non riesce più a respirare e le conseguenze possono essere mortali.

Cause di questa sindrome possono essere riscontrate in malattie presenti nella madre come il *diabete*, in una sedazione eccessiva della madre durante il travaglio, nell'aspirazione di sangue o di liquido amniotico, o ancora nell'*ipossia prenatale*, data dall'avvolgimento del cordone ombelicale attorno al collo del feto. [4]

#### *1.3.6 Sviluppo prenatale dell'apparato digerente*

L'apparato digerente è uno dei primi ad apparire durante lo stadio embrionale della gravidanza: a sole due settimane il disco embrionale a tre strati che si è formato si allunga dalla testa (estremità cefalica) alla coda (estremità caudale), e alle sue estremità si formano due *tasche endodermiche*, destinate a diventare intestino anteriore e posteriore. Nel mentre anche l'intestino medio si sviluppa, andando a colmare il varco tra embrione e sacco vitellino. Durante la quarta settimana l'estremità dell'intestino anteriore si apre per formare la *bocca* ed inizia ad essere visibile una dilatazione che costituirà il futuro stomaco: l'intestino ha dunque assunto, nella sua totalità, una forma tubulare, da cui si differenzieranno l'*esofago*, lo *stomaco*, l'*intestino tenue* e quello *crasso*.

Fegato e pancreas si sviluppano parallelamente all'intestino, durante la terza e la quarta settimana rispettivamente. [4]

#### *1.3.7 Sviluppo prenatale dell'apparato urinario*

L'apparato urinario dell'embrione è formato da due paia di reni primitivi temporanei, prima di sviluppare la coppia permanente: durante la quarta settimana compare una prima forma di rene rudimentale, il *pronefro*, che degenera e viene sostituito quasi subito dalla seconda tipologia di rene, il *mesonefro*. Il suo dotto collettore, detto *dotto mesonefrico*, non scompare; al contrario contribuisce allo sviluppo dell'apparato riproduttivo maschile. Il rene finale compare durante la quinta settimana e si sovrappone al mesonefro.

Le *vie urinarie permanenti* iniziano da una tasca detta *abbozzo uretrale*, che si sviluppa a partire dall'estremità inferiore di ciascuno dei due dotti mesonefrici; l'estremità superiore dell'abbozzo si

dilata e si ramifica, formando la pelvi renale, i calici maggiori e minori ed infine i dotti collettori. I dotti si differenziano in tubuli a forma di S ed acquisiscono tutte le caratteristiche che completano l'apparato urinario al momento della nascita; la produzione di urina inizia attorno alla dodicesima settimana, ma nello sviluppo fetale le scorie vengono smaltite dalla placenta, non dall'apparato urinario del feto.

Prima di nascere, il rene, che si è formato nella regione pelvica, migra verso l'alto in un movimento chiamato *ascesa del rene*. [4]

#### *1.3.8 Sviluppo prenatale dell'apparato riproduttivo e differenziazione sessuale*

L'apparato riproduttivo, sia esso del maschio o della femmina, si sviluppa a partire da organi embrionali del sesso anatomicamente *indifferenti*, anche se destinati a differenziarsi: testicoli e ovaie derivano da una *gonade indifferente*.

Le gonadi compaiono tra la quinta e la sesta settimana come *cresta genitale*, accanto al mesonefro; si sviluppano vicino al *dotto mesonefrico* e a quello *paramesonefrico*: nei maschi degenera il secondo mentre nelle femmine degenera il primo.

La differenziazione sessuale è data dai *cromosomi sessuali* presenti nello zigote: se esso possiede un cromosoma X (sempre presente, dato dall'uovo) e un cromosoma Y, si svilupperà un maschio; se possiede due cromosomi X si svilupperà una femmina. Ciò avviene poiché il cromosoma Y contiene un gene chiamato SRY, che codifica una proteina, il *fattore determinante del testicolo (TDF),* che stimola la formazione di un apparato genitale maschile e di un ormone, il *fattore di inibizione mülleriano (MIF)*, che atrofizza il dotto paramesonefrico.

In un feto destinato ad essere femmina, l'assenza di testosterone provoca la degenerazione del dotto mesonefrico e l'assenza del MIF consente lo sviluppo del dotto paramesonefrico.

La differenziazione sessuale inizia alla fine della nona settimana; i genitali maschili e femminili sono distintamente identificabili entro la fine della dodicesima settimana. [4]

#### *1.3.9 Sviluppo prenatale del cuore*

Il cuore è uno dei primi organi funzionanti nell'embrione; se ne rintraccia la presenza entro la terza settimana *(Figura 7)* ed inizia a battere talvolta prima che la donna si renda conto della gravidanza, tra i 22-23 giorni.

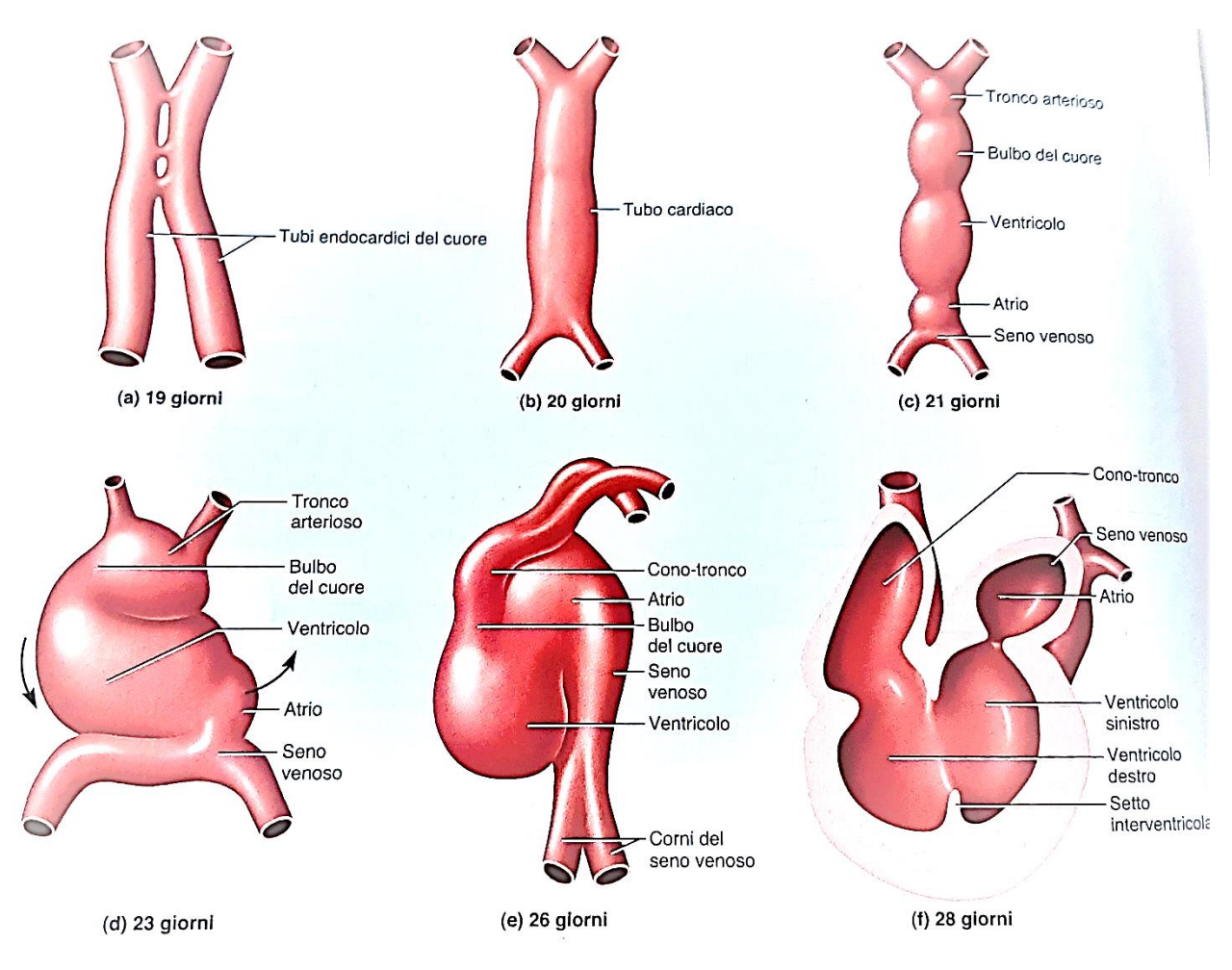

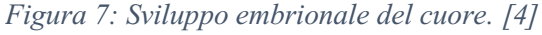

La formazione del cuore ha origine da due cordoni cellulari longitudinali derivanti dal mesoderma dell'estremità anteriore dell'embrione, che si organizzano in due *tubi endocardici del cuore*, paralleli e cavi. I tubi vengono avvicinati e fusi insieme, tramite la rottura dei tessuti che li dividono, a causa dei movimenti dell'embrione, che piega la testa. Il mesoderma circostante forma un miocardio primordiale, responsabile del battito cardiaco.

I continui movimenti dell'embrione portano all'allungamento e alla segmentazione del tubo cardiaco in cinque spazi dilatati: il *tronco arterioso*, il *bulbo del cuore¸* il *ventricolo,* l'*atrio* e il *seno venoso.*  Il ventricolo e il bulbo si sviluppano più rapidamente, causando una diversa disposizione del tubo: il bulbo si sposta caudalmente, il ventricolo verso sinistra mentre l'atrio e il seno venoso salgono rostralmente; entro 28 giorni tale sviluppo è completo e il cuore si trova nella cavità pericardica.

Si inizia ad intravedere quella che sarà la disposizione finale delle cavità cardiache: il ventricolo primordiale costituirà il futuro ventricolo sinistro, mentre la parte inferiore del bulbo del cuore formerà il futuro ventricolo destro. La parte superiore del bulbo e del tronco arterioso modellano il cono-tronco e origineranno l'aorta e il tronco polmonare. L'atrio destro ha origine dal seno venoso, il quale, essendo originariamente suddiviso in corno destro e corno sinistro, due diramazioni, si

distingue. Il corno destro si allarga, riceve sangue sistemico dalla vena cava superiore ed inferiore e costituisce l'atrio destro; il corno sinistro si restringe, andrà a costituire il seno coronario, il nodo senoatriale e parte del nodo atrioventricolare. *(Figura 8)*

La fase successiva dello sviluppo consiste nella formazione dei setti interatriale ed interventricolare: il setto interatriale si sviluppa entro i 33 giorni, eccetto per il *forame ovale*, un foro che collega atrio destro e atrio sinistro e che scompare dopo la nascita; il setto interventricolare si forma sul pavimento del ventricolo a partire dalla fine della quarta settimana, sviluppandosi

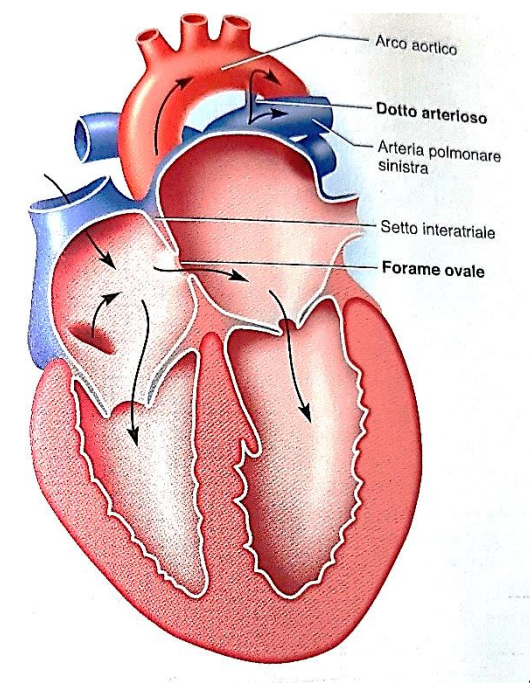

in altezza mentre i ventricoli crescono lateralmente. [4] *Figura 8: Il cuore del feto. [4]*

# *1.3.9.1 Cambiamenti alla nascita*

Durante il periodo della gravidanza, il feto non possiede dei polmoni funzionanti o che si riempiono di aria, per cui non c'è necessità che il sangue compia tutta la circolazione polmonare; il sangue, inoltre non compie tale percorso a causa della presenza di due cortocircuiti (in inglese: *shunt*).

Uno è costituito dal *forame ovale*, un'apertura tra l'atrio sinistro e il destro che consente il passaggio di sangue direttamente dall'atrio destro, all'atrio sinistro fino al ventricolo sinistro. Il secondo è un breve vaso sanguigno che collega la base dell'arteria polmonare sinistra all'aorta; si definisce *dotto arterioso* e permette alla maggior parte del sangue che il ventricolo destro pompa nel tronco dell'arteria polmonare di passare direttamente nell'aorta, senza proseguire per i polmoni.

Durante la nascita i polmoni si gonfiano e la resistenza al flusso sanguigno diminuisce bruscamente: questa variazione di gradiente di pressione chiude il forame ovale mediante un lembo di tessuto, lasciandone solo una piccola traccia, la *fossa ovale*.

Il dotto arterioso diventa un cordone fibroso (*legamento arterioso*) entro i 2-4 giorni dalla nascita; se ciò non avviene si costituisce un *dotto arterioso pervio*. Nel momento in cui i polmoni, dopo la nascita, si distendono e svolgono la loro funzione, la pressione arteriosa nel circolo polmonare diventa minore di quella nell'arco aortico; il sangue, ritornando prima al ventricolo sinistro, ne aumenta notevolmente il lavoro.

I segni di tale malfunzionamento si individuano in perdita di peso, frequenti malattie respiratorie, dispnea (difficoltà nella respirazione) da sforzo e cardiomegalia (ingrandimento del cuore); per curarlo si stimola la chiusura del dotto arterioso con un inibitore della prostaglandina; se ciò non fosse sufficiente, è necessario un intervento chirurgico (solitamente non pericoloso). [4]

#### *1.3.10 Sviluppo embrionale dei vasi sanguigni*

Si definisce con il termine *angiogenesi* [4] lo sviluppo dei vasi sanguigni, nello stadio embrionale e dopo la nascita. Fin da pochi giorni dopo il concepimento (13-15) si ritrova traccia di questo processo: l'embrione è a forma di disco a tre strati, è attaccato all'utero da un *peduncolo embrionale* ed è associato a tre membrane: il corion, l'amnios ed il sacco vitellino. Nel sacco vitellino gruppi di cellule mesenchimali si differenziano in masse cellulari, dette *isole sanguigne (Figura 9)*; in queste isole si aprono degli spazi, contenenti cellule che si differenziano in *emoblasti* (future cellule del sangue), e si sviluppano le cellule dei margini, le quali diventano *angioblasti* (futuro endotelio dei vasi

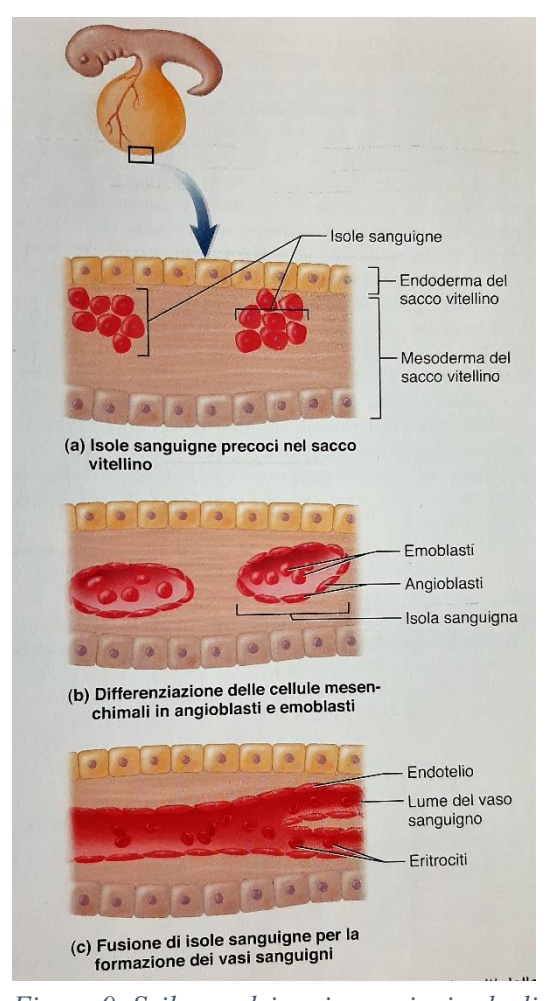

*eritrociti dalle isole sanguigne embrionali. [4]*

sanguigni).

Le isole sanguigne proliferano e crescono, collegandosi tra loro e formando il *lume* dei vasi sanguigni. Il sacco vitellino è totalmente vascolarizzato entro la terza settimana, ma nei giorni successivi le isole sanguigne scompaiono da esso e da altre sedi esterne all'embrione, per comparire nel midollo osseo, nel fegato e nella milza.

Contemporaneamente si sta formando anche il tubo cardiaco: questo si collega coi vasi sanguigni e, successivamente, istituisce un flusso unidirezionale di sangue che contribuisce a far sviluppare maggiormente alcuni vasi sanguigni e a farne degenerare altri. I vasi sanguigni, inizialmente aggrovigliati, si distinguono in quelli che ricevono un flusso maggiore di sangue, che si ingrandiscono, assumono forme più tubulari e sviluppano una tonaca esterna ed una interna, e d'altra parte in quelli che ricevono una quantità minore di flusso sanguigno e *Figura 9: Sviluppo dei vasi sanguigni e degli* degenerano, diventando dei capillari.

Tutte le arterie principali hanno origine da sei paia di *archi aortici* che si formano dal sacco aortico (una tasca che compare all'estremità rostrale del cuore) e tra le tasche faringee; alcuni di questi archi aortici degenerano, mentre altri risultano fondamentali: *l'arco III* dà origine alla carotide comune e alla parte prossimale della carotide interna, *l'arco V* degenera a destra ma forma l'arco aortico a sinistra, dall'*arco VI* vengono generate le arterie polmonari. Dalla fusione di due aorte dorsali deriva un'unica *aorta dorsale*, precursore dell'aorta discendente adulta.

Le vene principali associate al cuore sono la *vena cardinale anteriore* (drena la regione della testa), la *vena cardinale posteriore* (drena la parte caudale del corpo), le *vene vitelline del sacco vitellino* e le *vene ombelicali della placenta*, di cui solo quella sinistra persiste fino alla nascita. Le due vene cardinali si uniscono in una vena cardinale comune prima di entrare nel cuore.

Il fegato è, durante la gravidanza, bypassato da uno shunt detto *dotto venoso*: durante la nascita esso si contrae e forza il sangue ad attraversare il fegato, lasciando un residuo fibroso detto *legamento venoso.* La vena ombelicale, infine, diventa un cordone fibroso detto *legamento rotondo*, unisce il fegato alla parte anteriore del corpo. [4]

# *1.4 Complicanze fetali in gravidanza*

Analizzati i passaggi principali dell'evoluzione dallo stadio pre-embrionale a quello fetale di una gravidanza, è immediatamente percepibile la quantità di passaggi che potrebbero subire variazioni, con conseguenti impedimenti di ogni genere per la salute del feto e della madre.

Tra le complicanze maggiori di una gravidanza si riscontrano sicuramente [4]:

- la *gravidanza ectopica*, definita come impianto del concepito in qualsiasi posto diverso dalla collocazione normale nell'utero (deve essere interrotta chirurgicamente);
- l'*aborto spontaneo*, che di verifica nel 10-15% delle gravidanze ed è solitamente causato da anomalie cromosomiche o difformità fetali;
- *abruptio placentae*, ovvero la separazione prematura della placenta dalla parete uterina, associata a preeclampsia ma anche dall'assunzione di cocaina;
- *placenta previa*, blocco del canale cervicale ad opera della placenta, che impedisce la nascita del bambino prima che la placenta si separi dall'utero. Richiede il parto cesareo.

Queste, insieme ad altre complicanze che talvolta sopraggiungono durante una gravidanza, devono essere tenute sotto controllo per poter intervenire tempestivamente nel caso in cui diventi necessario preservare la salute del feto così come quella materna.

Per questo motivo risulta fondamentale monitorarla, attraverso tecniche in continuo sviluppo, in quanto una situazione anormale nella condizione del feto potrebbe essere indice di problematiche anche molto gravi per entrambi. Questo monitoraggio avviene in maniera diffusa tramite il tracciato *cardiotocografico*, di cui si parlerà approfonditamente in seguito e che consiste in un'analisi comparata tra il battito cardiaco fetale e le contrazioni uterine materne.

Anomalie del battito cardiaco fetale si riscontrano nelle *aritmie fetali*, spesso segno di patologie come ipossia e acidosi fetale.

# *1.4.1 Aritmie fetali*

Le aritmie fetali possono essere causate da ischemie, infiammazioni, stress, strutture cardiache anormali e mutazioni genetiche; possono essere *benigne*, e non necessitare quindi di terapie, o essere in grado di mettere in pericolo la vita del feto (come le tachicardie sopraventricolari). Aritmie fetali di questo genere sono tuttavia relativamente rare: decessi del feto avvengono in caso di arresto cardiaco fetale o cardiopatie fetali. [5]

Il meccanismo che sollecita le aritmie fetali è da ricercare nella generazione di impulsi elettrici che vengono propagati nel cuore: se tali impulsi risultano essere anormali, ad esempio generati dal nodo senoatriale ma con un ritmo non canonico o da cellule pacemaker latenti, il battito cardiaco fetale va incontro ad aritmie. [5]

Il *sistema di conduzione di impulsi elettrici cardiaci* è generato dalla cresta neurale, in cui sono presenti espressioni genetiche in grado di controllare la differenziazione dei miocardiociti in cellule pacemaker; è stato stabilito che i geni che determinano la crescita del sistema di conduzione di impulsi elettrici cardiaci potrebbero essere responsabili della tendenza a sviluppare aritmie. [5]

Ad oggi, i metodi per individuare patologie di questo genere sono l'elettrocardiografia, la cardiotocografia, l'ecocardiografia e la magnetocardiografia; data la scarsità di dati finora raccolti riguardanti la correlazione tra lo sviluppo del sistema di conduzione di impulsi elettrici cardiaci e quello delle aritmie fetali, sorveglianze e monitoraggi di questo genere risultano fondamentali, in quanto non si dispone ancora di strumenti in grado di prevedere ogni tipo di prognosi. [5]

A tal proposito è necessario, dapprima, caratterizzare le varie tipologie di aritmie fetali.

#### *1.4.1.1 Battiti ectopici*

I *battiti ectopici* costituiscono la tipologia di aritmie fetali più diffusa.

I *battiti ectopici atriali* hanno origine negli atri, ma non nel nodo senoatriale. Se isolate, non costituiscono un segno di cattiva salute del feto, non causano patologie né sono causate da anormalità nella struttura cardiaca. Normalmente, vengono identificate nel terzo trimestre della gravidanza e non è raro che si risolvano senza alcun tipo di intervento, prima o dopo il parto. Si può fare una distinzione tra le contrazioni atriali premature: in particolare si possono distinguere quelle *conduttive* da quelle *non conduttive* (bloccate) ai ventricoli tramite il nodo atrioventricolare e il fascio di His. Generalmente le contrazioni atriali premature non hanno origini genetiche, tuttavia possono essere una manifestazione della *Sindrome di Costello* (caratterizzata da una morfologia alterata craniofacciale, difetti cardiaci e tendenza a sviluppare vari tipi di neoplasie [6]).

I *battiti ectopici ventricolari* sono meno comuni rispetto a quelle atriali, con un rapporto 1:10. Inoltre, è complesso distinguerle dalle contrazioni atriali premature, specialmente quando queste ultime non sono bloccate, e sono quindi seguite da una contrazione ventricolare. Contrazioni ventricolari premature si possono verificare in caso di cardiomiopatia fetale, tumori cardiaci fetali, sindrome congenita del QT lungo, malattie di conduzione dell'impulso e sbilanciamenti elettrolitici. La maggior parte di questi battiti, se isolati, spariscono spontaneamente prima del parto. [5]

#### *1.4.1.2 Tachiaritmie*

Le *tachiaritmie* fetali includono la tachiaritmia sopraventricolare, flutter atriale (flutter in inglese significa battito rapido) e le tachicardie del seno, del ventricolo, giunzionali e dell'atrio. Le prime due sono le più comuni associate a una mortalità significativa, per cui risultano importanti clinicamente.

La *tachiaritmia ventricolare*, in particolare, può risolversi spontaneamente nel periodo di gravidanza, durante il parto o anche nel periodo neonatale; tuttavia feti con tachiaritmia ventricolare persistente o violenta, con un ritmo ventricolare maggiore o uguale a 180 battiti al minuto (dall'inglese *beats per minute*, bpm) richiedono un trattamento tempestivo, per evitare drammatiche conseguenze quali morte intrauterina e ritardo mentale. Le tachiaritmie fetali sono spesso complicate da arresti cardiaci fetali. [5]

#### *1.4.1.3 Bradiaritmie*

Con il termine *bradiaritmie* si intendono tutte le aritmie, in particolare fetali, che comprendono un rallentamento del battito cardiaco. Tra di esse si possono identificare:

- 1. *Bradicardie fetali del nodo del seno*: tali bradiaritmie sono poco comuni nei feti, spesso causate da un'attivazione atriale congenita posizionata nel posto sbagliato, da danneggiamenti del nodo senoatriale, dal consumo di betabloccanti, sedativi e droghe. Normalmente non sono richiesti trattamenti, ma nel caso di episodi ripetuti è necessario monitorare il feto.
- 2. *Blocco atrioventricolare fetale*: può essere causato da danni al nodo senoatriale acquisiti. Il blocco atrioventricolare di primo grado spesso si risolve spontaneamente; quello di secondo grado, se non ci sono anticorpi anti-Ro/SSA o anti-La/SSB nella madre, si converte in un ritmo sinusale entro il momento del parto e non ricorre in futuro. I feti con blocco atrioventricolare completo spesso hanno difetti cardiaci congeniti.
- *3. Blocco atrioventricolare fetale con anticorpi materni anti-Ro/SSA o anti-La/SSB:* il blocco atrioventricolare fetale completo in un cuore normalmente strutturato è di solito associato ad anticorpi materni anti-Ro/SSA e anti-La/SSB. Questa bradiaritmia, nelle gravidanze con presenza di anti-Ro/SSA, si osserva di solito dopo la diciottesima settimana; è raro dopo una gestazione arrivata alla ventottesima settimana e si ritiene che il blocco atrioventricolare completo in tale condizione sia irreversibile: il disturbo del ritmo può causare idrope fetale, quindi se ne consiglia un monitoraggio elettrocardiografico attento.
- *4. Blocco atrioventricolare fetale associato ad anormalità della struttura cardiaca:* anormalità della struttura cardiaca associate ad un blocco atrioventricolare fetale includono principalmente isomerismo atriale sinistro e trasposizione congenita delle grandi arterie: gli atri ed i ventricoli male allineati provocano complicazioni a livello di conduzione dell'impulso cardiaco. Tale tipo di aritmia è collegato ad un indice di mortalità alto, nonostante i possibili trattamenti intrauterini (come la terapia transplacentare); se questi risultano inadeguati, va valutata la possibilità di impiantare un pacemaker nel periodo neonatale, considerando tuttavia la povertà delle prognosi e l'alto tasso di mortalità neonatale in gravidanze in cui si riscontrano queste problematiche.
- *5. Bradicardia sinusale e disfunzioni:* la bradicardia sinusale fetale può essere causata dalla disfunzione del nodo del seno indotta da anticorpi materni; è difficile da determinare prima del parto. Una diagnosi eziologica precoce associata ad un trattamento adeguato può evitare l'interruzione non necessaria della gravidanza.
- *6. Ritmo atriale e giunzionale basso:* il ritmo atriale basso può essere riscontrato nei feti con isomerismo atriale sinistro a causa del malfunzionamento del nodo senoatriale; tuttavia non compromette il flusso sanguigno e non necessita di trattamento. Il ritmo giunzionale fetale

può essere diagnosticato mediante magnetocardiografia fetale; anche in questo caso il feto può riprendere spontaneamente il normale ritmo sinusale.

- *7. Sindrome congenita del QT lungo:* Studi genetici hanno identificato quattro forme di sindrome congenita del QT lungo, causata da mutazioni nei geni del canale ionico situati sui cromosomi 3 (LQT3), 7 (LQT2), 11 (LQT1) e 21 (LQT5). Il meccanismo della sindrome del QT lungo si basa su una ripolarizzazione ritardata dei miociti ventricolari cardiaci quando la corrente di ripolarizzazione diminuisce e la corrente di depolarizzazione aumenta.
- *8. Blocco atrioventricolare congenito familiare:* Il blocco atrioventricolare congenito familiare è raro, con un'incidenza segnalata di 1 su 20.000 nati vivi. Il meccanismo è stato considerato come compromissione del sistema di conduzione dell'impulso cardiaco causata dagli anticorpi materni anti-Ro trasferiti. A volte può presentare insufficienza cardiaca; tuttavia, l'idrope fetale è rara. [5]

#### *1.4.2 Ipossia e acidosi fetale*

Tutte le cellule umane necessitano di ossigeno e glucosio per mantenere un metabolismo aerobio, principale fonte di energia: mentre il glucosio viene immagazzinato ed utilizzato al bisogno, la totale mancanza di ossigeno, anche solo per pochi minuti, risulta essere un evento critico per la cellula. Durante la vita fetale, l'apporto di ossigeno deriva dalla respirazione e dalla circolazione materna, dagli scambi di gas attraverso la placenta, dalla circolazione ombelicale e fetale. Se uno qualunque di questi sistemi altera il suo funzionamento può avvenire un calo della concentrazione di ossigeno a livello del sangue arterioso fetale (*ipossiemia*), successivamente a livello tissutale (*ipossia*) ed infine a livello degli organi centrali (*asfissia*). [7]

Un certo grado di ipossiemia si verifica in quasi tutti i feti durante il travaglio; la possibilità che sfoci in un'ipossia, con eventuale associazione di *acidosi metabolica*, dipende da come e per quanto tempo si verifica un ridotto apporto di ossigeno al feto e dalle sue riserve metaboliche ad inizio travaglio. Il feto è molto resistente all'ipossia ed è in grado di tollerare agevolmente episodi di acidosi potenzialmente fatali per un adulto. Solo quando l'ipossia e la conseguente acidosi metabolica raggiungono livelli estremi il feto è a rischio di *compromissione neurologica* a lungo termine. Ciò è giustificato dalla presenza di numerosi meccanismi di compenso ed ampie riserve fetali; quando tali risorse vengono meno si va incontro ad ipossia. [8]

Un ridotto smaltimento di anidride carbonica  $(CO<sub>2</sub>)$  attraverso la placenta determinerà un aumento della sua concentrazione nel sangue. La presenza di CO<sup>2</sup> ed acqua (H2O) causa la formazione di *acido*  *carbonico* (H<sub>2</sub>CO<sub>3</sub>), responsabile dell'acidemia respiratoria. Il processo si può interrompere ed invertire ripristinando gli scambi gassosi placentari, poiché la CO2 attraversa rapidamente la placenta; se si verifica in casi isolati, non ci sono evidenze che riportino che ciò possa causare un danno al feto.

Nel caso in cui si verifichi un quadro di ipossia, la produzione cellulare di energia può ancora essere mantenuta, per un periodo circoscritto, dal *metabolismo anaerobio*; questo processo produce un quantitativo di energia circa 19 volte inferiore rispetto al metabolismo aerobio e causa un accumulo di *acido lattico* nella cellula, che successivamente si sposta nell'ambiente extracellulare e nella circolazione fetale. L'aumentata concentrazione di ioni idrogeno di origine intracellulare nella circolazione fetale è chiamata *acidemia* o *acidosi metabolica.*

Gli ioni idrogeno dell'acido lattico attraversano molto lentamente la placenta, ma sono tamponati dalle basi circolanti, costituite principalmente dal bicarbonato, dall'emoglobina e dalle proteine plasmatiche. L'esaurimento di questi agenti tampone determinerà una progressiva incapacità di neutralizzare gli ioni idrogeno, i quali si accumuleranno e provocheranno la distruzione degli enzimi cellulari ed un *danno tissutale.* [7]

La valutazione dei gas e dei lattati nel sangue del cordone ombelicale o nella circolazione neonatale durante i primi minuti di vita rappresenta ad oggi l'unico metodo per quantificare lo stato di ipossia/acidosi alla nascita. I risultati di tale prelievo forniscono un riscontro utile ed istantaneo al personale di sala parto; laddove possibile, sarebbe raccomandato effettuarlo in tutti i casi di sospetta ipossia/acidosi fetale e/o basso indice di Apgar alla nascita.

È necessario ricordare che la presenza di acidosi metabolica non esclude la presenza di altri fattori che possano causare depressione neonatale e/o esiti neurologici; analogamente, l'assenza di acidosi metabolica alla nascita non esclude che possa essersi verificata ipossia/acidosi durante la gravidanza.

#### *1.4.2.1 Apgar e pH: due parametri da controllare*

L'*indice di Apgar*, ideato da un'anestesista statunitense di nome Virginia Apgar, ha il compito di valutare la capacità di adattamento del neonato alla vita attraverso un'analisi di alcuni parametri nei momenti subito successivi al parto. Superando le difficoltà relative al determinare lo stato di salute del feto in base a giudizi poco oggettivi, che lasciavano largo spazio all'interpretazione, l'indice di Apgar si concentra su cinque parametri principali a ciascuno dei quali associa un punteggio da 0 a 2 in base alle condizioni (pessime, scarse, buone) del feto; il punteggio massimo che si può raggiungere è quindi 10. [9]

I parametri si distinguono in:

- *1. Frequenza cardiaca fetale* (dall'inglese fetal heart rate, FHR): il parametro più importante dal punto di vista della diagnosi e della prognosi del feto; se compresa tra 100 e 140 è considerata buona (corrisponde a un punteggio 2), se inferiore a 100 riceve il punteggio 1, se non può essere percepito alcun battito il punteggio è 0. La palpazione due dita sopra l'ombelico è il metodo più efficace per determinare la frequenza cardiaca fetale.
- *2. Respirazione*: un neonato in apnea dopo 60 secondi dalla nascita riceve il punteggio 0, un neonato che piange e respira riceve 2. Tutti gli altri casi intermedi, come una respirazione irregolare, ricevono 1.
- *3. Riflessi*: si riferisce alla risposta a stimolazione; il metodo più diffuso per testare i riflessi è l'aspirazione dall'orofaringe e dalle narici mediante un catetere soffice, gli effetti desiderati (sia se a seguito della stimolazione che se spontanei) sono una contrazione dei muscoli mimici, uno starnuto o la tosse.
- *4. Tono muscolare:* un parametro facile da giudicare. Un neonato completamente flaccido riceve il punteggio 0, mentre uno con un buon tono muscolare e una flessione spontanea di braccia e gambe che resiste all'estensione riceve 2 punti.
- *5. Colore*: il parametro più arduo da valutare, perché si basa principalmente sulla percezione dell'osservatore: tutti i neonati subito dopo il parto sono ovviamente cianotici, a causa della difficoltà respiratoria durante il parto e la relativamente bassa saturazione di ossigeno nel loro organismo. Il superamento di tale cianosi dipende da due parametri precedentemente elencati: attività respiratoria e FHR. In generale, pochi neonati ottengono un punteggio 2 per questo parametro, mentre molti ricevono 0, nonostante i punteggi eccellenti per gli altri segni. L'interpretazione del colore della pelle può essere difficoltosa a causa di numerose problematiche, tra cui il materiale estraneo che spesso copre la pelle del bambino alla nascita. Un punteggio pari a 2 viene dato solo a quei neonati che si presentano completamente rosei.

Il test viene effettuato a 1, 5 e 10 minuti di vita del neonato ma va ripetuto anche oltre, fino a stabilizzazione, se necessario.

I neonati che ottengono un punteggio inferiore a 4 sono considerati *gravemente depressi* e necessitano di intervento medico immediato, quelli con punteggio contenuto tra 4 e 6 sono moderatamente *"a rischio"*, necessitano assistenza e che il test venga ripetuto ogni 5 minuti, i neonati con punteggio fra il 7 e il 10 sono considerati *normali*. [9]

L'indice di Apgar riflette le funzioni polmonare, cardiocircolatoria e neurologica del neonato ed è basso quando l'ipossia è sufficientemente intensa e prolungata da coinvolgere questi sistemi. L'indice

di Apgar a 1 minuto è un parametro importante per decidere se iniziare la rianimazione neonatale, ma ha una scarsa correlazione con l'ipossia/acidosi intrapartum. [10]

È importante, inoltre, ricordare che utilizzare l'indice di Apgar per individuare la presenza di acidosi metabolica presenta alcuni limiti [10]:

- 1. non viene alterato nelle forme lievi di ipossia fetale;
- 2. l'assegnazione del punteggio è in parte soggettiva;
- 3. i punteggi bassi possono essere causati da eventi non relativi all'ipossia (prematurità, traumi da parto, infezioni, anomalie congenite certe, lesioni preesistenti, farmaci somministrati alla madre, interventi eseguiti sui neonati).

Per questo motivo, per ottenere dei risultati più concreti riguardo lo stato di salute del feto, l'Apgar non è l'unico parametro preso in considerazione. Poiché nella pratica clinica non si può quantificare la concentrazione di ossigeno nei tessuti, la presenza di ipossia fetale può essere accertata solamente dalle valutazioni sull'acidosi metabolica. L'acidosi metabolica può essere analizzata attraverso un prelievo di sangue arterioso e venoso dal cordone ombelicale immediatamente dopo il parto, per poter effettuare la misurazione del *pH*, della pressione parziale di anidride carbonica (pCO<sub>2</sub>), dei valori di acido carbonico (HCO3-) e del deficit di basi (BD). Il BD nel fluido extracellulare (BDecf), che viene calcolato a partire dai parametri (pCO2, pH e concentrazione di emoglobina) ottenuti dal sangue del cordone ombelicale, mediante la formula di Siggaard-Andersen, rappresenta al meglio la concentrazione di ioni idrogeno di origine metabolica nei differenti compartimenti fetali. In alternativa si può utilizzare il deficit di basi nel sangue (BD blood), i cui valori sono lievemente più elevati.

Si classifica come acidosi metabolica una condizione tale per cui la misura del pH del sangue arterioso del cordone ombelicale risulta di un valore inferiore a 7.00 e il BD superiore a 12 mmol/L (casi limite possono essere riscontrati anche per pH inferiori a 7.05 e BD superiori a 10 mmol/L). [7]

La maggior parte dei feti nati in acidosi metabolica, con o senza bassi valori di Apgar, recupera rapidamente la propria salute senza gravi complicazioni. Solo in pochi casi l'ipossia/acidosi fetale è di un'intensità e durata tali da compromettere il funzionamento di organi e sistemi importanti e mettere così il neonato in pericolo di vita.

Le disfunzioni neurologiche a breve termine causate da ipossia/acidosi intrapartum vengono identificate come *encefalopatia ipossico-ischemica* (EII); per porre diagnosi di EEI sono necessari:

1. la conferma dell'acidosi metabolica intrapartum;

- 2. un indice di Apgar persistentemente basso;
- 3. evidenze precoci all'imaging di edema cerebrale;
- 4. la comparsa di segni precoci, come cambiamenti nel tono muscolare, nei movimenti di suzione, convulsioni o coma nelle prime 48h di vita. [10]

L'EEI può essere valutata in base a tre gradi di gravità [7]:

- 1. *Grado 1*: assenza di convulsioni; la maggior parte dei neonati non sviluppa sequele neurologiche a lungo termine;
- 2. *Grado 2:* presenza di convulsioni; è associata ad un rischio del 20-30% di morte o sequele neurologiche importanti;
- 3. *Grado 3:* stato di coma; la maggior parte dei neonati muore o sviluppa sequele neurologiche a lungo termine.

Come già sottolineato, esistono altre cause non ipossiche di encefalopatia neonatale; la conferma che l'ipossia ne sia la causa è data dalle seguenti condizioni [10]:

- 1. documentare la concomitanza di: acidosi metabolica di grado severo (pH  $\leq$  7 ed BD  $>$  12 mmol/L); basso indice di Apgar al 1° e 5° minuto; encefalopatia ipossico-ischemica di 2° o 3° grado a rapida insorgenza; precoci esami di imaging che mostrino la presenza di un'anomalia cerebrale acuta e non focale; sviluppo di paralisi cerebrale di tipo quadriplegico spastico o discinetico;
- 2. escludere altre cause identificabili (traumi da parto, disordini coagulativi, infezioni e soprattutto patologie genetiche).

A conclusione di ciò, è evidente come risulti fondamentale monitorare lo stato di salute del feto in periodi cruciali come quello precedente, contemporaneo ed immediatamente successivo al parto, ed è per questo motivo che analisi di tracciati come quello cardiotocografico, che forniscono informazioni cruciali riguardanti le condizioni del feto e della madre, risultano sempre più utilizzati e devono essere perfezionati nella loro acquisizione.

# *2.0 Cardiotocografia – che cos'è e a cosa serve*

La *cardiotocografia* (*CTG*) è un esame effettuato sul feto e sulla madre che mette in relazione la *frequenza cardiaca fetale* (dall'inglese, *fetal heart rate – FHR*) e le *contrazioni uterine materne* (dall'inglese, *uterine contractions* – *UC*), andando ad analizzare eventuali complicanze riguardanti lo stato di salute del feto, in particolare *ipossia* ed *acidosi fetale*.

Non è raro, infatti, che durante il travaglio o il parto insorgano complicazioni anche in pazienti non particolarmente a rischio, ed il personale medico deve essere pronto a fronteggiarle, anche in caso di parto d'urgenza. Il *tracciato CTG* è, per questo motivo, fondamentale per rimanere costantemente informati e pronti, ma non deve essere considerato un sostituto al medico o al giudizio clinico, né deve in alcun modo giustificare una carenza di attenzioni dedicate alla madre.

Dei metodi consistenti per acquisire i segnali FHR e UC vennero descritti durante gli anni Cinquanta e nei primi anni Sessanta da Edward Hon, Roberto Caldeyro-Barcia e Konrad Hammacher; ciò portò, nel 1965, allo sviluppo del primo monitor fetale commerciale. Le analisi compiute con questo dispositivo nascono quindi con il nome di *monitoraggio elettronico fetale* ed evolvono in CTG solo successivamente. [11]

#### *2.1 Perché utilizzarla – osservatore versus cardiotocografia*

La CTG, specialmente quella eseguita nel momento del parto, è un esame spesso svolto frettolosamente, che non sempre permette di ottenere risultati soddisfacenti dal punto di vista dell'accuratezza. Risulta quindi complesso rendere tale esame universale, soprattutto se si paragonano i risultati ottenuti in diversi casi di studio basati su diverse popolazioni (più o meno feti malati) e i parametri che si possono utilizzare per studiare i tracciati CTG.

Per questo motivo, un'*analisi computerizzata* degli stessi potrebbe essere un modo per superare queste difficoltà, oltre ad essere un ottimo strumento per porre sullo stesso piano medici con più o meno esperienza.

Uno studio svolto nel 1996 [12] si è concentrato sulle analisi svolte su 63 tracciati di feti in gravidanze (sia ad alto che a basso rischio, dalla trentesima alla quarantunesima settimana di gestazione, per ciascuno dei quali sono stati selezionati casualmente 25 secondi) da parte di due medici esperti, due inesperti ed un sistema di analisi computerizzato. I risultati di tale studio hanno evidenziato il fatto

che la *riproducibilità*, ovvero la concordanza tra i responsi, tra gli osservatori (medici) è, nel migliore dei casi, buona. La corrispondenza tra osservatori esperti ed analisi computerizzata e tra osservatori non esperti ed analisi computerizzata è, al contrario, generalmente presente: ciò sottolinea che l'esperienza non influisce sulla riproducibilità dei risultati.

Per questo motivo un'analisi computerizzata del tracciato CTG rappresenta un notevole vantaggio, indipendentemente dal problema della possibile inesperienza dello staff medico, nel rendere i risultati riproducibili e concordi; ciò non significa che l'interpretazione medica divenga automaticamente superflua: i tracciati devono sempre essere osservati attentamente, in quanto numerosi *artefatti* potrebbero interferire e modificare la lettura del computer. [12]

# *2.2 Cardiotocografia in continuum ed auscultazione intermittente*

Naturalmente, la CTG non è l'unico metodo di monitoraggio fetale e materno e spesso è stata comparata ad altre tecniche di sorveglianza, per certi aspetti meno complicate, come ad esempio l'*auscultazione intermittente*.

L'auscultazione intermittente [13], o fonocardiografia fetale, è la tecnica di auscultazione del battito cardiaco fetale per brevi periodi, in maniera non continuativa, senza registrazione su carta. La tecnica prevede l'identificazione della posizione fetale attraverso la palpazione addominale e il posizionamento dello stetoscopio *(Figura 10)* o della sonda sul dorso fetale. La ricerca dei suoni prodotti dal cuore fetale permette di identificare più chiaramente il battito cardiaco materno; contemporaneamente si valuta il polso materno, per confermare che quello auscultato sia il battito cardiaco fetale, e l'entità delle contrazioni uterine, posizionando una mano sul fondo uterino. Se il battito fetale non viene identificato con certezza, deve essere utilizzata l'ecografia.

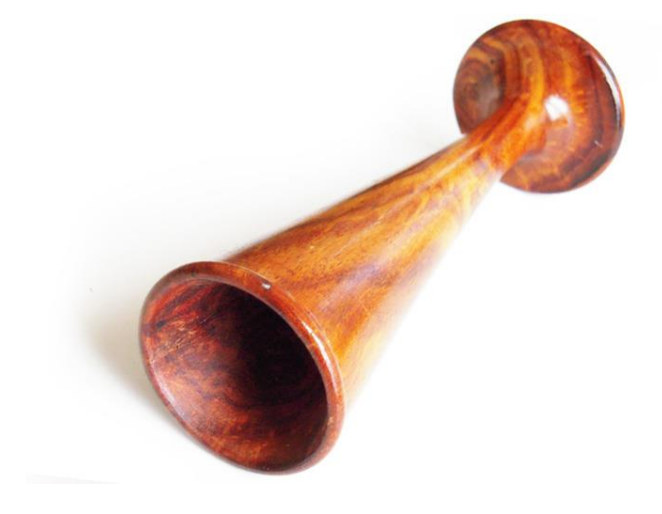

*Figura 10: Stetoscopio di Pinard.*

Al pari della CTG, l'auscultazione intermittente ha come principale obiettivo l'identificazione tempestiva di ipossia e acidosi fetale, per consentire interventi appropriati prima che si instauri un danno irreversibile. Tuttavia, tali tecniche risultano diverse sia da un punto di vista pratico che per i risultati che permettono ottenere: alcune revisioni [14] di studi randomizzati condotti tra il 1970 e i primi anni '90, che mettono a confronto l'auscultazione intermittente con la CTG in continuum, hanno mostrato come la CTG sia associata a un rischio minore di convulsioni neonatali, ma anche a una maggiore incidenza di tagli cesarei e di parti vaginali operativi, inoltre non sembra avere effetti sulla mortalità perinatale e sull'incidenza di paralisi cerebrale.

Le evidenze scientifiche a supporto del monitoraggio CTG in continuum rispetto all'auscultazione intermittente non sono quindi solide: l'auscultazione intermittente dovrebbe essere utilizzata di routine per il monitoraggio di travagli che non presentano fattori di rischio, mentre la CTG in continuum dovrebbe essere utilizzata in tutte le condizioni di rischio di ipossia o acidosi fetale (perdite ematiche vaginali e ipertermia materna, restrizione di crescita intrauterina, liquido tinto di meconio, eccessiva attività contrattile uterina). La CTG in continuum è inoltre raccomandata in caso di anomalie durante l'auscultazione intermittente. [15]

È evidente quindi che le due tecniche risultino entrambe valide, seppur avendo ciascuna i propri limiti, ma devono essere utilizzate in base alle particolari esigenze della paziente e del feto durante la gravidanza ed il travaglio.

#### *2.3 Acquisizione del tracciato*

La CTG [15] rappresenta una delle varie tecniche non invasive di monitoraggio fetale; dal punto di vista puramente tecnico, consiste nel registrare il FHR (bpm) e l'attività uterina materna tramite le UC (mmHg) tramite delle pratiche non pericolose per la salute della madre e del feto.

Vengono utilizzati due *trasduttori di superficie*, posizionati generalmente sull'addome materno (si analizzeranno poi delle varianti). Il primo consiste di una *sonda a ultrasuoni* che acquisisce il FHR e viene chiamato *elettrocardiografo*; il secondo è utilizzato per captare le contrazioni materne ed è un *tocodinamometro*.

Il dispositivo che effettua la CTG fornisce due tracciati registrati contemporaneamente e posti parallelamente uno sotto l'altro.
### *2.3.1 Posizione della madre*

Il primo aspetto da analizzare nello studio della CTG consiste nella *posizione* da far assumere alla madre per effettuare l'esame senza compromettere la salute del feto.

È stato riscontrato [16] che, a seguito di differenti posizioni assunte dalle donne durante il travaglio, si ottenevano cambiamenti nella saturazione di ossigeno nel sangue fetale. Poiché una saturazione inferiore di ossigeno corrisponde a una lieve o, nei casi peggiori, grave ipossia, nel caso del parto e dell'analisi CTG si preferisce, quando possibile, evitare determinate posizioni, in particolare quella supina.

La postura materna supina può causare la *compressione aorto-cavale* da parte dell'utero [15], compromettendo la nutrizione placentare e l'ossigenazione del feto. Quando possibile, sarebbe opportuno evitare il monitoraggio in questa postura per un tempo prolungato. Le posture *sul fianco, seduta e ortostatica* sono alternative preferibili: ciò è stato attestato in base a delle analisi sulla saturazione dell'ossigeno nel sangue.

### *2.3.2 Telemetria – la tecnica migliore per acquisire il tracciato*

Durante il parto ciò che deve essere garantito, oltre ad un corretto svolgimento di tutte le manovre necessarie a portare a termine la gravidanza con successo, è il benessere della madre. Sia dal punto di vista pratico che da quello psicologico, la presenza di un'apparecchiatura come quella CTG, seppur non invasiva, può risultare stressante o ingombrante per la paziente, a causa della presenza di fili che collegano le due sonde al dispositivo.

L'acquisizione dei segnali CTG, quando possibile, deve essere ottenuta mediante sonde portatili senza fili, che trasmettono il segnale direttamente ad un *monitor a distanza (telemetria)*. [15] Questa tecnica garantisce alla donna una maggior libertà di movimento durante il travaglio, senza vincolarla al letto da parto o alla poltrona; inoltre, la consapevolezza che è possibile monitorare continuamente il proprio stato di salute e quello del bambino fornisce una sicurezza maggiore durante il periodo più delicato della gravidanza. [17]

### *2.3.3 Caratteristiche tecniche di un monitor cardiotocografico*

Tutte le funzioni software richieste per acquisire, elaborare e visualizzare segnali FHR e UC, nonché quella di altri segnali aggiuntivi, sono incorporate nell'*unità centrale del monitor CTG*. Questa unità

di solito ha un display digitale che mostra i valori FHR e UC acquisiti, i display della qualità del segnale FHR e degli altoparlanti incorporati, per fornire una rappresentazione udibile del FHR. L'unità centrale di solito incorpora anche una stampante termica per fornire un'uscita su carta della traccia CTG acquisita.

La scala orizzontale dei tracciati CTG è comunemente chiamata *velocità della carta* e le opzioni normalmente disponibili sono 1, 2 o 3 cm/min. Nella maggior parte dei paesi, è selezionato 1 cm/min, mentre in Nord America e Giappone è quasi esclusivamente 3 cm/min. Anche la scala verticale dei tracciati CTG può essere diversa; le alternative disponibili sono 20 o 30 bpm/cm. Le scale selezionate dovrebbero essere quelle con cui gli operatori sanitari hanno più familiarità, perché opzioni diverse producono modelli CTG leggermente diversi. L'uso involontario di scale a cui il personale non è abituato può portare a un'interpretazione errata delle caratteristiche del CTG. [18]

#### *2.3.4 Monitoraggio interno ed esterno della frequenza cardiaca fetale*

La rilevazione del FHR con la sonda esterna [15] utilizza un *trasduttore Doppler a ultrasuoni* per ottenere e registrare il segnale generato dalle strutture cardiache fetali. Il risultato finale risulta quindi solo un'approssimazione della reale frequenza cardiaca fetale; è tuttavia considerato una stima sufficientemente affidabile. È importante ricordare che con la sonda esterna si possono avere delle perdite di segnale, oltre a degli errori come la captazione del battito cardiaco materno ed artefatti (talvolta dovuti a movimento) tra i quali il segnale raddoppiato o dimezzato. Tali artefatti sono più frequenti nel secondo stadio del travaglio. Un altro limite è quello di non registrare le aritmie fetali con accuratezza.

Il monitoraggio interno [15] si avvale di un *elettrodo* applicato sullo *scalpo fetale* per ottenere un segnale migliore. Questa tecnica fornisce una più accurata analisi degli intervalli tra cicli cardiaci successivi: identifica i picchi battiti dall'elettrocardiogramma fetale e, successivamente, misura la distanza tra essi.

Come tecnica risulta essere più costosa poiché necessita di un elettrodo monouso, che deve essere applicato solo dopo aver identificato le strutture fetali delicate (come le fontanelle, che devono essere evitate). Il monitoraggio interno richiede che le membrane siano rotte ed ha delle conseguenze anche piuttosto drammatiche, se non viene effettuato in totale sicurezza [19]; è particolarmente sconsigliato in pazienti con Herpes genitale, sieropositività ad epatite B, C, D, E, o HIV, poiché ha controindicazioni che dimostrano la sua attitudine alla trasmissione verticale di infezioni. Dovrebbe inoltre essere evitato se si sospettano malattie del sangue fetali, se si è incerti sulla parte fetale presentata, oppure in feti molto pretermine (gravidanza arrivate a meno della trentaduesima settimana).

La rilevazione esterna del FHR è considerata il metodo principale da utilizzare durante il travaglio, a condizione che si ottenga un segnale sufficientemente preciso e si riconoscano quantomeno le caratteristiche CTG di base. Se ciò non risulta possibile o se si sospetta un'aritmia fetale, in assenza di controindicazioni, la rilevazione interna deve essere messa in pratica.

### *2.3.5 Monitoraggio interno ed esterno delle contrazioni uterine*

La rilevazione esterna delle contrazioni uterine materne sfrutta un *tocodinamometro*, il quale misura l'aumentata tensione dell'utero attraverso la parete addominale. Anche in questo caso possono naturalmente essere presenti degli artefatti che interferiscono con il corretto rilevamento del segnale delle UC: ad esempio un posizionamento scorretto della sonda, la ridotta tensione della banda elastica di supporto e/o l'eccesso di adipe a livello addominale possono determinare una inadeguata registrazione delle contrazioni. Inoltre, tale tecnica fornisce informazioni accurate solo riguardo alla frequenza delle contrazioni: non si può determinare con certezza la loro intensità e durata, né tantomeno conoscere il tono basale dell'utero. [15]

Viceversa, il monitoraggio interno delle UC tramite un *catetere intrauterino* fornisce informazioni quantitative riguardanti l'intensità e la durata delle contrazioni ed il tono uterino basale; tuttavia, anche in questo caso risulta essere più costoso poiché il catetere deve essere monouso e richiede, per poter essere utilizzato, che le membrane siano rotte. [19] Le *controindicazioni* associate a questa tecnica includono emorragia uterina di causa sconosciuta e placenta previa; potrebbe anche essere associata ad un piccolo rischio di danno fetale, emorragia placentare, perforazione uterina e infezione. Poiché non è ancora stato dimostrato che l'uso consueto dei cateteri intrauterini sia associato a risultati migliori nel travaglio e nel parto, questi non sono raccomandato per l'uso clinico di routine.

### *2.3.6 Monitoraggio simultaneo della frequenza cardiaca materna*

La rilevazione simultanea della frequenza cardiaca materna può essere utilizzata se specifiche condizioni cliniche materne lo necessitano oppure per distinguere il battito fetale da quello materno in casi dubbi. Alcuni apparecchi CTG forniscono direttamente la possibilità di eseguire un monitoraggio simultaneo attraverso l'elettrocardiografia o la pulsiossimetria: nei modelli più recenti, tali tecnologie sono state incorporate nel tocodinamometro, permettendo il monitoraggio simultaneo della frequenza cardiaca materna senza richiedere ulteriore strumentazione.

Se la tecnologia è disponibile e non causa disagio alla paziente, il monitoraggio simultaneo della frequenza cardiaca materna deve essere preso in considerazione ogniqualvolta si esegue una registrazione CTG in continuum, specialmente nel secondo stadio del travaglio, se si riscontra la presenza di accelerazioni in coincidenza con le UC e le spinte espulsive, oppure in caso di frequenza cardiaca materna elevata. [10] [15]

### *2.4 Come si valuta un tracciato cardiotocografico*

L'analisi di un tracciato CTG parte dall'identificazione delle caratteristiche fondamentali, ed è seguita dalla valutazione complessiva del CTG. Ognuna di queste valutazioni deve essere contestualizzata in base al singolo caso clinico. In altri termini, deve tener conto delle caratteristiche materne, di tutti i risultati degli esami condotti sul feto durante la gravidanza e del momento del travaglio di parto nel quale ci si trova.

La valutazione del tracciato procede in tre fasi: analisi delle caratteristiche CTG, classificazione del tracciato, procedure da attuare in caso di ipossia o acidosi fetale.

### *2.4.1 Analisi delle caratteristiche cardiotocografiche*

Tra le caratteristiche CTG si ritrovano: linea di base, variabilità, accelerazioni, decelerazioni, pattern sinusoidale e pseudosinusoidale e contrazioni uterine.

#### *2.4.1.1 Frequenza cardiaca di base*

Consiste nel livello medio della frequenza cardiaca fetale nel tratto più orizzontale e meno oscillatorio. [15] La frequenza cardiaca di base o *linea di base* deve essere valutata in un intervallo di tempo di almeno 10 minuti ed è espressa in bpm; il suo valore può cambiare da intervallo a intervallo successivo. Nei tracciati in cui si riscontra una frequenza cardiaca fetale instabile risulta necessario controllare i tratti precedenti e/o valutare per periodi più lunghi i risultati dell'esame, per stimare la linea di base con accuratezza: infatti, ciò potrebbe determinare una condizione di instabilità del feto, oppure potrebbe semplicemente indicare un suo stato di veglia attiva *(Figura 11)*, che implica

una frequenza cardiaca più alta. La frequenza cardiaca di base è più instabile nella seconda fase del travaglio.

La frequenza cardiaca di base si può distinguere tra [15]:

- 1. *Linea di base normale:* possiede un valore compreso tra 110 e 160 bpm. Il livello della linea di base, normalmente, tende ad abbassarsi progressivamente durante la gravidanza; per questo motivo i feti pretermine tendono ad avere valori vicini al limite superiore della norma ed i feti post-termine vicini ai limiti inferiori.
- 2. *Tachicardia:* si riscontra per un valore superiore a 160 bpm per più di 10 minuti. Se un feto a termine presenta una linea di base superiore a 150 bpm è altamente consigliato un monitoraggio più attento. Tra le possibili cause di tachicardia fetale si ritrovano l'iperpiressia materna, che rappresenta la prima causa di tachicardia fetale (può essere di origine extrauterina o causata da un'infezione intrauterina); l'analgesia epidurale, la quale può causare un rialzo di temperature materna e, di conseguenza, tachicardia fetale, la secrezione di catecolamine all'inizio di uno stato di ipossiemia fetale non-acuta può risultare in tachicardia fetale. Altre cause meno frequenti sono l'uso di farmaci beta-agonisti, parasimpaticolitici e le aritmie fetali come la tachicardia sopraventricolare e il flutter atriale.

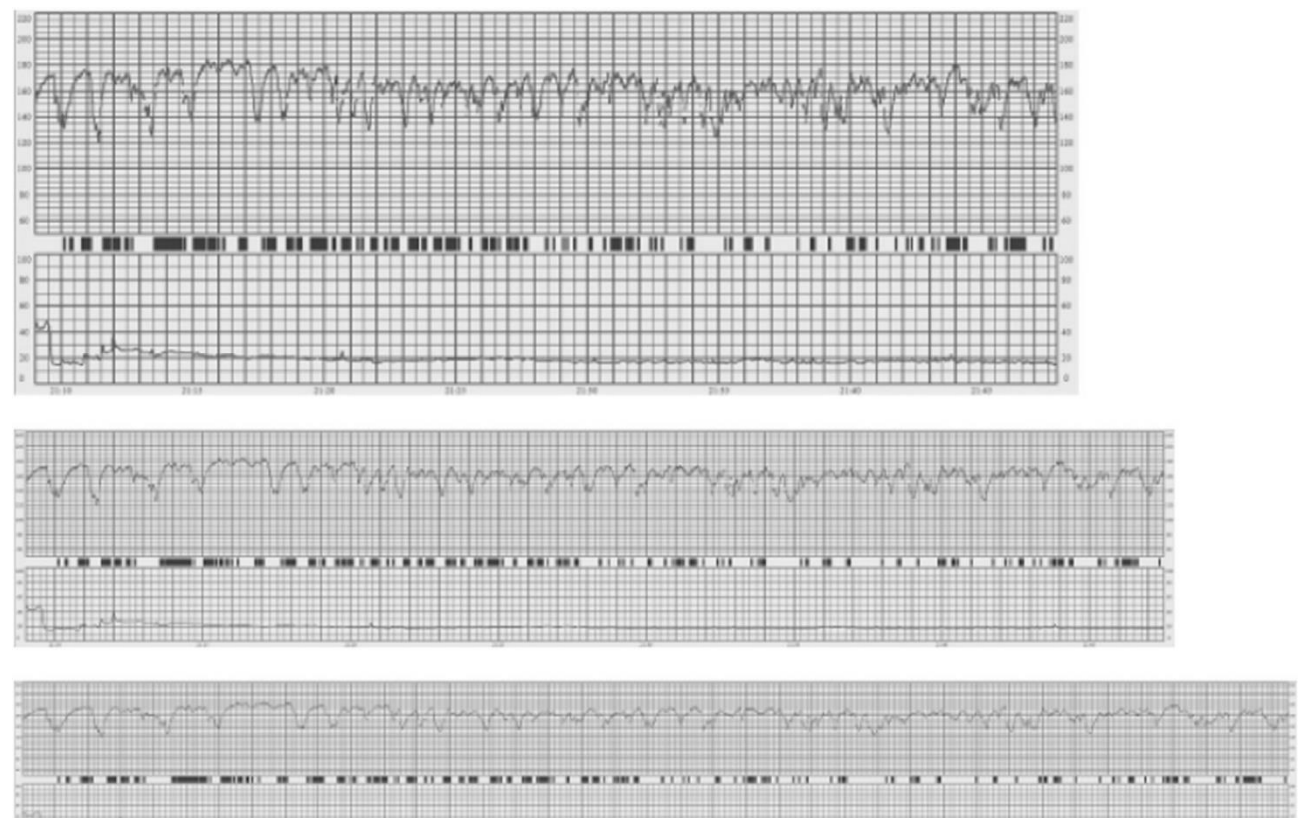

*Figura 11: comportamento fetale di veglia attiva a 1 cm/min (primo grafico), 2 cm/min (secondo grafico), 3 cm/min (terzo grafico). [15]*

3. *Bradicardia*: si riscontra per un valore inferiore a 110 bpm per più di 10 minuti. Valori compresi tra 100 e 110 bpm possono tuttavia presentarsi anche in feti normali, specialmente se post-termine. L'ipotermia materna, la somministrazione di betabloccanti, e aritmie fetali come il blocco atrioventricolare sono altre possibili cause.

### *2.4.1.2 Variabilità cardiaca*

Si riferisce alle *oscillazioni* della frequenza cardiaca fetale, e viene definita come l'ampiezza media tra il picco più alto e quello più basso in un segmento pari ad un minuto di tracciato [15]. Anche in questo caso si possono fare delle distinzioni:

- 1. *Variabilità normale:* l'ampiezza è compresa tra 5 e 25 bpm.
- 2. *Variabilità ridotta:* l'ampiezza è inferiore a 5 bpm per più di 50 minuti. Una variabilità ridotta può essere causata da stati di ipossia o acidosi del sistema nervoso centrale, che a loro volta causano una depressione dell'attività del sistema simpatico e parasimpatico; essa, inoltre può derivare anche da danni cerebrali fetali preesistenti, infezioni, farmaci (ad esempio con effetto inibitore sul sistema nervoso centrale o parasimpaticolitici). Durante il sonno profondo fetale la variabilità è solitamente ai limiti inferiori di norma, ma l'ampiezza media tra il picco più alto e quello più basso è raramente inferiore a 5 bpm: la valutazione di questo parametro è soggetta ad un alto grado di variabilità in base all'operatore che la effettua, si raccomanda quindi di rivalutare con attenzione il tracciato in caso di risultato poco convincente. *(Figura 12)*
- 3. *Variabilità aumentata (pattern saltatorio):* un valore di ampiezza superiore a 25 bpm per più di 30 minuti. La fisiopatologia di questa tipologia di tracciati non è completamente compresa, ma si può presentare associata a decelerazioni ricorrenti, quando lo stato di ipossia o acidosi fetale evolve rapidamente. Si presume che sia causata da instabilità o iperattività del sistema autonomo fetale. *(Figura 13)*

### *2.4.1.3 Accelerazioni*

Si definisce accelerazione un *improvviso aumento* del FHR sopra la linea di base (il picco in elevazione si evidenzia in meno di 30 secondi), maggiore di 15 bpm in altezza, della durata superiore a 15 secondi ma inferiore a 10 minuti, con ritorno alla linea di base.

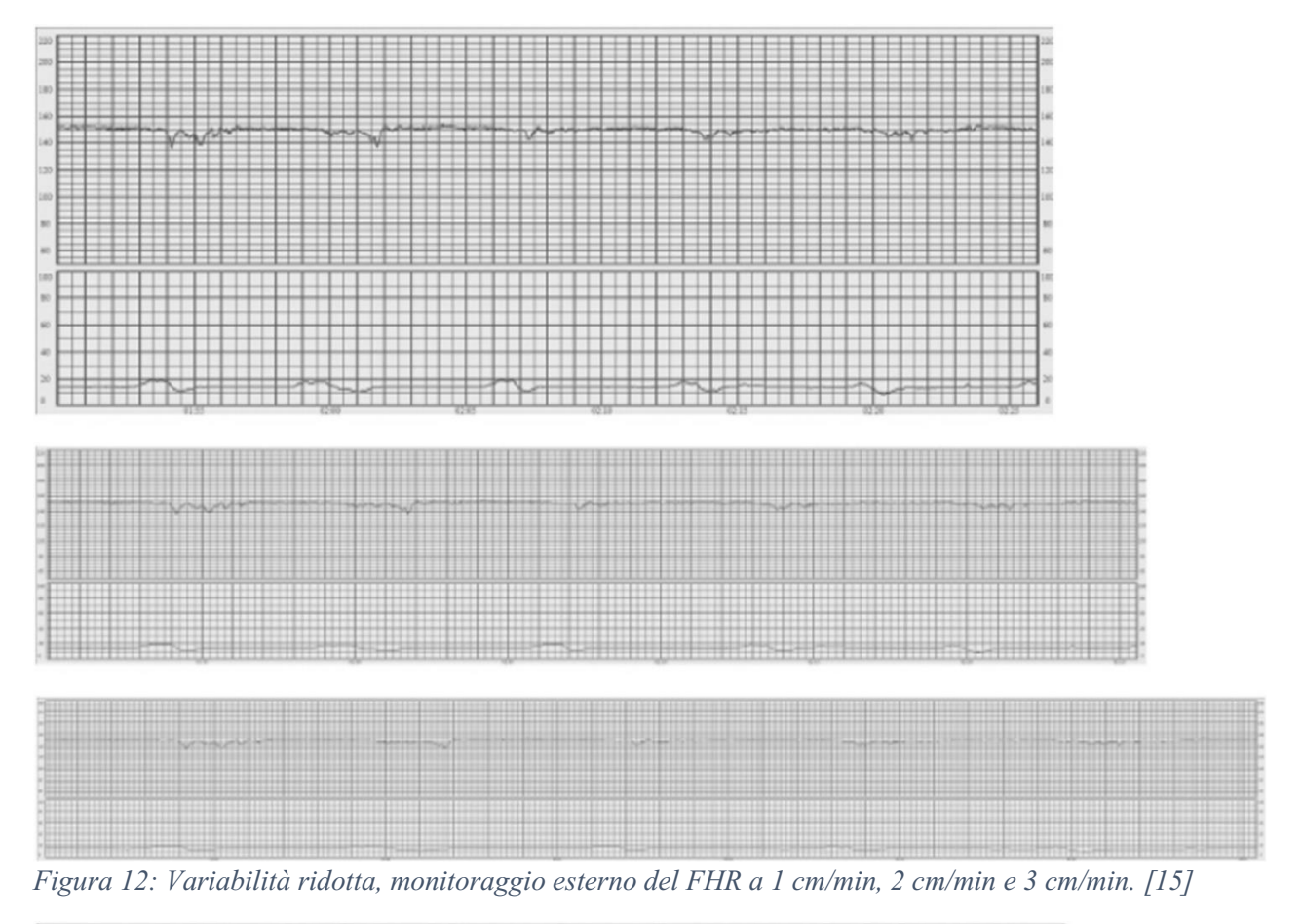

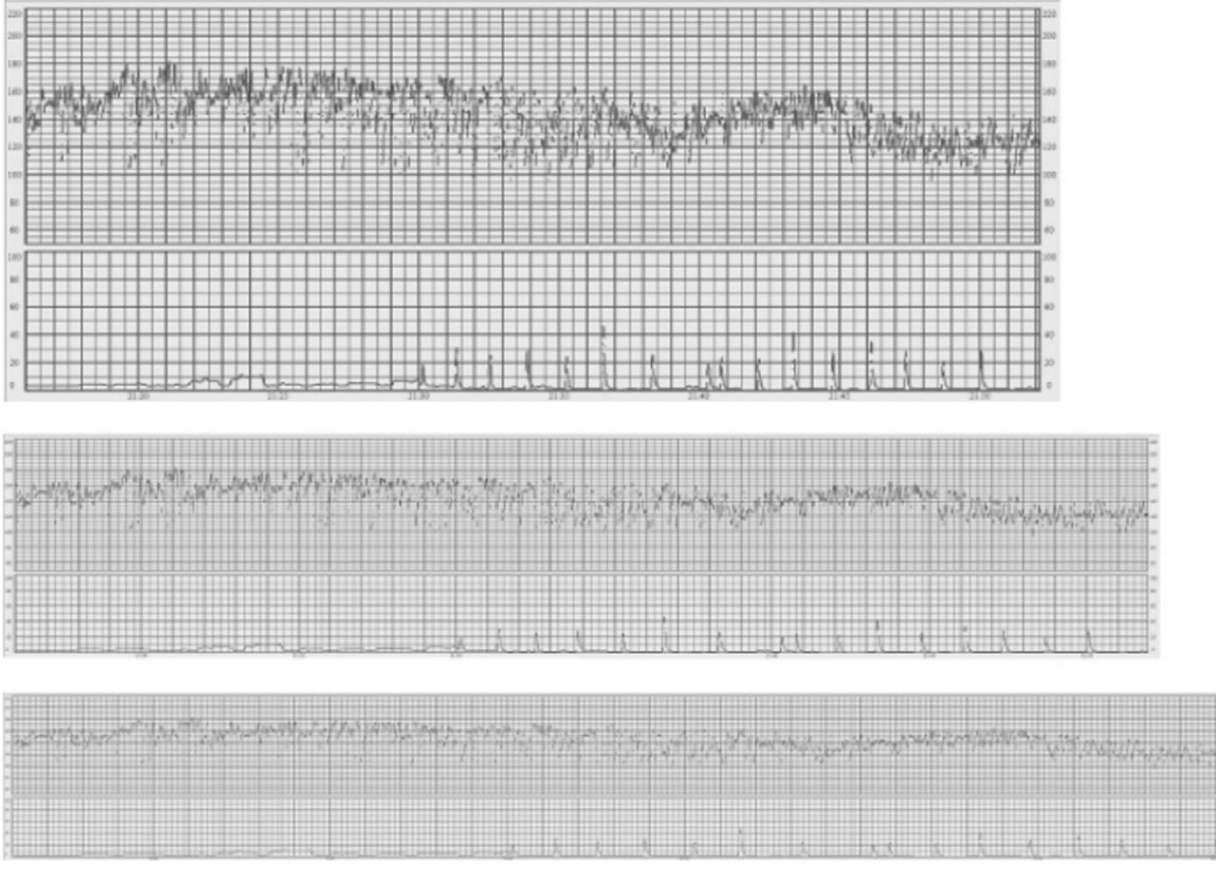

*Figura 13: Variabilità aumentata, monitoraggio interno del FHR a 1 cm/min, 2 cm/min e 3 cm/min. [15]*

La maggior parte delle accelerazioni coincide con i movimenti fetali e rappresenta un segno di reattività neurologica fetale, che esclude quindi l'ipossia o acidosi fetale. Prima della trentaduesima settimana di gravidanza l'ampiezza e frequenza delle accelerazioni può essere più bassa (10 secondi e 10 bpm di ampiezza). In seguito, quando compaiono gli stati comportamentali fetali, esse si manifestano molto raramente durante i periodi di sonno profondo, che possono durare fino a 50 minuti. L'assenza di accelerazioni in un tracciato CTG in travaglio altrimenti normale è di significato incerto, ma è improbabile che esprima ipossia o acidosi fetale.

Se inoltre nel tracciato si manifestano delle accelerazioni in corrispondenza alle contrazioni uterine, allora è altamente probabile che sia stata effettuata un'analisi erronea della frequenza cardiaca materna, in quanto è molto più usuale che le UC siano associate a decelerazioni. [15]

### *2.4.1.4 Decelerazioni*

Si classificano come decelerazioni le *riduzioni* della frequenza cardiaca fetale al di sotto della linea di base per un valore maggiore di 15 bpm di ampiezza e per una durata superiore a 15 secondi.

Esse di dividono in:

- 1. *Decelerazioni precoci:*si tratta di decelerazioni poco profonde, di breve durata, con variabilità mantenuta al loro interno e sincrone con la contrazione uterina. Si ritiene che siano causate dalla compressione della testa fetale e che non siano associate ad ipossia o acidosi fetale.
- *2. Decelerazioni variabili (a V):* sono caratterizzate da un rapido calo (tempo tra esordio e nadir inferiore a 30 secondi), da una buona variabilità all'interno della decelerazione e da rapido ritorno alla frequenza cardiaca di base; variano in dimensioni, forma e rapporto con le contrazioni, essendo ad esse associate. Le decelerazioni variabili sono generalmente quelle che si verificano più di frequente durante il travaglio, e riflettono una reazione ad una aumentata pressione arteriosa fetale (come durante una compressione del cordone ombelicale). Sono di rado associate ad ipossia o acidosi fetale di grado importante, finché non sviluppano ulteriori caratteristiche peggiori (forma a U, ridotta variabilità all'interno della decelerazione, durata che supera i 3 minuti per una singola decelerazione).

I parametri determinanti da controllare se si riscontrano decelerazioni variabili sono la frequenza della linea di base, la variabilità della linea di base, la variabilità all'interno della decelerazione, la ripetitività ed il rapporto con la contrazione: quando le decelerazioni variabili si ripetono, sono prolungate, aumentano la frequenza della linea di base, hanno minore variabilità ed il nadir della decelerazione è sempre ritardato rispetto alla contrazione, la decelerazione si modifica da variabile a tardiva e ne ha il medesimo significato. *(Figura 14)*

- 3. *Decelerazioni tardive (a U):* sono così definite se si tratta di decelerazioni con inizio graduale e/o lento ritorno alla linea di base e/o ridotta variabilità all'interno della decelerazione. L'inizio e il ritorno graduale alla linea di base sono definiti come un tempo superiore a 30 secondi tra inizio/fine della decelerazione ed il suo nadir. In un tracciato in cui le contrazioni uterine sono monitorate correttamente, le decelerazioni tardive cominciano dopo oltre 20 secondi dall'inizio della contrazione, il nadir segue l'apice della contrazione ed il ritorno alla linea di base si verifica dopo la fine della contrazione. Queste decelerazioni contraddistinguono una risposta mediata da chemorecettore all'ipossia fetale. *(Figura 15)*
- 4. *Decelerazioni prolungate:* indicano decelerazioni che durano più di 3 minuti. Sono probabilmente legate ad una risposta chemorecettoriale, quindi indicano ipossiemia. Le decelerazioni che superino i 5 minuti, con un FHR fisso inferiore a 80 bpm ed una ridotta variabilità all'interno della decelerazione sono frequentemente associate a ipossia ed acidosi fetale acuta. *(Figura 16)*

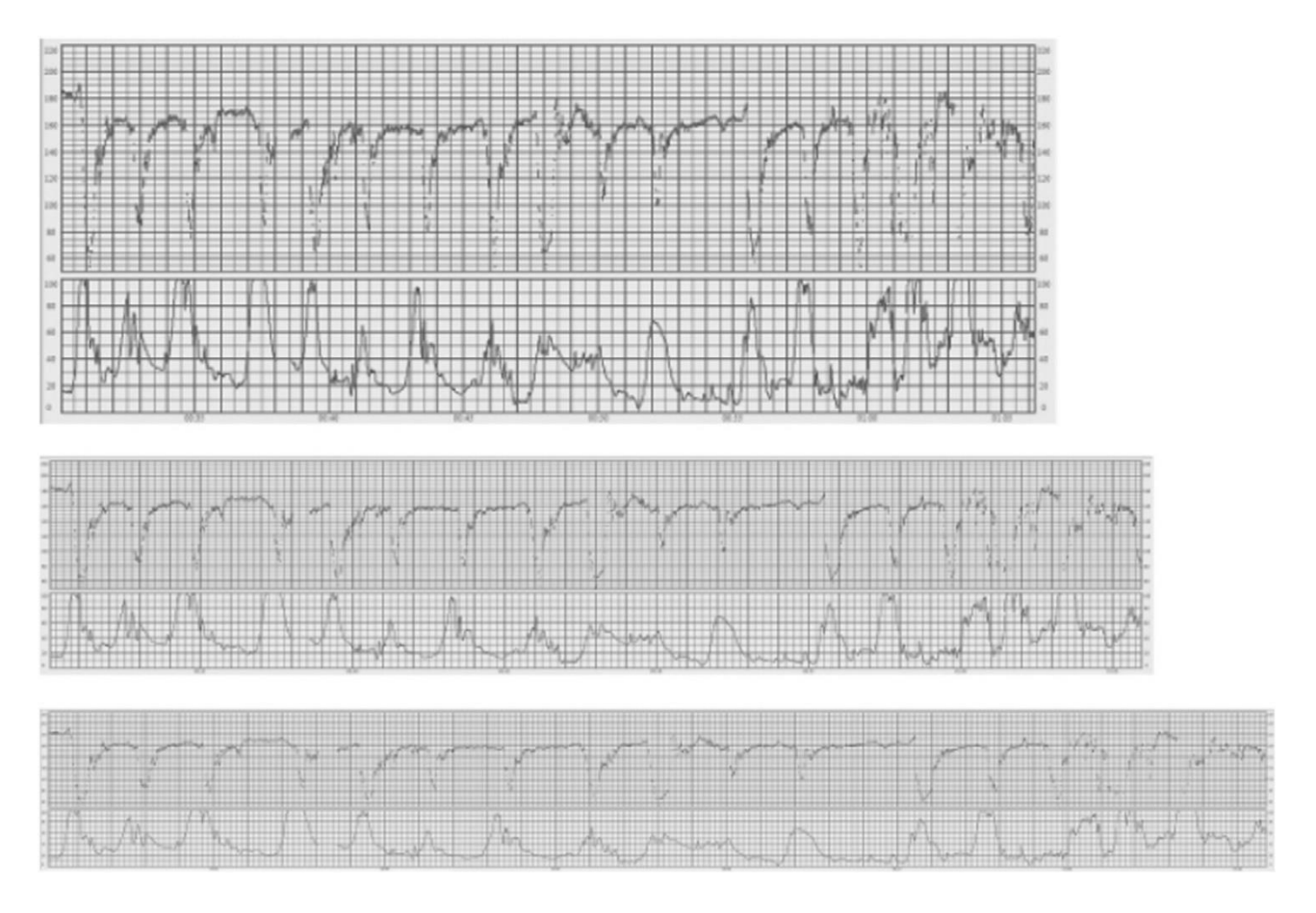

*Figura 14: Decelerazioni variabili, monitoraggio interno del FHR a 1 cm/min, 2 cm/min e 3 cm/min. [15]*

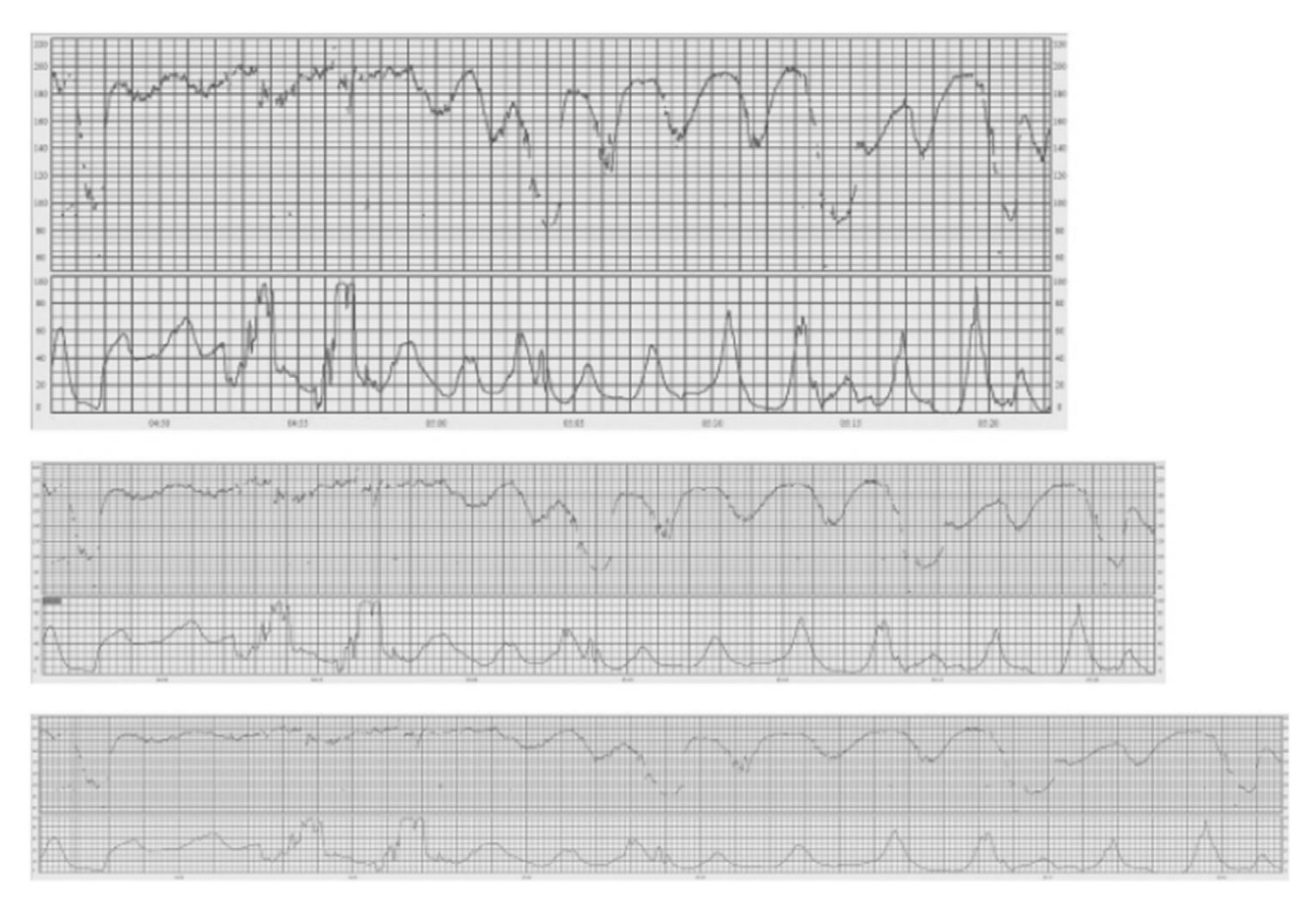

*Figura 15: Decelerazioni tardive nella seconda parte del tracciato, monitoraggio esterno del FHR a 1 cm/min, 2 cm/min e 3 cm/min. [15]*

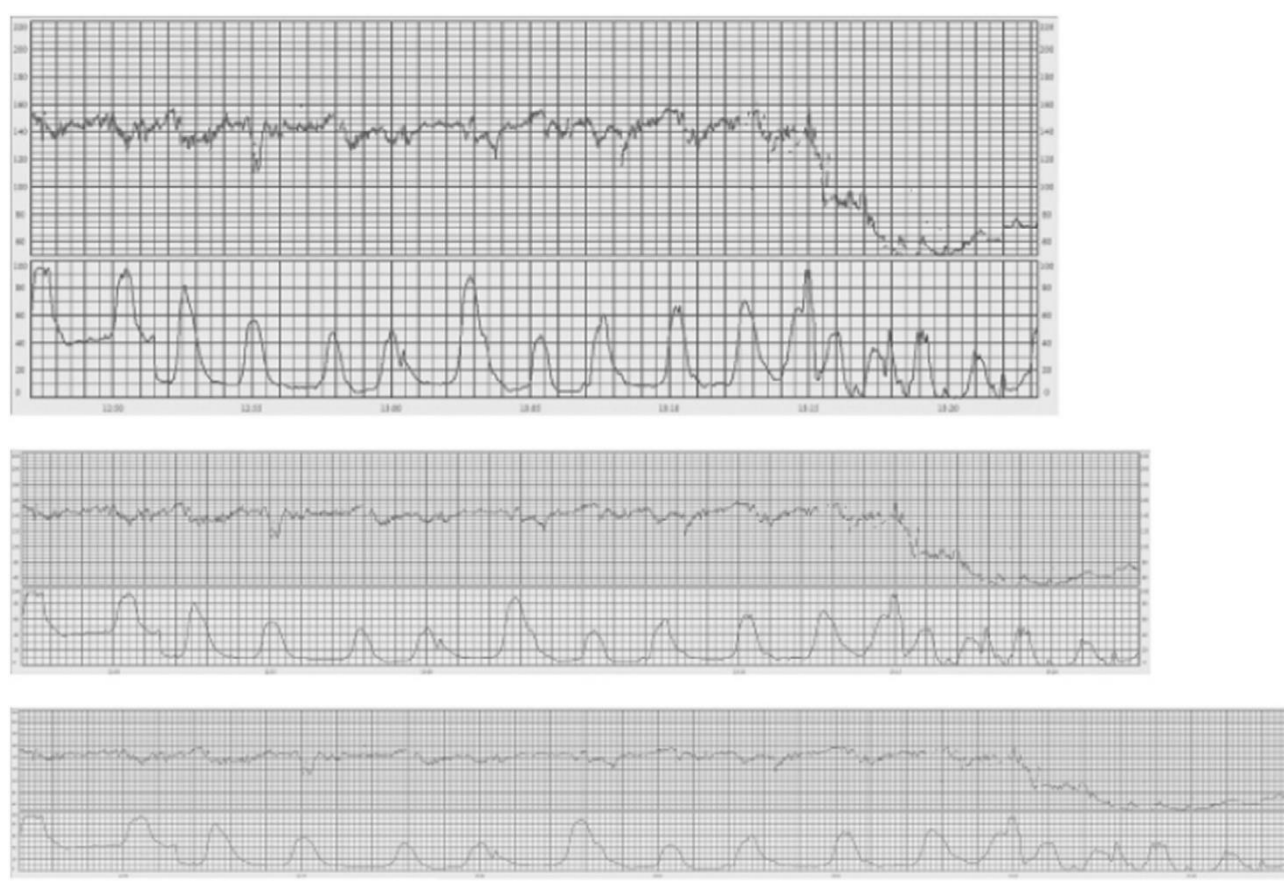

*Figura 16: Decelerazioni prolungate, monitoraggio esterno del FHR a 1 cm/min, 2 cm/min e 3 cm/min. [15]*

### *2.4.1.5 Pattern sinusoidale*

Con questo termine si identifica un particolare modello caratterizzato dal susseguirsi di *oscillazioni regolari* con un'ampiezza di 5-15 bpm e una frequenza di 3-5 cicli per minuto. [15] Questo pattern è così definito se dura più di 30 minuti e si verifica senza accelerazioni. La base fisiopatologica del pattern sinusoidale non è del tutto compresa; è stata riscontrata tuttavia una corrispondenza tra esso ed anemia fetale severa. Ne è stata identificata inoltre la presenza in casi di ipossia fetale acuta, infezioni, malformazioni cardiache, idrocefalo e gastroschisi. *(Figura 17)*

### *2.4.1.6 Pattern pseudosinusoidale*

È un tracciato CTG che somiglia al pattern sinusoidale, ma con un profilo più *seghettato* che ondulato. *(Figura 18)* La sua durata raramente supera i 30 minuti ed è caratterizzato, precedentemente e successivamente rispetto al segmento cui si pone attenzione, da un tracciato normale. Questo pattern viene descritto in seguito a somministrazione di una terapia antalgica alla madre, e sembra correlato ai movimenti della bocca fetale. È a volte difficile distinguere il pattern sinusoidale da quello pseudosinusoidale: l'unica differenza notevole che si può riscontrare è la breve durata del secondo rispetto al primo. [15]

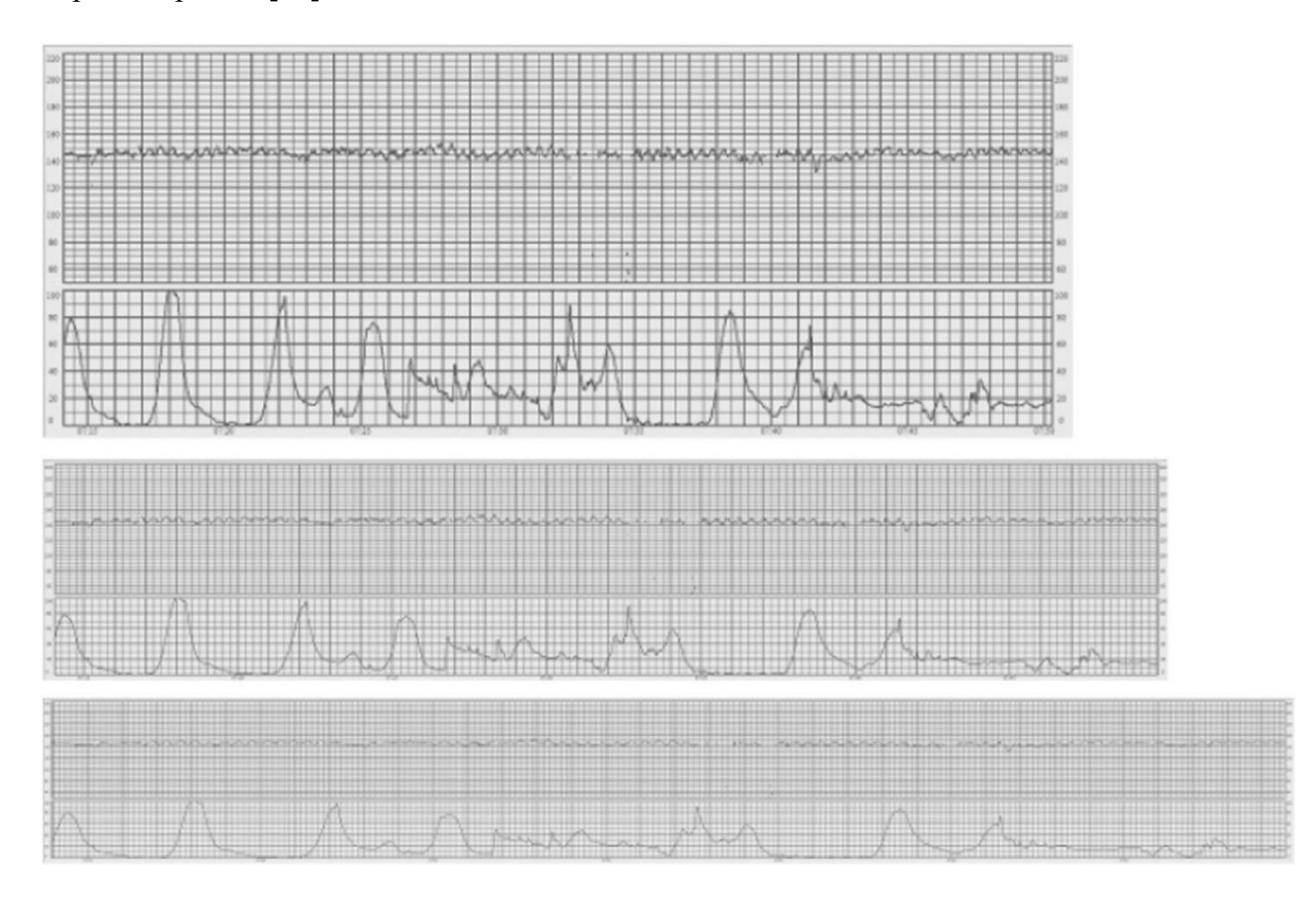

*Figura 17: Pattern sinusoidale, monitoraggio esterno del FHR a 1 cm/min, 2 cm/min e 3 cm/min. [15]*

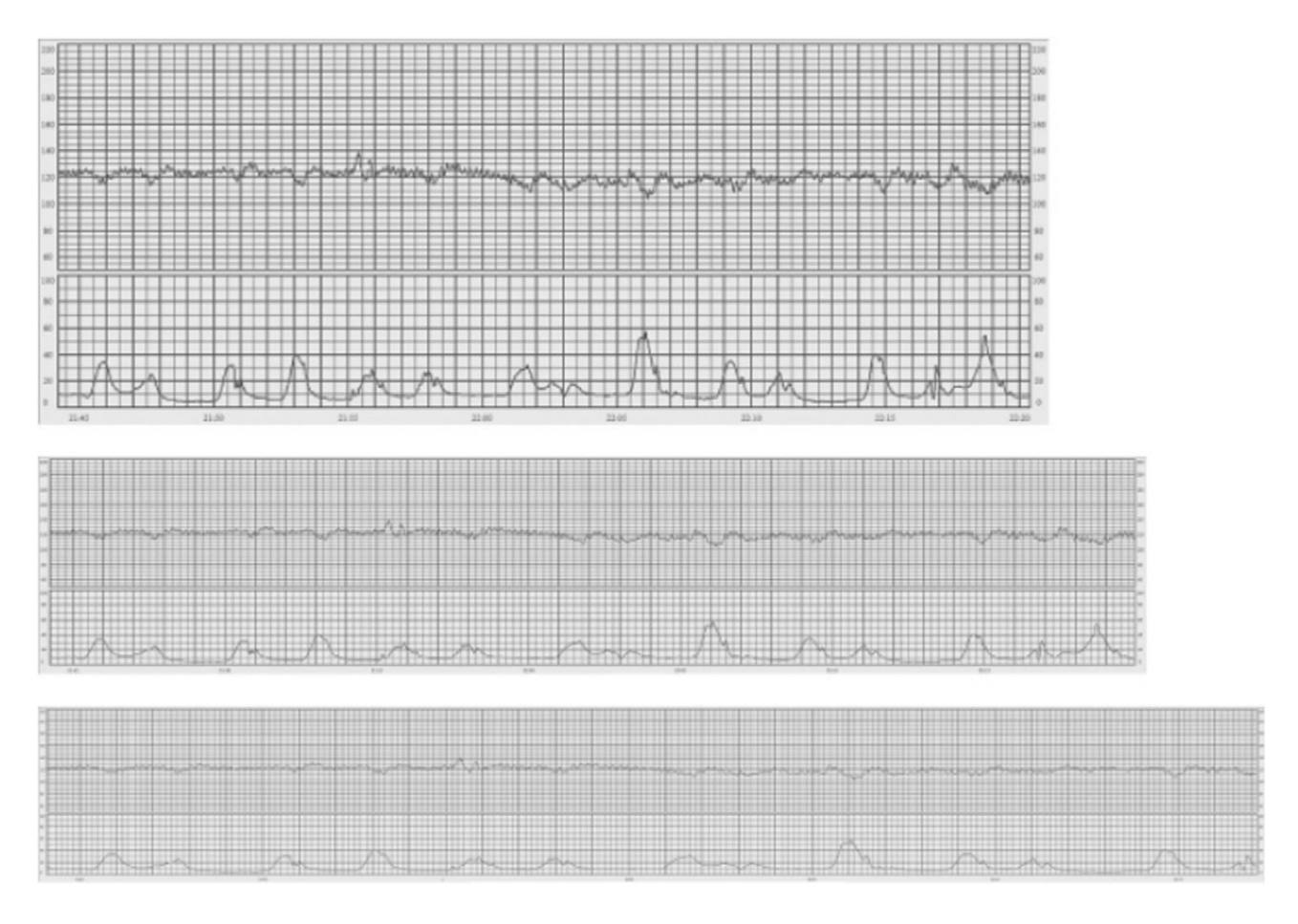

*Figura 18: Pattern pseudosinusoidale, monitoraggio interno del FHR a 1 cm/min, 2 cm/min e 3 cm/min. [15]*

## *2.4.1.7 Comportamenti del feto*

Tra gli *stati comportamentali fetali* si possono distinguere, alternati tra loro, periodi di quiete che rappresentano il *sonno profondo* (si nota l'assenza di movimenti degli occhi), periodi di *sonno attivo* (in cui invece si riscontra la presenza di movimenti rapidi degli occhi) e di veglia, che a sua volta può essere classificata come *veglia quieta* (simile ai periodi di sonno attivo) e *veglia attiva*, caratterizzata dalla presenza di numerosi movimenti e accelerazioni. La presenza dell'alternanza dei diversi stati comportamentali fetali è un indice positivo di reattività neurologica e di assenza di ipossia e acidosi.

Il sonno profondo può durare fino a 50 minuti, una volta raggiunto il termine della gestazione, ed è caratterizzato da linea di base stabile, accelerazioni rare, variabilità borderline. Il sonno attivo è il più frequente stato comportamentale fetale ed è caratterizzato da un moderato numero di accelerazioni e variabilità normale. La veglia attiva è rara ed è caratterizzata da un grande numero di accelerazioni e variabilità normale; le accelerazioni possono talvolta essere così frequenti da causare difficoltà nella definizione della linea di base. A seguito della maturazione del sistema nervoso centrale (quindi dopo la trentaduesima settimana), il passaggio da uno stato comportamentale all'altro diventa più evidente.

### *2.4.1.8 Contrazioni uterine*

Le contrazioni uterine sono definite come *contrazioni* della muscolatura liscia dell'utero ed hanno la funzione di aiutare la discesa del bambino lungo il canale del parto.

Avvicinandosi al termine della gravidanza si riscontra un graduale incremento dell'attività uterina, mostrata dal cardiotocogramma mediante un segnale a forma di campana seguito da un decremento pressoché simmetrico, con una durata totale di 45-120 secondi. Le contrazioni sono fondamentali per la progressione del travaglio, tuttavia comprimono i vasi del miometrio e possono procurare una riduzione transitoria della perfusione placentare e/o compressione del cordone ombelicale. Con il tocodinamometro si può purtroppo valutare, in maniera attendibile, solo la frequenza delle contrazioni. Si deve quindi considerare che un aumento della loro intensità e della loro durata può contribuire a cambiamenti della frequenza cardiaca fetale.

Una condizione anormala che si può riscontrare nelle contrazioni uterine è la *tachisistolia*: si tratta di un'eccessiva frequenza delle contrazioni; è definita come la presenza di più di 5 contrazioni in 10 minuti, in due periodi di 10 minuti successivi o complessivamente in media in un periodo di 30 minuti.

### *2.4.2 Classificazione del tracciato*

La classificazione di un tracciato CTG richiede precedentemente una valutazione delle caratteristiche CTG di base appena discusse. I tracciati vengono dunque classificati in tre categorie: normale (tipo 1), sospetto (tipo 2) e patologico (tipo 3), sulla base di diversi criteri.

Risulta inoltre necessario prendere in considerazione le possibili variazioni del tracciato CTG nel corso del travaglio, ed è quindi fondamentale effettuare una rivalutazione del tracciato almeno ogni 30 minuti.

Si possono quindi definire le caratteristiche che identificano i tre tipi di tracciato:

1. *Normale (tipo 1)*: la frequenza cardiaca di base è contenuta nell'intervallo 110-160 bpm, con una variabilità tra i 5 e i 25 bpm e una generale assenza di decelerazioni ripetitive (ovvero associate a più del 50% delle contrazioni uterine); si può stabilire con una buona dose di sicurezza l'assenza di ipossia o acidosi fetale e non sono necessari interventi volti a migliorare l'ossigenazione del feto;

- 2. *Sospetto (tipo 2)*: almeno una delle tre caratteristiche fondamentali di normalità (frequenza cardiaca di base, variabilità o decelerazioni nella norma) manca, ma non risultano segni patologici; l'ipossia e l'acidosi fetale hanno basse probabilità di essere riscontrate, ma va adottato un monitoraggio più accurato e devono essere utilizzate metodiche aggiuntive di valutazione dello stato di ossigenazione fetale, se disponibili. Si interviene a correggere le cause reversibili di ipossia o acidosi solo se vengono identificate.
- 3. *Patologico (tipo 3)*: si nota una frequenza cardiaca di base inferiore a 100 bpm associata a una variabilità anomala (ridotta variabilità per un periodo superiore a 50 minuti, aumentata variabilità per un periodo superiore a 30 minuti o pattern sinusoidale per un periodo superiore a 30 minuti) e a delle decelerazioni anomale (ripetitive, tardive o prolungate, per un periodo superiore a 30 minuti o a 20 minuti se si ha anche una condizione di ridotta variabilità, altrimenti una decelerazione prolungata per più di 5 minuti). In questo caso il feto ha un'alta probabilità di soffrire di ipossia o acidosi. Sono necessarie azioni immediate per correggere le cause eventualmente reversibili, se possibile si devono utilizzare metodi addizionali per stabilire l'ossigenazione fetale mentre se ciò non è possibile bisogna procedere con un parto d'urgenza. In situazioni acute (collasso del cordone ombelicale, rottura uterina o distacco della placenta) il parto deve avvenire immediatamente.

### *2.4.3 Azioni in caso di ipossia o acidosi fetale*

Sono numerosi i fattori, tra cui età gestazionale ed eventuali farmaci assunti dalla madre, che possono modificare il FHR; per questo motivo l'analisi del tracciato CTG deve essere integrata con altre informazioni cliniche, per garantire una corretta interpretazione e un'appropriata gestione clinica successiva. Come regola generale, se il feto mantiene una linea di base stabile e una buona variabilità il rischio di ipossia è improbabile.

In caso di tracciati CTG di tipo 2 e tipo 3 può quindi, come precedentemente accennato, essere necessario mettere in atto interventi per evitare l'insorgenza di esiti neonatali avversi. Un tracciato patologico frequentemente indica la necessità di un parto immediato; tuttavia i tracciati devono essere valutati dall'operatore caso per caso, per stabilire l'eventuale possibilità di attuare prima delle misure correttive volte a migliorare l'ossigenazione fetale e, conseguentemente, il tracciato CTG. Nel caso di CTG sospetto, al contrario, è raramente necessario un intervento; tuttavia, se è presente un elemento di ambiguità nel tracciato, la sua persistenza potrebbe progredire in uno stato di ipossia o acidosi fetale, con conseguente evoluzione del CTG da tipo 2 a tipo 3: in questo caso è necessario

attuare misure correttive con lo scopo di prevenire un eventuale peggioramento dell'ossigenazione fetale. [10]

L'eccessiva attività contrattile uterina è la più frequente causa di ipossia e acidosi fetale; se ne attesta la presenza controllando i fenomeni di tachisistolia nel tracciato UC o tramite palpazione del fondo uterino. Questa condizione si può risolvere riducendo o interrompendo l'infusione di ossitocina, rimuovendo le prostaglandine eventualmente somministrate o utilizzando una terapia tocolitica con agonisti beta-adrenergici, con atosiban o nitroglicerina. Durante il secondo stadio del travaglio anche le spinte materne possono contribuire alla comparsa di un caratteristiche relative a ipossia e acidosi fetale; per ristabilire una corretta ossigenazione fetale si può chiedere alla madre di interrompere temporaneamente le spinte. [15]

In caso di *posizione supina* della paziente può verificarsi una compressione aorto-cavale (vedi paragrafo 2.3.1) con conseguente riduzione della perfusione placentare; questa può essere inoltre associata ad una aumentata attività contrattile, probabilmente causata della stimolazione del plesso sacrale da parte dell'utero gravido. In questi casi la rotazione della paziente sul fianco permette di normalizzare il CTG.

Se si riscontra *febbre materna* (temperatura superiore ai 38°) si può osservare la manifestazione di tachicardia fetale. La febbre materna può essere dovuta a cause extra-uterine o uterine (corionamniotite). Il sospetto di corionamniotite deve essere posto in presenza di febbre materna associata a dolore addominale, liquido amniotico maleodorante e dolorabilità uterina; si possono osservare anche altre anomalie CTG come ridotta variabilità e comparsa di decelerazioni. In caso di febbre l'utilizzo di antipiretici consente generalmente il ripristino alla normale frequenza cardiaca fetale; se si sospetta la corionamniotite, invece, deve essere impostata una terapia antibiotica. [10]

Durante il travaglio si può verificare un'improvvisa *ipotensione materna*, spesso a seguito di analgesia epidurale o spinale; può essere risolta con una rapida infusione di liquidi e/o un bolo endovenoso di efedrina. [15] L'analgesia può determinare anomalie nel tracciato CTG anche come conseguenza della riduzione del dolore, che determinerebbe una ridotta attività del sistema simpatico con diminuzione dei livelli circolanti di epinefrina. [10]

La somministrazione di ossigeno alla paziente è una pratica ampiamente utilizzata, con l'obiettivo di migliorare l'ossigenazione fetale e conseguentemente normalizzare il CTG; non esistono però evidenze che affermino l'efficacia di questo intervento, se eseguito in modo isolato e se la madre ha un'ossigenazione già adeguata. L'ossigenoterapia è dunque indicata solo nelle pazienti con livelli materni di saturazione di ossigeno ridotti. [10] Anche la somministrazione di fluidi per via

endovenosa è una pratica comunemente utilizzata per migliorare il tracciato CTG, ma anche in questo caso non esistono evidenze che affermino che questo intervento sia efficace nelle donne normotese. [15]

Poiché una buona valutazione clinica risulta necessaria per individuare le cause responsabili di un tracciato sospetto o patologico, valutare la reversibilità delle condizioni a cui queste sono associate e per stabilire la corretta tempistica del parto, potrebbero essere presi in considerazione metodi aggiuntivi di valutazione dello stato di ossigenazione fetale, se disponibili.

Durante il secondo stadio del travaglio, a causa delle spinte materne, lo stato di ipossia o acidosi fetale può svilupparsi velocemente; per questo motivo è necessario un intervento rapido, che può comprendere l'interruzione momentanea delle spinte, e, in caso di mancato miglioramento, si rende necessario il parto d'urgenza. [15]

### *2.5 Limiti della cardiotocografia*

Esistono dei limiti documentati della CTG di cui bisogna essere a conoscenza per un buon uso di questa tecnologia: è stato dimostrato che l'analisi dei tracciati CTG è soggetta ad una ampia variabilità intra e inter-osservatore (vedi paragrafo 2.1). Gli aspetti principali di disaccordo si individuano nell'identificazione e nella classificazione delle decelerazioni, nella valutazione della variabilità e, di conseguenza, nella classificazione dei tracciati come sospetti e patologici.

Molti studi hanno valutato la capacità di un tracciato tipo 2 e 3 di identificare uno stato di ipossia/ acidosi. Nonostante siano stati considerati differenti criteri di interpretazione del CTG, diversi intervalli tra l'anomalia riscontrata al tracciato e la nascita e diversi criteri per definire gli esiti avversi neonatali, si sono comunque ottenuti dei risultati incerti. Come regola generale, è riconosciuto che uno stato di acidosi non viene generalmente riscontrato dopo un tracciato normale; d'altra parte un CTG sospetto o patologico mostra una limitata capacità nel predire uno stato di acidosi metabolica o un basso punteggio di Apgar alla nascita. Per questo motivo i tracciati CTG possono essere considerati degli indicatori ad *elevata sensibilità*, ma con bassa specificità e basso valore predittivo positivo. Tuttavia, non bisogna dimenticare che lo scopo del monitoraggio fetale durante il travaglio è principalmente quello di identificare le situazioni che potrebbero portare allo stato di acidosi, in modo da evitare il danno fetale. La soggettività nell'interpretazione dei tracciati e il fatto che lo stato di ipossia può non raggiungere la soglia dell'acidosi metabolica e del danno fetale sono probabilmente fattori che contribuiscono a queste limitazioni.

Infine, un'ultima ma non per questo meno importante conseguenza della scorretta interpretazione dei risultati di una cardiotocografia è da identificare nel fatto che, se svolti senza l'effettiva necessità, gli interventi ostetrici superflui incrementano il rischio sia per la madre sia per il neonato. Di conseguenza, questa assume grande importanza medico legale, poiché buona parte del contenzioso in campo ostetrico-ginecologico è relativo a contestazioni nell'interpretazione della CTG.

### *2.6 CTG Analyzer*

Per tutti i motivi precedentemente analizzati ed alla luce del fatto che una giusta interpretazione dei tracciati CTG è fondamentale per ottenere buoni risultati, la progettazione e l'implementazione di un'interfaccia utente grafica chiara ed intuitiva risulta essere una buona soluzione per la corretta esecuzione dell'esame.

Quella su cui ci si vuole concentrare è chiamata CTG Analyzer, e consente l'analisi automatica ed obiettiva dei tracciati CTG, seguendo le linee guida FIGO [20] ed affiancando gli operatori nelle diagnosi cliniche in maniera interattiva: non è progettato per un'interpretazione CTG completamente indipendente.

CTG Analyzer è stato sviluppato con MATLAB ® GUI (Graphical User Interface); l'interfaccia visualizza diversi pannelli: quelli superiori sono interattivi. I pulsanti sono: "Load" per il caricamento dei dati, "Settings" per modificare i parametri di elaborazione e "Analyze" per avviare l'analisi CTG; ulteriori dati clinici relativi a donne in gravidanze e feto possono essere aggiunti manualmente. I pannelli inferiori rappresentano i segnali CTG (sia le serie temporali FHR che il segnale UC) e i risultati dell'analisi automatica. Alla fine, è presente un pulsante "Report", utilizzato per salvare tutti i risultati quantitativi in un file di output.

La procedura si compone di tre fasi principali:

**1.** *Caricamento dei dati***:** Dopo aver avviato CTG Analyzer ed aver facoltativamente inserito i dati clinici generali della madre e del feto, i dati CTG possono essere caricati tramite il pulsante "Load". CTG Analyzer carica i tracciati nel tempo di FHR e UC e rappresenta i dati grezzi per tutta la loro lunghezza, un segnale sotto l'altro (Figura 19); lo strumento fornisce la lunghezza totale dei segnali CTG e il numero di finestre in cui possono essere divisi in base all'impostazione predefinita. I segnali CTG sono indicati da una luce verde o rossa per indicare se la perdita di dati causata da artefatti è inferiore o superiore al 10% (troppo rumorosa). Solo in caso di luce verde i segnali CTG possono essere analizzati.

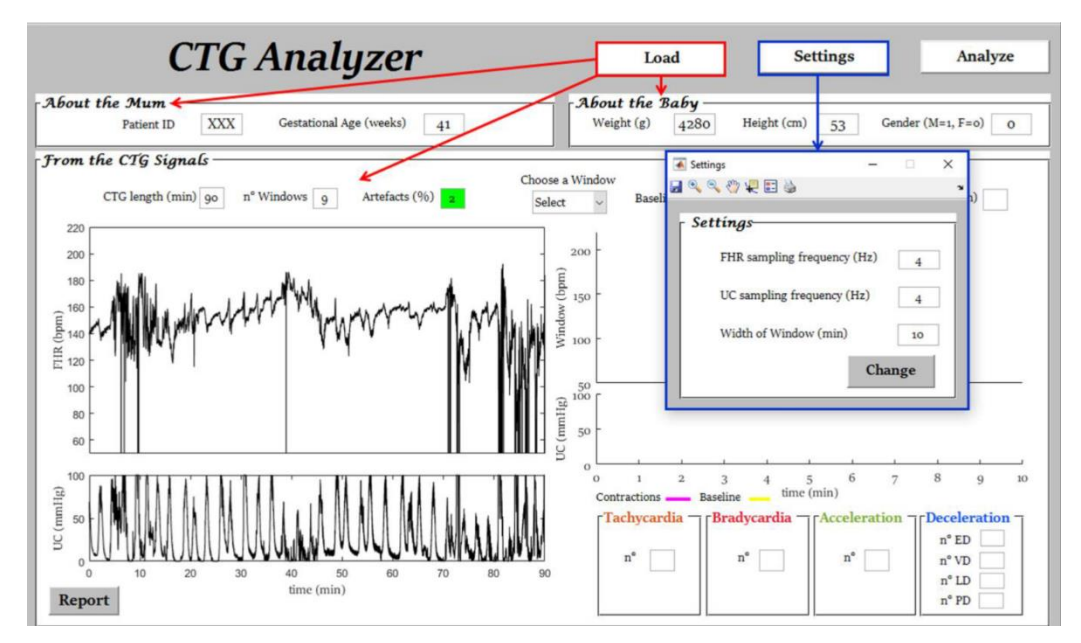

*Figura 19: Visualizzazione del caricamento del tracciato e delle possibili modifiche alle impostazioni. [20]*

- **2.** *Impostazioni dei parametri***:** L'uso del pulsante "Settings" è facoltativo. Permette di fissare arbitrariamente i valori dei parametri come la frequenza di campionamento di FHR e UC (valore predefinito: 4 Hz) e lunghezza delle finestre (valore predefinito: 10 minuti, secondo le linee guida FIGO [15]). L'impostazione dei parametri può essere modificata anche dopo aver analizzato i dati, per un'analisi comparativa dei risultati.
- *3. Analisi dei dati:* Il pulsante "Analyze" avvia l'elaborazione dei segnali finalizzata a caratterizzare automaticamente le registrazioni CTG. La procedura prevede tre passaggi secondari successivi: preelaborazione, estrazione e visualizzazione delle funzionalità CTG.
	- *a. Preelaborazione*: le serie temporali FHR sono preelaborate per rimuovere artefatti (perdita di dati consistente). CTG Analyzer rileva e sostituisce tali artefatti con un'interpolazione lineare tra segmenti FHR stabili immediatamente prima e dopo l'artefatto.
	- b. *Estrazione delle caratteristiche CTG*: secondo le linee guida FIGO, le caratteristiche CTG possono essere raggruppate in tre classi: caratteristiche calcolate dalle serie temporali FHR; funzioni calcolate dal segnale UC; e funzioni calcolate da entrambi i segnali CTG. Tutte le funzionalità vengono calcolate per ciascuna finestra e quindi calcolate la media sulle finestre per una misura relativa all'intero CTG.
	- c. *Visualizzazione*: i segnali CTG analizzati vengono visualizzati a sinistra con una visualizzazione parallela dell'intera serie temporale FHR elaborata e del segnale UC, divisi in finestre numerate, a destra una finestra di serie temporali FHR (con linea di base sovrapposta) e segnale UC scelta dall'utente. (Figura 20)

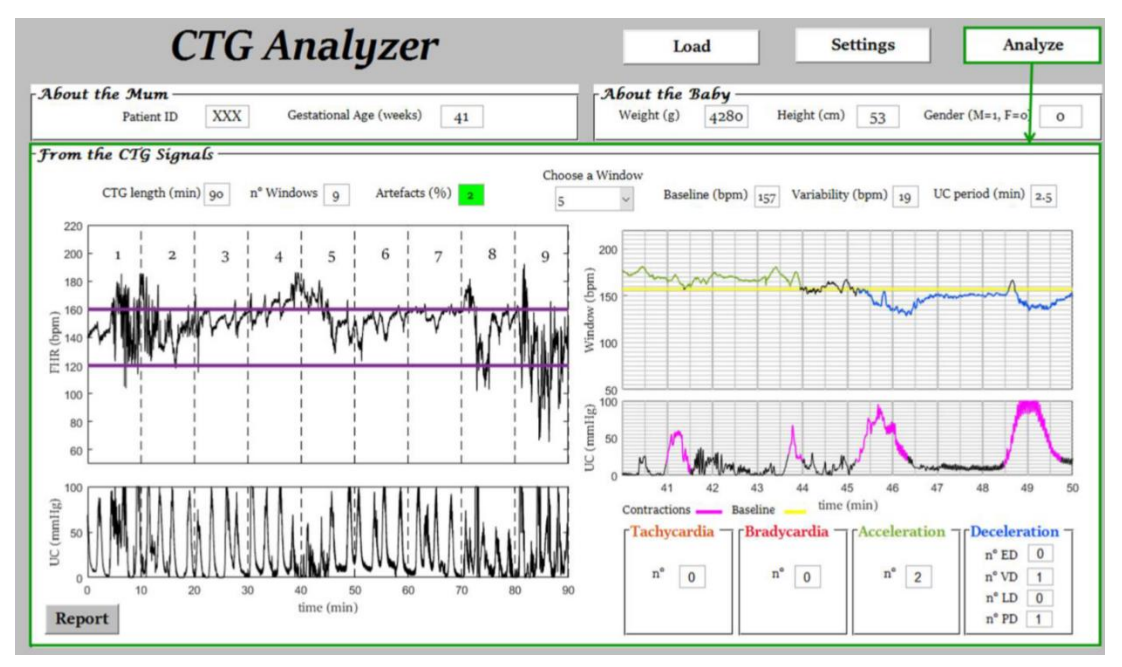

*Figura 20: Visualizzazione dell'analisi dei tracciati CTG. [20]*

**4. Rapporto di analisi** Il pulsante "Report" si trova in basso a sinistra. Permette di salvare un rapporto in formato .txt relativo all'analisi eseguita.

Le serie temporali FHR e il segnale UC sono rappresentati l'uno sotto l'altro, su una griglia con linee di riferimento, come di solito fatto per i rapporti CTG stampati su carta. I colori aiutano a identificare caratteristiche specifiche: l'analisi automatizzata si basa su definizioni di caratteristiche precise fornite dalle linee guida FIGO e quindi non può essere modificato dall'utente.

### *3.0 Alberi decisionali: cenni di Intelligenza Artificiale*

Gli algoritmi utilizzati per costruire software di analisi computerizzata di tracciati CTG si basano sulle tecnologie sviluppate dall'Intelligenza Artificiale (dall'inglese *Artificial Intelligence – AI*). L'AI non è altro che una particolare branca dell'informatica che si riferisce, colloquialmente, a macchine che imitano le funzioni cognitive che gli esseri umani associano alla mente umana, come l'apprendimento o la risoluzione dei problemi. [21]

In particolare, nell'ambito sanitario l'AI è strettamente associata all'utilizzo di software ed algoritmi complessi che simulino la cognizione del medico per elaborare dati voluminosi e complicati; naturalmente, l'ambito della medicina e dell'assistenza sanitaria è già pregno di tecnologie tradizionali di ogni genere. Ciò che distingue queste tecnologie dall'AI è la capacità di quest'ultima di ottenere informazioni, elaborarle e fornire un'uscita precisa all'utente finale, generalmente mediante algoritmi di apprendimento automatico, i quali possono riconoscere schemi comportamentali e creare la propria logica, ma devono essere testati ripetutamente per ridurne il margine di errore.

Tra gli algoritmi più ricorrenti in questo ambito si ritrovano gli alberi decisionali: questa intelligenza artificiale appartiene alla famiglia degli algoritmi di classificazione, fondamentali nell'ambito del *data mining.* Il data mining è quell'insieme di tecnologie che ricerca l'estrazione automatica e semiautomatica di conoscenza nascosta in voluminose basi di dati, al fine di renderla disponibile e direttamente utilizzabile. [22] Tra i suoi possibili campi di applicazione si individuano la *previsione,* ovvero l'utilizzo di valori noti per la previsione di quantità non note, la *segmentazione (clustering),*  quindi l'individuazione di insiemi con elementi omogenei all'interno di un gruppo e diversi da gruppo a gruppo (ad esempio l'individuazione di gruppi di consumatori con comportamenti simili), l'*associazione*, cioè l'individuazione di elementi che compaiono spesso assieme in un determinato evento (ad esempio i prodotti che frequentemente entrano nello stesso carrello della spesa), le *sequenze*, cioè l'individuazione di una cronologia di associazioni (ad esempio i percorsi di visita di un sito web) ed, infine, la *classificazione*, intesa come individuazione delle caratteristiche che indicano a quale gruppo un certo caso appartiene.

Negli algoritmi di classificazione i dati in input per costruire l'albero sono chiamati anche *training set* e consistono in *records* ognuno dei quali avente attributi o caratteristiche multiple. Inoltre, ogni record è etichettato con una speciale etichetta di classe.

### *3.1 A cosa servono gli alberi decisionali*

Se è l'obiettivo della classificazione è quello di analizzare i dati in input e di sviluppare un'accurata descrizione o un modello per ogni classe, usando le caratteristiche presenti nei dati, gli algoritmi di classificazione come gli alberi decisionali portano all'identificazione di schemi o insiemi di caratteristiche che definiscono la classe cui appartiene un dato record. In genere, partendo dall'utilizzo di insiemi esistenti e già classificati, si cerca di definire alcune regolarità che caratterizzano le varie classi. Le descrizioni delle classi vengono in seguito utilizzate per classificare nuovi records di cui non si conosce la classe di appartenenza o per sviluppare una migliore conoscenza di ogni classe nel dataset.

Tramite la classificazione quindi, l'utente comunica allo strumento di classificazione la caratteristica chiave in base a cui vuole suddividere i records ed esso non si occupa di nessun altro attributo che i membri del gruppo possono avere in comune; in altre parole, nella classificazione esiste un attributo madre, il cui numero di modalità rappresenterà il numero dei gruppi che si verranno a formare (questo attributo madre consiste proprio nella classe di appartenenza). Due records appartenenti al medesimo gruppo in un processo di classificazione possono in realtà essere fortemente diversi fra loro.

Gli alberi di decisione costituiscono il modo più semplice di classificare degli oggetti in un numero finito di classi. [22]

### *3.2 Struttura di un albero decisionale*

Gli alberi decisionali utilizzati nel data mining possono essere di due tipi principali [22]:

- 1. di *classificazione*: quando il risultato previsto è la classe (discreta) alla quale appartengono i dati;
- 2. di *regressione*: quando il risultato previsto può essere considerato un numero reale (ad esempio il prezzo di una casa o la durata della degenza in ospedale di un paziente).

Il termine analisi *CART* (dall'inglese *Classification And Regression Tree*) è generico ed utilizzato per fare riferimento ad un algoritmo che svolga entrambe le procedure sopra definite; fu introdotto per la prima volta da Breiman et al. nel 1984. [23]

Gli alberi decisionali, in generale, vengono costruiti suddividendo ripetutamente i records in sottoinsiemi omogenei rispetto alla variabile risposta. La suddivisione produce appunto con una gerarchia ad albero, dove i sottoinsiemi vengono chiamati nodi e, quelli finali, foglie. In particolare, i nodi sono etichettati con il nome degli attributi, gli archi (i rami dell'albero) sono etichettati con i possibili valori dell'attributo sovrastante, mentre le foglie dell'albero sono i valori predetti per la classe a partire dai valori delle altre proprietà. Un oggetto è classificato seguendo un percorso lungo l'albero che porti dalla radice ad una foglia ed i percorsi sono rappresentati dai rami dell'albero, che forniscono una serie di regole. [22]

La struttura di un albero di decisione può diventare molto macchinosa, soprattutto nei casi in cui si considerano database contenenti centinaia di attributi ed una variabile risposta con differenti classi. In tali situazioni, lasciar sviluppare l'albero senza stabilire un limite può generare un albero non interpretabile; esistono, quindi, dei criteri di controllo che limitano la crescita degli alberi, basati ad esempio sul massimo numero di regole ottenibili dalla classificazione, sulla massima profondità che l'albero può raggiungere.

In tale ambito rientra anche la fase di *pruning* dell'albero: un ramo o un sottoalbero che l'utilizzatore giudica irrilevante perché ha un numero esiguo di casi, può essere eliminato. Il percorso che porta alla costruzione di alberi di decisione è certamente molto articolato.

### *3.3 Metriche*

È evidente che siano necessari dei criteri per poter costruire un albero di decisione: il rischio è quello di realizzare un albero che classifichi i records mediante attributi troppo generici o troppo specifici, utilizzando nodi che realizzano classi con un alto livello di impurità e disomogeneità. Per determinare quale attributo determina la miglior divisione e classifica in maniera più corretta i dati ci si affida a tre metriche ora descritte.

### *3.3.1 Entropia e guadagno di informazione*

Dato un campione  $\{a_1, ..., a_n\}$  in cui occorrono i valori distinti  $v_1, ..., v_s$  e indicato con  $f_i$  la frequenza relativa dell'elemento  $v_i$  per  $i = 1, 2, ..., s$ , la quantità

$$
H = \sum_{i=1}^{S} f_i \log \frac{1}{f_i} = -\sum_{i=1}^{S} f_i \log f_i \tag{1}
$$

è detta *indice di entropia del campione.* [22]

Tale formula generale si può rendere specifica per il caso degli alberi decisionali; siano:

• S la porzione di esempi di training correntemente analizzati;

- C<sub>j</sub> una classe in  $C_1, C_2, ..., C_k$ ;
- $f(C_i, S)$  con  $i = 0, 1, ..., k$  le frequenze relative delle etichette  $C_i$  in S (ovvero il numero di casi di S che appartengono alla classe Ci).

L'entropia H in S è calcolata come:

$$
H(S) = -\sum_{i=1}^{k} f(C_i, S) \log_2(f(C_i, S)).
$$
 (2)

Considerando per semplicità solo due classi (ad esempio C<sub>1</sub> e C<sub>2</sub>), si evidenzia come  $0 \leq H(S) \leq 1$  ed in particolare H(S) = 0 nel caso in cui C<sub>1</sub> = 100% o C<sub>2</sub> = 100%, ovvero nei casi in cui la totalità degli esempi sia classificata in una sola delle due classi. Al contrario,  $H(S) = 1$  nel caso in cui  $C_1 = 50\%$  e, naturalmente,  $C_2 = 50\%$ , quindi nel caso in cui gli esempi sono esattamente divisi nelle due classi.

L'entropia misura l'ordine dello spazio dei records che si considerano per la costruzione degli alberi di decisione: un valore alto di entropia rappresenta il uno spazio dei records disordinato, ovvero caratterizzato da una maggiore difficoltà nell'assegnare ciascun record alla propria classe in base agli attributi che la caratterizzano: più l'entropia è alta, meno informazione si ottiene sull'attributo classe. Il caso delle sole classi C<sub>1</sub> e C<sub>2</sub> con un valore di entropia pari a 1, corrispondente a C<sub>1</sub> = 50% e C<sub>2</sub> = 50%, sarebbe di conseguenza il caso più difficile da considerare e da evitare a tutti i costi, se l'obiettivo risulta individuare gli attributi che caratterizzano le due classi.

In generale, se si vuole risolvere una situazione di massimo disordine in cui H(S) = 1 (o un qualunque valore comunque elevato di entropia), si deve considerare l'idea di una partizione dei records effettuata rispetto ad un certo attributo A, la quale condurrebbe ad un nuovo valore H'(S) tale che risulta  $H'(S) \leq H(S)$ .

Si introduce quindi il concetto di guadagno di informazione (dall'inglese *information gain*), definito come la diminuzione di entropia che si ottiene partizionando i dati rispetto ad un certo attributo. Se indichiamo con H(S) il valore iniziale di entropia e con H(S,A) il valore dell'entropia dopo aver partizionato i records con l'attributo A, il guadagno di informazione, indicato con G, risulta essere:

$$
G = H(S) - H(S, A). (3)
$$

Tale quantità è tanto maggiore quanto più è elevata la diminuzione di entropia dopo aver partizionato i dati con l'attributo A: un criterio per scegliere quali nodi utilizzare in un albero di classificazione consiste nello scegliere di volta in volta l'attributo A che provochi una maggiore diminuzione di entropia o che, analogamente, massimizzi il guadagno di informazione.

Non bisogna tuttavia sottovalutare che il guadagno di informazione ha valori molto elevati per attributi fortemente informativi, quindi che aiutano a identificare con buona probabilità la classe di appartenenza dei records. Se gli attributi sono eccessivamente informativi, però, perdono di generalità (ad esempio, nel database di una compagnia telefonica, il codice fiscale è un attributo altamente informativo, con un alto valore di guadagno di informazione, in quanto identifica con certezza l'utente, ma non è generalizzabile). L'ideale consiste quindi nell'individuare campi altamente informativi con un buon grado di generalizzazione. *(Figura 21)*

### *3.3.2 Indice di eterogeneità di Gini*

Dato un campione  $\{a_1, ..., a_n\}$  in cui occorrono i valori distinti  $v_1, ..., v_s$  e indicato con  $f_i$  la frequenza relativa dell'elemento *v<sup>i</sup>* per *i = 1, 2, …, s*, la quantità

$$
I = 1 - \sum_{i=1}^{s} f_i^2 \left( 4 \right)
$$

è detta *indice di eterogeneità di Gini.*

Si nota che  $0 \leq I < 1$ , in quanto: per almeno un *j* si ha  $f_j^2 > 0$  e quindi  $\sum f_j^2 > 0$ , il che implica I<1; inoltre per ogni *i* si ha  $f_i \ge f_i^2$  in quanto  $0 \le f_i \le 1$ , quindi  $1 = \sum f_i \ge \sum f_i^2$  ed  $I \geq 0$ .

In caso di omogeneità massima si ha  $I = 0$ , in caso di eterogeneità massima  $I = \frac{s-1}{s}$  $\frac{-1}{s}$ .

Questo indice rappresenta una misura della frequenza con cui un elemento, scelto casualmente dall'insieme, verrebbe erroneamente etichettato se fosse etichettato casualmente in base alla distribuzione delle etichette nel sottoinsieme. *(Figura 21)* [24]

#### *3.3.3 Errore di classificazione*

Indicando con *N<sup>i</sup>* il numero totale di records del training set che terminano nella foglia *i* e con *n<sup>i</sup>* il numero di record classificati correttamente in i, si può associare ad ogni foglia *i* un errore є<sup>i</sup> dato da:

$$
\epsilon_i = \frac{n_i}{N_i} \tag{5}
$$

Tale errore è definito *errore di classificazione*.

L'errore associato a tutto l'albero è dunque dato dalla somma degli errori associati a tutte le foglie, pesati rispetto alla probabilità che un record finisca su ciascuna foglia. Se il numero totale di records del training set è N, la probabilità che un determinato record finisca nella foglia *i* è data da:  $\frac{N_i}{N}$ .

L'errore associato a tutto l'albero è quindi:

$$
E = \sum_{i} \frac{N_i}{N} \epsilon_i. \quad (6)
$$

La situazione ottimale si ottiene quando  $E = 1$ ; in questo caso, infatti, l'albero classifica perfettamente tutti i records del training set, poiché *i* = 1 per ogni *i* ed E risulta uguale alla probabilità che un record cada in una qualsiasi foglia e cioè ad uno. [22]

Tuttavia, questo modo di valutare le potenzialità di un albero nel classificare non è sempre corretto, poiché gli errori di classificazione non sono di fatto tutti uguali. *(Figura 21)*

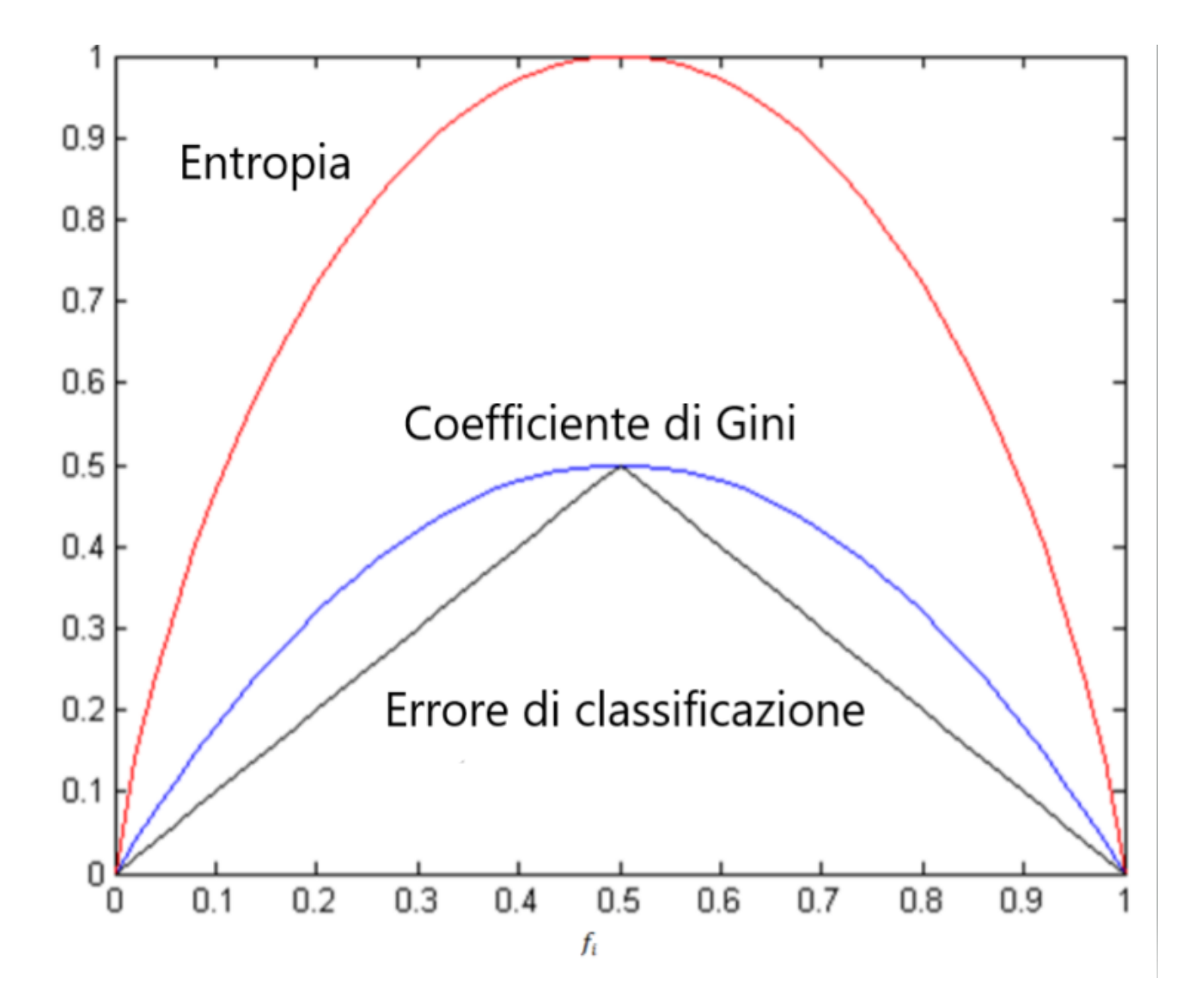

*Figura 21: Confronto tra Entropia, Indice di Gini ed Errore di classificazione.*

### *3.4 Alberi decisionali a induzione*

Una volta costruito un albero decisionale, l'obiettivo è quello di sfruttarlo per poter classificare nuovi dati in maniera più veloce ed ottimizzata: i dati inizialmente utilizzati per "addestrare" l'albero sono gli già definiti *training set* e sono costituiti da un insieme di records. Ogni record è caratterizzato da una serie di attributi, di cui uno è identificato dalla classe. Trovando un modello per l'attributo classe in funzione degli altri attributi, si deve soddisfare l'obiettivo di assegnare a records non classificati precedentemente la classe più accurata possibile.

Di solito quindi si procede dividendo i records in due gruppi, quelli del training set e quelli dedicati a testare l'accuratezza della classificazione dell'albero, che vengono chiamati *test set*. [22]

### *3.5 Vantaggi e limiti*

Gli alberi decisionali, così come qualsiasi altra tecnologia di intelligenza artificiale, presentano numerosi pro come anche dei contro. [22]

Sono semplici da capire e interpretare, specialmente se si tratta di alberi di piccole dimensioni, essi possono anche essere visualizzati graficamente in modo che i non esperti possano interpretarli agevolmente; sono inoltre in grado di gestire sia dati numerici che categorici; sono poco costosi da realizzare e facili da modificare e, allo stesso tempo, funzionano bene con set di dati di grandi dimensioni, che possono essere analizzati tramite risorse di elaborazione standard in tempi ragionevoli.

D'altra parte, tuttavia, gli alberi decisionali possono essere molto robusti: una piccola modifica del training set può comportare una grande modifica nella struttura e di conseguenza alterare le previsioni finali; è inoltre importante sottolineare che in questo contesto è già noto a priori il tipo di classificazione che si vuole realizzare: si vuole classificare tra le classi predefinite dal training set e dal test set, per questo motivo, tali classificatori sono molto utili per applicazioni come diagnosi di malattie, ma non permettono di individuare cluster di record che definiscono una nuova classe (ad esempio una nuova malattia). Tra gli altri lati negativi di questo approccio di intelligenza artificiale per la classificazione si ritrova anche il problema, già noto, della creazione di alberi troppo complessi che non generalizzano bene il training set, realizzando dei sottoalberi inutili e privi di contenuto informativo, per cui sono necessari meccanismi di *pruning*.

Infine, la problematica maggiore degli alberi decisionali risulta essere anche la meno risolvibile: gli alberi, come precedentemente affermato, vengono addestrati mediante il training set; ciò implica che

la conoscenza da loro appresa sia basata su esempi. Non solo, quindi, gli esempi devono costituire un campione rappresentativo dei dati che si vogliono analizzare, in quanto altrimenti sarebbe impossibile addestrare l'albero in maniera efficiente, ma nonostante ciò l'albero potrebbe ad ogni modo classificare in modo errato i dati inseriti successivamente, conseguenza che renderebbe inutile tutto il procedimento attuato.

# *3.6 Intelligenza artificiale in cardiotocografia: paragone tra diverse tecniche di machine learning*

Gli alberi decisionali costituiscono la base di algoritmi spesso utilizzati in ambito medico, perché, come precedentemente specificato, sono estremamente utili nella fase di diagnostica delle malattie. In particolare, relativamente alla cardiotocografia, il loro utilizzo in software che classifichino, in base alle Linee Guida FIGO, i tracciati CTG tra normali, sospetti e patologici risulta fondamentale.

Secondo uno studio [25] recentemente condotto, infatti, gli alberi decisionali rappresentano la migliore alternativa, secondo dei criteri di precisione ed accuratezza, rispetto a macchine a vettori di supporto (dall'inglese *Support-Vector Machines – SVM*) ed al classificatore bayesiano naïve (dall'inglese *Naïve Bayes Classifier – NB*).

I SVM sono modelli utilizzati per la classificazione del testo e rientrano nella categoria dei modelli supervisionati; sono robusti e dotati di un'elevata precisione, ma con lo svantaggio di avere funzioni apprese difficili da comprendere. Il classificatore NB si basa invece sul teorema di Bayes: per scoprire se un determinato membro appartiene a una particolare classe esso utilizza il concetto di probabilità e quindi calcola la massima probabilità posteriore.

Dati questi tre algoritmi, tutti assolutamente validi, si è proceduto tramite dataset estratti dall'UCI Machine Learning Repository con 2127 osservazioni: durante l'implementazione, i dati sono divisi in training set e test set con una probabilità di 0,7 e 0,3. I risultati mostrano che l'accuratezza del training set mediante l'albero decisionale è del 93,17% e quella del test set è del 91,54%. Allo stesso modo, le accuratezze del training set e del test set dell'SVM sono del 92,84% e del 92,39%; infine le accuratezze del training set e del test set per l'algoritmo NB sono dell'83,65% e dell'85,57%. Poiché il training set ha un'alta probabilità di divisione, ovvero 0,7, si può prendere la sua accuratezza come riferimento, e per confronto mostra che l'albero decisionale ha il più alto livello di precisione rispetto agli algoritmi SVM e NB.

Naturalmente, questi non sono gli unici algoritmi presi in considerazione nell'ambito di AI applicata alla CTG; numerosi sono infatti quelli che ne approfondiscono altre tipologie, come ad esempio le reti neurali artificiali, le reti neurali a base radiale, le Extreme Learning Machines o la foresta casuale.

Le reti neurali artificiali (dall'inglese *Artificial Neural Network – ANN*), ad esempio, costituiscono una tecnica computazionale artificiale per l'approssimazione di funzioni o la categorizzazione di dati multivariati e sono composte da una serie di neuroni organizzati in strati. La rete neurale imita il sistema nervoso biologico attraverso un gruppo di nodi collegati tra loro: come per il principio di funzionamento delle cellule nervose, quando la somma dei segnali in arrivo è superiore alla soglia di un neurone artificiale, il neurone artificiale viene attivato e trasmette il segnale ad altri neuroni. Grazie alla sua capacità di modellarsi in maniera non lineare, viene applicata per costruire modelli di autoclassificazione. Tra gli strati delle ANN si identificano lo strato di input, uno o più strati nascosti ed uno strato di output. [26]

La Extreme Learning Machine (ELM) è un algoritmo di training speciale per reti neurali ad un unico livello nascosto; sceglie casualmente dei nodi nascosti e fornisce la conoscenza che da essi emerge. L'essenza di ELM è in un unico livello nascosto, che non deve essere ottimizzato; i suoi vantaggi includono una velocità di apprendimento estremamente elevata, un minore intervento umano e un'eccellente scalabilità computazionale. [27]

Le reti neurali a base radiale (dall'inglese *Radial Basis Function Network – RBFN*) realizzano un'architettura di rete neurale estremamente utile, che utilizza funzioni di base radiale come funzioni di attivazione. In genere è costituita da un singolo strato nascosto che utilizza funzioni gaussiane; include un vettore di input, uno strato di neuroni con funzione di base radiale ed uno strato di output. Nel livello nascosto viene utilizzata una tecnica di apprendimento non supervisionata. [27]

Le foreste casuali (dall'inglese *random forest – RF*), infine, identificano un modello comunemente usato per la classificazione e la regressione; sono costituite da un certo numero di alberi e gli output finali indicano le previsioni. Gli alberi sono costruiti in base agli insiemi di dati secondari che vengono scelti casualmente dal dataset originale; questi devono concordare per ottenere il risultato finale, e ciò consente alla RF di garantire un'elevata precisione. Grazie a questa precisione nella previsione e grazie alle buone prestazioni nella gestione dei big data, i modelli di RF sono utilizzati per migliorare l'autoclassificazione. [26]

Tutte queste tecniche sono state implementate per costruire algoritmi che portino ad una analisi computerizzata dei tracciati CTG efficiente ed il più precisa possibile; nonostante i numerosi studi, la questione resta ancora aperta, in quanto tutte contribuiscono a dei buoni risultati, che possono e devono ad ogni modo essere migliorati.

*4.0 Utilizzo degli alberi decisionali per la classificazione di feti sulla base dell'indice Apgar*

## *4.1 Descrizione del database*

Il database utilizzato per elaborare una classificazione automatizzata tra feti sani o malati alla nascita è stato reperito dalla Czech Technical University di Praga e dall'University Hospital di Brno. [28] Tale database include 552 registrazioni CTG, selezionate da un primo insieme di 9164 registrazioni raccolte dal 2010 al 2012 nella Czech Technical University.

Le registrazioni CTG sono composte da un tracciato del FHR ed un tracciato delle UC, entrambi campionati a 4 Hz. Al fine di creare un database il più omogeneo possibile, sono stati selezionati solo quelle registrazioni che si adeguavano ai seguenti criteri: gravidanza con un unico feto, settimane di gestazione superiori a 36, nessun difetto di sviluppo noto a priori, durata della seconda fase del travaglio inferiore o al più uguale a 30 minuti, analisi disponibili dei parametri biochimici del campione di sangue arterioso ombelicale (cioè del pH), maggioranza di parto vaginale (sono stati inclusi solo 46 parti cesarei).

Oltre a questi dati, sono stati raccolti ulteriori parametri, disponibili in un file supplementare associato a ciascuna registrazione. Tra questi si annoverano:

- Dati materni: età, parità, numero di gravidanze precedenti;
- Dati del parto: tipo di parto (vaginale, vaginale operativo, cesareo), durata del parto, fluido macchiato di meconio, tipo di misurazione (ad esempio: elettrodo ad ultrasuoni o diretto sul cuoio capelluto);
- Dati fetali: sesso, peso alla nascita;
- Dati sugli esiti fetali: analisi del campione di sangue dell'arteria ombelicale (ad esempio: pH, pCO2, pO2), punteggio di Apgar, valutazione neonatologica.

### *4.2 Analisi statistica delle caratteristiche*

Il database è stato diviso in due categorie relative alla salute del neonato: casi e controlli; in base al punteggio di Apgar, in particolare, nella categoria dei casi sono rientrati i dati relativi a neonati con un punteggio inferiore a 7, quindi che alla nascita presentavano un aspetto e dei valori potenzialmente patologici. I neonati con punteggio di Apgar pari o superiore a 7 sono invece stati classificati come sani, e quindi come controlli.

Le caratteristiche (*features*) considerate per realizzare una successiva classificazione sono state 24, è stato possibile reperirle e calcolarle mediante il software CTG Analyzer [20]:

- 1. numero delle bradicardie (nBC, adimensionale);
- 2. valore mediano delle bradicardie (mBC (bpm));
- 3. durata mediana delle bradicardie (dBC (s));
- 4. numero delle tachicardie (nTC, adimensionale);
- 5. valore mediano delle tachicardie (mTC (bpm));
- 6. durata mediana delle tachicardie (dTC (s));
- 7. numero delle accelerazioni (nAC, adimensionale);
- 8. valore mediano delle accelerazioni (mAC (bpm));
- 9. durata mediana delle accelerazioni (dAC (s));
- 10. numero delle decelerazioni (nDC, adimensionale);
- 11. valore mediano delle decelerazioni (mDC (bpm));
- 12. durata mediana delle decelerazioni (dDC, (s));
- 13. numero delle decelerazioni precoci (*early*, nE, adimensionale);
- 14. valore mediano delle decelerazioni precoci (*early*, mE (bpm));
- 15. durata mediana delle decelerazioni precoci (*early*, dE (s));
- 16. numero delle decelerazioni variabili (*variable*, nV, adimensionale);
- 17. valore mediano delle decelerazioni variabili (*variable*, mV (bpm));
- 18. durata mediana delle decelerazioni variabili (*variable*, dV (s));
- 19. numero delle decelerazioni tardive (*late*, nL, adimensionale);
- 20. valore mediano delle decelerazioni tardive (*late*, mL (bpm));
- 21. durata mediana delle decelerazioni tardive (*late*, dL (s));
- 22. numero delle decelerazioni prolungate (*prolonged*, nP, adimensionale);
- 23. valore mediano delle decelerazioni prolungate (*prolonged*, mP (bpm));
- 24. durata mediana delle decelerazioni prolungate (*prolonged*, dP (s)).

I set di features sono stati scelti in base alla gravità che rappresentano per il feto: mentre le tachicardie, le accelerazioni e le decelerazioni precoci non rappresentano un pericolo per sua salute, le bradicardie e le decelerazioni generalmente lo costituiscono. In particolare, le decelerazioni variabili non sono necessariamente sempre nocive, ma solo se associate ad una forma a U, una ridotta variabilità all'interno della decelerazione o durata che supera i 3 minuti per una singola decelerazione, mentre le decelerazioni tardive sono sintomo di mancanza di reazione da parte del Sistema Nervoso Centrale e possono condurre ad ipossia e le decelerazioni prolungate, le più pericolose, implicano quasi certamente ipossia ed acidosi fetale.

Le analisi statistiche effettuate riguardano media e deviazione standard di settimane di gestazione e peso di casi e controlli, mediana, venticinquesimo e settantacinquesimo percentile e p-value delle features precedentemente elencate, sempre relativamente alle due popolazioni di casi e controlli (*Tabella 1*).

### *4.3 Creazione degli alberi decisionali*

Gli alberi decisionali sono stati costruiti per effettuare una corretta classificazione tra i tracciati. Per bilanciare le componenti di casi e controlli, estremamente diverse in numero, è stato utilizzato un sistema di pesi tale per cui ad ogni caso del training set venisse associato un peso maggiore, mentre ad ogni controllo venisse associato un peso minore; il peso di ogni classe è uguale alla prevalenza della classe opposta.

Sono state utilizzate tre tipologie di alberi decisionali: *fine, medium* e *coarse;* queste si distinguono in base al massimo numero di divisioni possibili nell'albero: 100 per il fine, 20 per il medium e 4 per il coarse. L'algoritmo utilizzato è il Node Splitting Rules, implementato in Matlab; esso consiste in un processo supervisionato che considera l'errore tra il target e i risultati ottenuti e lo ottimizza, modificando i pesi.

Gli alberi decisionali sono stati costruiti selezionando sei set di features:

- 1. Tutte le features;
- 2. Bradicardie, accelerazioni, decelerazioni (decelerazioni precoci, variabili, tardive, prolungate);
- 3. Bradicardie, decelerazioni (decelerazioni precoci, variabili, tardive, prolungate);
- 4. Bradicardie, decelerazioni (decelerazioni variabili, tardive, prolungate);
- 5. Decelerazioni (decelerazioni variabili, tardive, prolungate);
- 6. Decelerazioni variabili, tardive, prolungate.

Le features sono state selezionate in base alla gravità, partendo da un albero decisionale che le considerasse tutte (set 1) fino al sesto set, che prende in analisi solo le più gravi.

### *4.3.1 Analisi standard*

Gli alberi decisionali utilizzati sono stati costruiti dividendo inizialmente il database in due dataset: selezionando il 70% dei casi ed il 70% dei controlli si è costituita il set di training, con il restante 30% di casi e di controlli si è invece formato il set di testing.

Il set di training è stato sfruttato per addestrare l'albero, quello di testing per verificare le sue potenzialità.

I parametri statistici calcolati includono una prima analisi del set di training e di testing mediante il calcolo di mediana, 25esimo e 75esimo percentile e p-value delle features di casi e controlli; inoltre sono stati calcolati:

- Veri Positivi (VP, casi identificati come casi);
- Veri Negativi (VN, controlli identificati come controlli);
- Falsi Positivi (FP, controlli identificati come casi);
- Falsi Negativi (FN, casi identificati come controlli);
- Accuratezza (ACC):  $ACC = \frac{VP+VN}{VD+VN}$  $\frac{V P + V N}{V P + F P + V N + F N}$ (7);
- Sensitività (SE, bravura del classificatore ad identificare i casi):  $SE = \frac{VP}{VP}$  $\frac{V}{V P + F N}$  (8);
- Specificità (SP, bravura del classificatore ad identificare i controlli):  $SP = \frac{VN}{VN}$  $\frac{V}{V N + FP}$  (9);
- Valore Predittivo Positivo (PPV):  $PPV = \frac{VP}{VPL}$  $\frac{V}{V P + F P} (9);$
- Valore Predittivo Negativo (NPV):  $VN = \frac{VN}{VN + N}$  $\frac{V}{V N + F N}$  (10).

### *4.3.2 Analisi basata su cross-validazione*

Gli alberi decisionali utilizzati sono stati costruiti mediante il metodo della cross-validazione, basato sulla suddivisione dell'insieme totale di dati in *k* segmenti di uguale numerosità e sulla convalida, ad ogni passo, del k-esimo segmento, mentre la restante parte costituisce sempre l'insieme di addestramento; questa tipologia di cross-validazione viene definita "Leave One Out". [29]

I parametri statistici calcolati includono VP, VN, FP, FN, ACC, SE, SP, PPV, NPV.

# *4.4 Risultati*

### *4.4.1 Analisi statistica delle caratteristiche*

In seguito, sono raccolti i risultati ottenuti dall'analisi statistica delle features.

I dati nelle colonne Casi e Controlli sono riportati secondo il seguente schema: mediana[25esimo percentile; 75esimo percentile]. Le features statisticamente significative (evidenziate in grassetto) risultano essere quelle con un p-value inferiore allo 0.05, quindi tachicardie, decelerazioni e decelerazioni prolungate.

|                |                     | Casi $(68)$  | Controlli (484)     | p-value               |
|----------------|---------------------|--------------|---------------------|-----------------------|
| $\mathbf{1}$   | nBC (adimensionale) | 0[0;0]       | 0[0;0]              | 0.3999                |
| $\overline{2}$ | mBC (bpm)           | 0[0;0]       | 0[0; 0]             | 0.4065                |
| $\overline{3}$ | dBC(s)              | 0[0;0]       | $0[0;\overline{0]}$ | 0.4005                |
| $\overline{4}$ | nTC (adimensionale) | 0[0;0]       | $0[0;\overline{0]}$ | $\sqrt{10^{-5}}$      |
| 5              | mTC (bpm)           | 0[0;0]       | 0[0;0]              | $\overline{<}10^{-5}$ |
| 6              | dTC(s)              | 0[0;0]       | 0[0; 0]             | $\sqrt{10^{-5}}$      |
| $\overline{7}$ | nAC (adimensionale) | 0[0; 2]      | 0[0; 2]             | 0.7735                |
| 8              | mAC (bpm)           | 0[0; 151]    | 0[0; 152]           | 0.8771                |
| 9              | dAC(s)              | 0[0; 68]     | 0[0; 64]            | 0.9372                |
| 10             | nDC (adimensionale) | 3[1; 7]      | 2[0; 7]             | 0.0909                |
| $11\,$         | mDC (bpm)           | 106[87; 123] | 97[0; 114]          | 0.0034                |
| 12             | dDC(s)              | 58[42; 84]   | 46[0; 67]           | 0.0005                |
| 13             | nE (adimensionale)  | 1[0; 3]      | 0[0; 3]             | 0.5702                |
| 14             | $mE$ (bpm)          | 83[0; 116]   | 0[0; 104]           | 0.0853                |
| 15             | dE(s)               | 40[0; 67]    | 0[0; 53]            | 0.0426                |
| 16             | nV (adimensionale)  | 1[0; 3]      | 0[0; 3]             | 0.2786                |
| 17             | $mV$ (bpm)          | 88[0; 109]   | 0[0; 105]           | 0.1806                |
| 18             | dV(s)               | 39[0; 70]    | 0[0; 57]            | 0.0678                |
| 19             | nL (adimensionale)  | 0[0; 1]      | 0[0; 0]             | 0.1439                |
| 20             | mL (bpm)            | 0[0; 35]     | 0[0;0]              | 0.2054                |
| 21             | dL(s)               | 0[0; 18]     | 0[0;0]              | 0.2271                |
| 22             | nP (adimensionale)  | 0[0;0]       | 0[0;0]              | 0.0004                |
| 23             | $mP$ (bpm)          | 0[0;0]       | 0[0;0]              | 0.0014                |
| 24             | dP(s)               | 0[0; 0]      | 0[0;0]              | 0.0002                |

*Tabella 1: Mediane, percentili e p-value delle features di casi e controlli.*

## *4.4.2 Analisi standard*

In seguito, sono raccolti i risultati ottenuti dall'analisi statistica delle features nel training set (*Tabella*  2) e nel testing set (*Tabella 3*), i risultati ottenuti dall'analisi statistica degli alberi (*Tabella 4, Tabella*  ), ed infine gli alberi decisionali delle tre tipologie, costruiti con i sei set di features.

|                |                     | Casi $(48)$  | Controlli (339) | p-value |
|----------------|---------------------|--------------|-----------------|---------|
| $\mathbf{1}$   | nBC (adimensionale) | 0[0; 0]      | 0[0; 0]         | 0.3891  |
| $\overline{2}$ | mBC (bpm)           | 0[0;0]       | 0[0;0]          | 0.3944  |
| $\overline{3}$ | dBC(s)              | 0[0;0]       | 0[0;0]          | 0.4138  |
| $\overline{4}$ | nTC (adimensionale) | 0[0;0]       | 0[0;0]          | 0.0067  |
| 5              | mTC (bpm)           | 0[0;0]       | 0[0;0]          | 0.0053  |
| 6              | dTC(s)              | 0[0;0]       | 0[0;0]          | 0.0066  |
| $\overline{7}$ | nAC (adimensionale) | 1[0; 2]      | 1[0; 2]         | 0.8534  |
| 8              | mAC (bpm)           | 129[0; 152]  | 123[0; 153]     | 0.6858  |
| 9              | dAC(s)              | 18[0; 76]    | 25[0; 67]       | 0.5693  |
| 10             | nDC (adimensionale) | 3[1; 6]      | 2[0; 6]         | 0.3389  |
| 11             | mDC (bpm)           | 103[83; 117] | 94[0; 110]      | 0.0409  |
| 12             | dDC(s)              | 54[37; 77]   | 45[0; 66]       | 0.0278  |
| 13             | nE (adimensionale)  | 1[0; 2]      | 0[0; 2]         | 0.8621  |
| 14             | mE (bpm)            | 35[0; 113]   | 0[0; 99]        | 0.1377  |
| 15             | dE(s)               | 16[0; 57]    | 0[0; 45]        | 0.1240  |
| 16             | nV (adimensionale)  | 1[0; 4]      | 1[0; 3]         | 0.2715  |
| 17             | mV (bpm)            | 88[0; 107]   | 0[0; 103]       | 0.2332  |
| $18\,$         | dV(s)               | 34[0; 60]    | 20[0; 58]       | 0.2918  |
| 19             | nL (adimensionale)  | 0[0; 1]      | 0[0;0]          | 0.1636  |
| 20             | mL (bpm)            | 0[0; 71]     | 0[0;0]          | 0.1554  |
| 21             | dL(s)               | 0[0; 39]     | 0[0;0]          | 0.1800  |
| 22             | nP (adimensionale)  | 0[0;0]       | 0[0;0]          | 0.0037  |
| 23             | $mP$ (bpm)          | 0[0;0]       | 0[0;0]          | 0.0147  |
| 24             | dP(s)               | 0[0;0]       | 0[0;0]          | 0.0024  |

*Tabella 2: Mediane, percentili e p-value delle features di casi e controlli del training set.*

|                |                     | Casi $(20)$         | Controlli (145)       | p-value |
|----------------|---------------------|---------------------|-----------------------|---------|
| $\mathbf{1}$   | nBC (adimensionale) | 0[0;0]              | 0[0;0]                | 0.8750  |
| $\overline{2}$ | mBC (bpm)           | 0[0;0]              | 0[0;0]                | 0.8863  |
| $\overline{3}$ | dBC(s)              | 0[0;0]              | 0[0;0]                | 0.8413  |
| $\overline{4}$ | nTC (adimensionale) | 0[0; 1]             | 0[0;0]                | 0.0006  |
| 5              | mTC (bpm)           | 0[0; 158]           | 0[0;0]                | 0.0007  |
| 6              | dTC(s)              | 0[0; 690]           | 0[0;0]                | 0.0004  |
| $\overline{7}$ | nAC (adimensionale) | 0[0; 2]             | 0[0; 2]               | 0.7729  |
| 8              | mAC (bpm)           | 0[0; 149]           | 0[0; 149]             | 0.7204  |
| 9              | dAC(s)              | 0[0; 48]            | 0[0; 61]              | 0.4689  |
| 10             | nDC (adimensionale) | 5[2; 9]             | 3[0; 8]               | 0.1104  |
| 11             | $mDC$ (bpm)         | 122[103; 129]       | 106[0; 122]           | 0.0173  |
| 12             | dDC(s)              | 73[55; 93]          | 52[0; 70]             | 0.0018  |
| 13             | nE (adimensionale)  | 2[0; 5]             | 1[0; 4]               | 0.3895  |
| 14             | $mE$ (bpm)          | 95[0; 128]          | 90[0; 116]            | 0.3356  |
| 15             | dE(s)               | 55[0; 87]           | 36[0; 66]             | 0.1422  |
| 16             | nV (adimensionale)  | $\overline{1}[0;2]$ | 0[0; 3]               | 0.7586  |
| 17             | $mV$ (bpm)          | 87[0; 111]          | 0[0; 109]             | 0.4798  |
| 18             | dV(s)               | 50[0; 112]          | $0[0; 5\overline{5}]$ | 0.0900  |
| 19             | nL (adimensionale)  | 0[0;0]              | 0[0;0]                | 0.5953  |
| 20             | $mL$ (bpm)          | 0[0;0]              | 0[0;0]                | 0.8893  |
| 21             | dL(s)               | 0[0;0]              | 0[0;0]                | 0.8893  |
| 22             | nP (adimensionale)  | 0[0;0]              | 0[0;0]                | 0.0187  |
| 23             | $mP$ (bpm)          | 0[0;0]              | 0[0;0]                | 0.0178  |
| 24             | dP(s)               | 0[0; 0]             | 0[0;0]                | 0.0178  |

*Tabella 3: Mediane, percentili e p-value delle features di casi e controlli del testing set.*
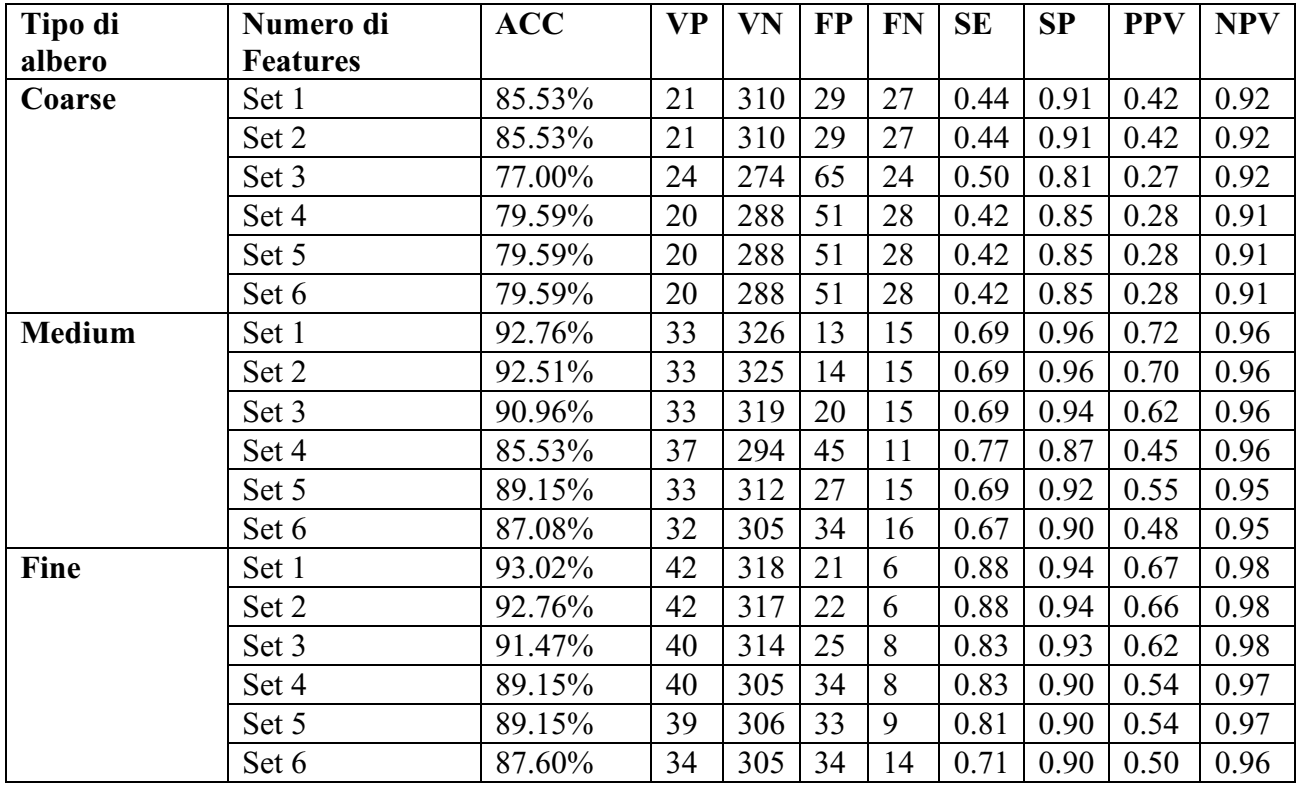

## *Tabella 4: Analisi statistica del set di training.*

*Tabella 5: Analisi statistica del set di testing.*

| Tipo di albero | Numero di<br><b>Features</b> | <b>ACC</b> | <b>VP</b>      | VN  | <b>FP</b> | <b>FN</b> | <b>SE</b> | SP   | <b>PPV</b> | <b>NPV</b> |
|----------------|------------------------------|------------|----------------|-----|-----------|-----------|-----------|------|------------|------------|
| Coarse         | Set 1                        | 77.58%     | 3              | 125 | 20        | 17        | 0.15      | 0.86 | 0.13       | 0.88       |
|                | Set 2                        | 77.58%     | 3              | 125 | 20        | 17        | 0.15      | 0.86 | 0.13       | 0.88       |
|                | Set 3                        | 63.03%     | 9              | 95  | 50        | 11        | 0.45      | 0.66 | 0.15       | 0.90       |
|                | Set 4                        | 75.76%     | 4              | 121 | 24        | 16        | 0.20      | 0.83 | 0.14       | 0.88       |
|                | Set 5                        | 75.76%     | $\overline{4}$ | 121 | 24        | 16        | 0.20      | 0.83 | 0.14       | 0.88       |
|                | Set 6                        | 75.76%     | $\overline{4}$ | 121 | 24        | 16        | 0.20      | 0.83 | 0.14       | 0.88       |
| <b>Medium</b>  | Set 1                        | 81.21%     | 3              | 131 | 14        | 17        | 0.15      | 0.90 | 0.18       | 0.89       |
|                | Set 2                        | 80.00%     | $\overline{2}$ | 130 | 15        | 18        | 0.10      | 0.90 | 0.12       | 0.93       |
|                | Set 3                        | 77.58%     | 4              | 124 | 21        | 16        | 0.20      | 0.86 | 0.16       | 0.89       |
|                | Set 4                        | 79.39%     | 5              | 126 | 19        | 15        | 0.25      | 0.87 | 0.21       | 0.89       |
|                | Set 5                        | 80.61%     | $\overline{4}$ | 129 | 16        | 16        | 0.20      | 0.89 | 0.20       | 0.89       |
|                | Set 6                        | 77.58%     | 5              | 123 | 22        | 15        | 0.25      | 0.85 | 0.19       | 0.89       |
| Fine           | Set 1                        | 77.58%     | $\overline{4}$ | 124 | 21        | 16        | 0.20      | 0.86 | 0.16       | 0.89       |
|                | Set 2                        | 76.36%     | 3              | 123 | 22        | 17        | 0.15      | 0.85 | 0.12       | 0.88       |
|                | Set 3                        | 74.55%     | 5              | 118 | 27        | 15        | 0.25      | 0.81 | 0.16       | 0.89       |
|                | Set 4                        | 76.36%     | 6              | 120 | 25        | 14        | 0.30      | 0.83 | 0.19       | 0.90       |
|                | Set 5                        | 77.58%     | 6              | 122 | 23        | 14        | 0.30      | 0.84 | 0.21       | 0.90       |
|                | Set 6                        | 76.97%     | 5              | 122 | 23        | 15        | 0.25      | 0.84 | 0.18       | 0.89       |

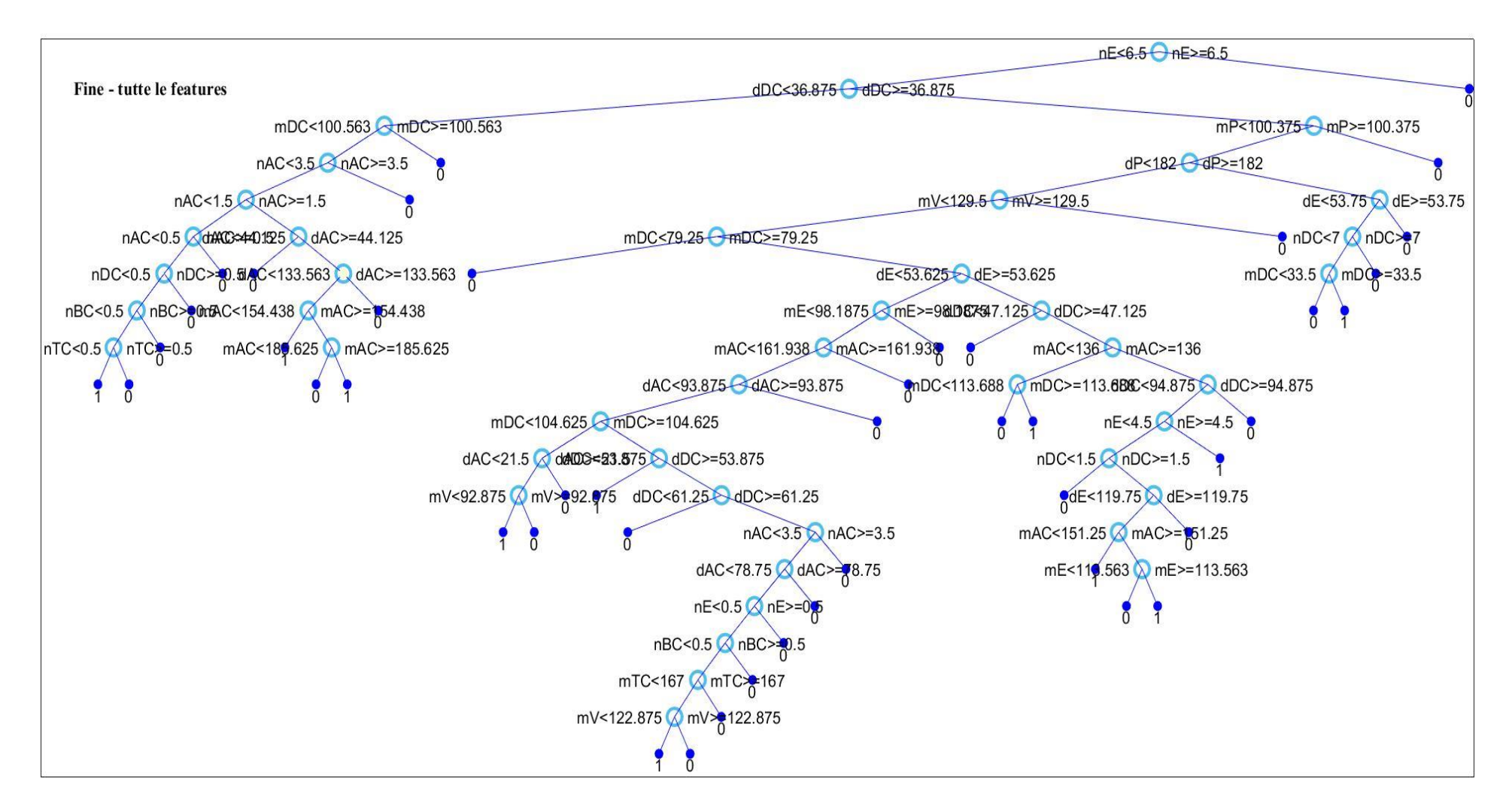

*Figura 22: Albero decisionale fine in cui sono state considerate tutte le features (Set 1).*

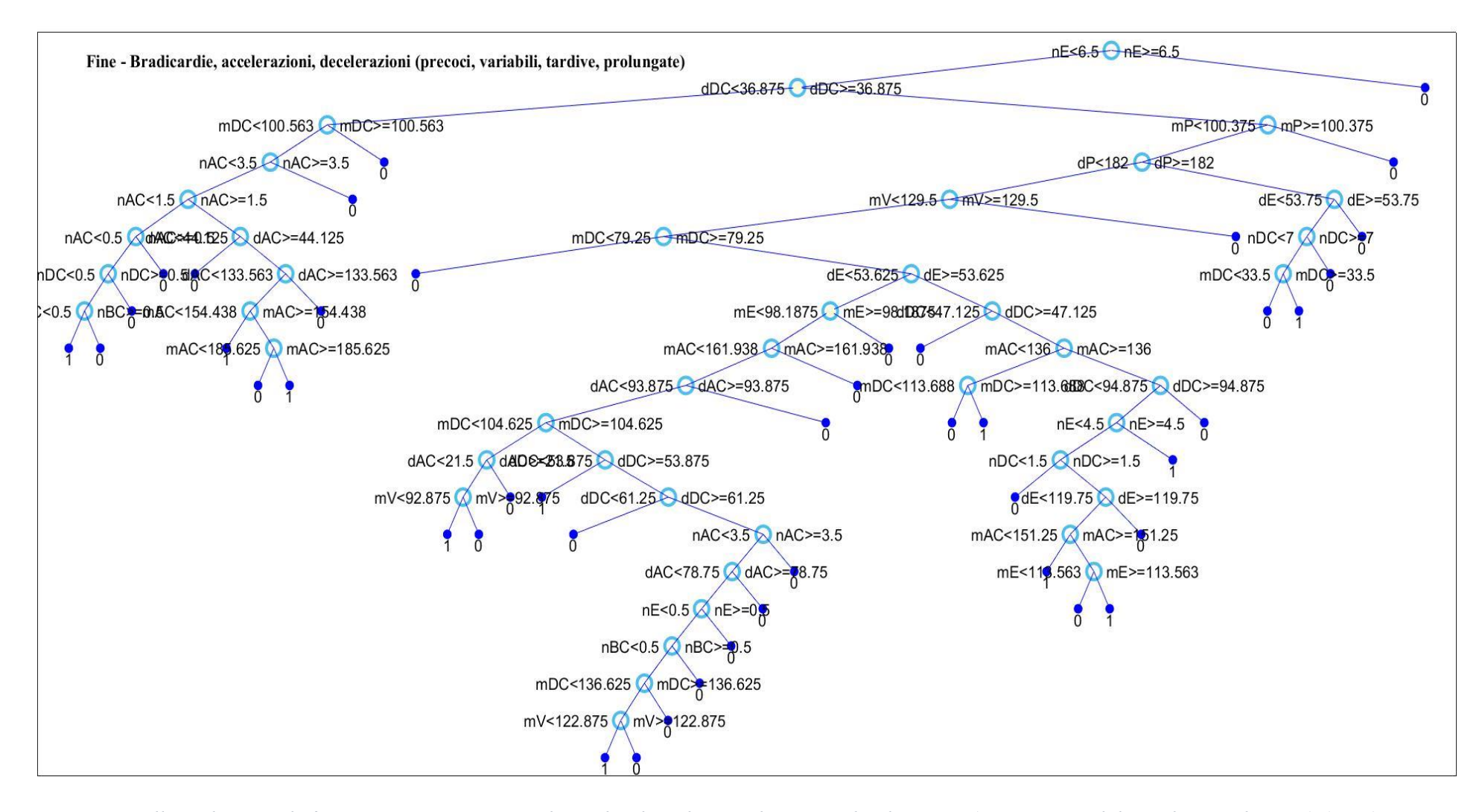

*Figura 23: Albero decisionale fine in cui sono state considerate bradicardie, accelerazioni, decelerazioni (precoci, variabili, tardive, prolungate) (Set 2).*

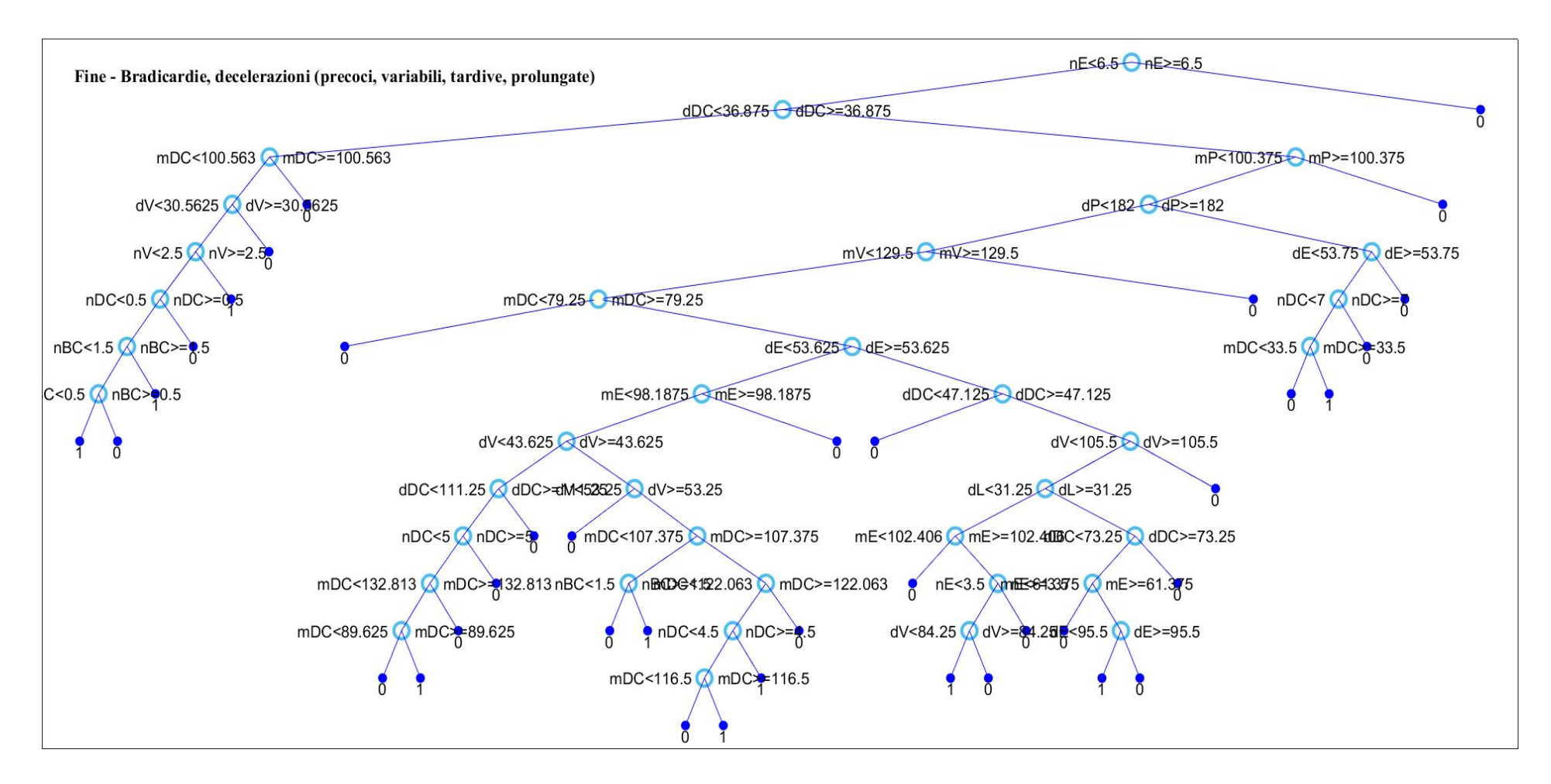

*Figura 24: Albero decisionale fine in cui sono state considerate bradicardie, decelerazioni (precoci, variabili, tardive, prolungate) (Set 3).*

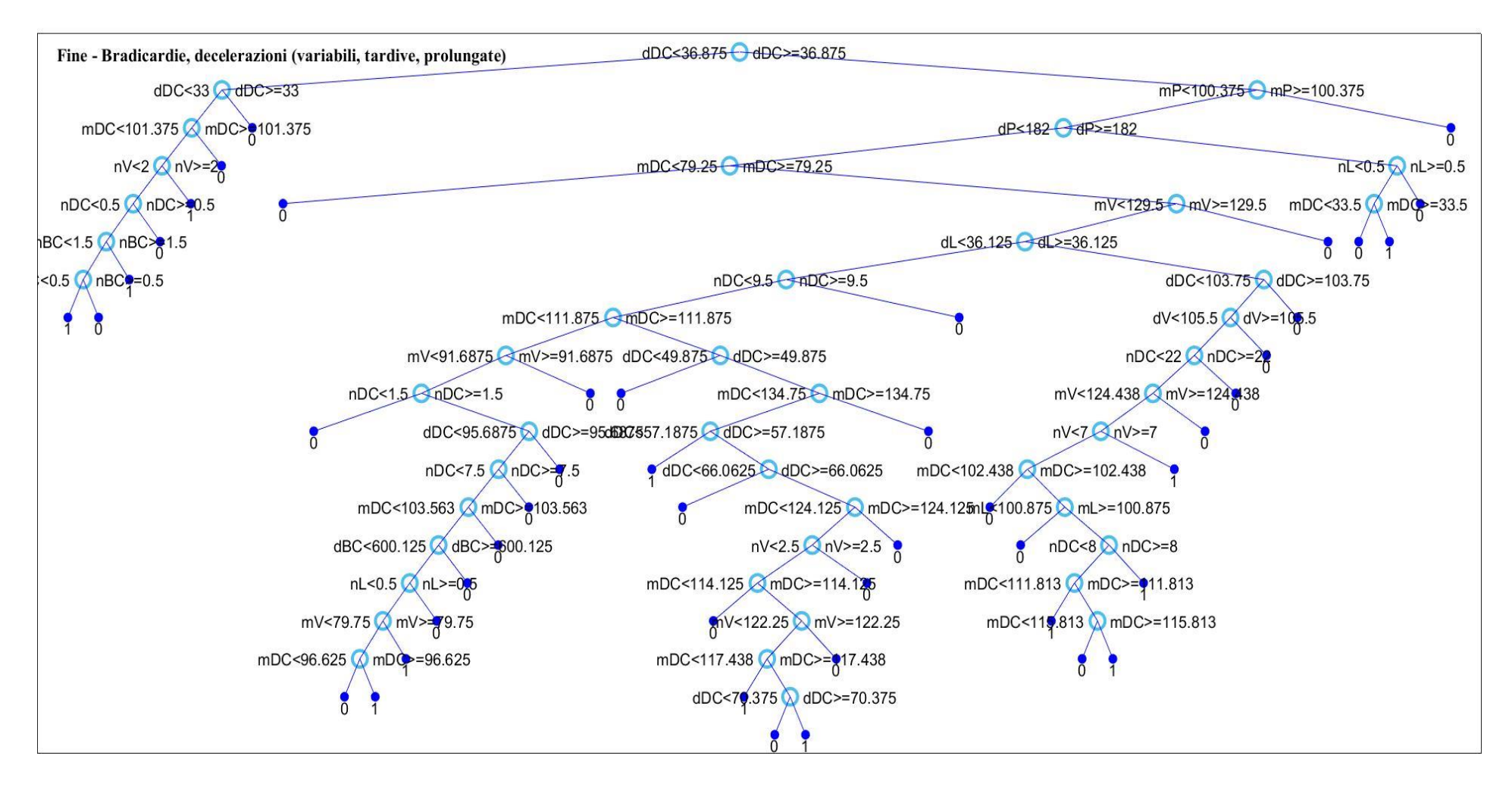

*Figura 25:Figura 23: Albero decisionale fine in cui sono state considerate bradicardie, decelerazioni (variabili, tardive, prolungate) (Set 4).*

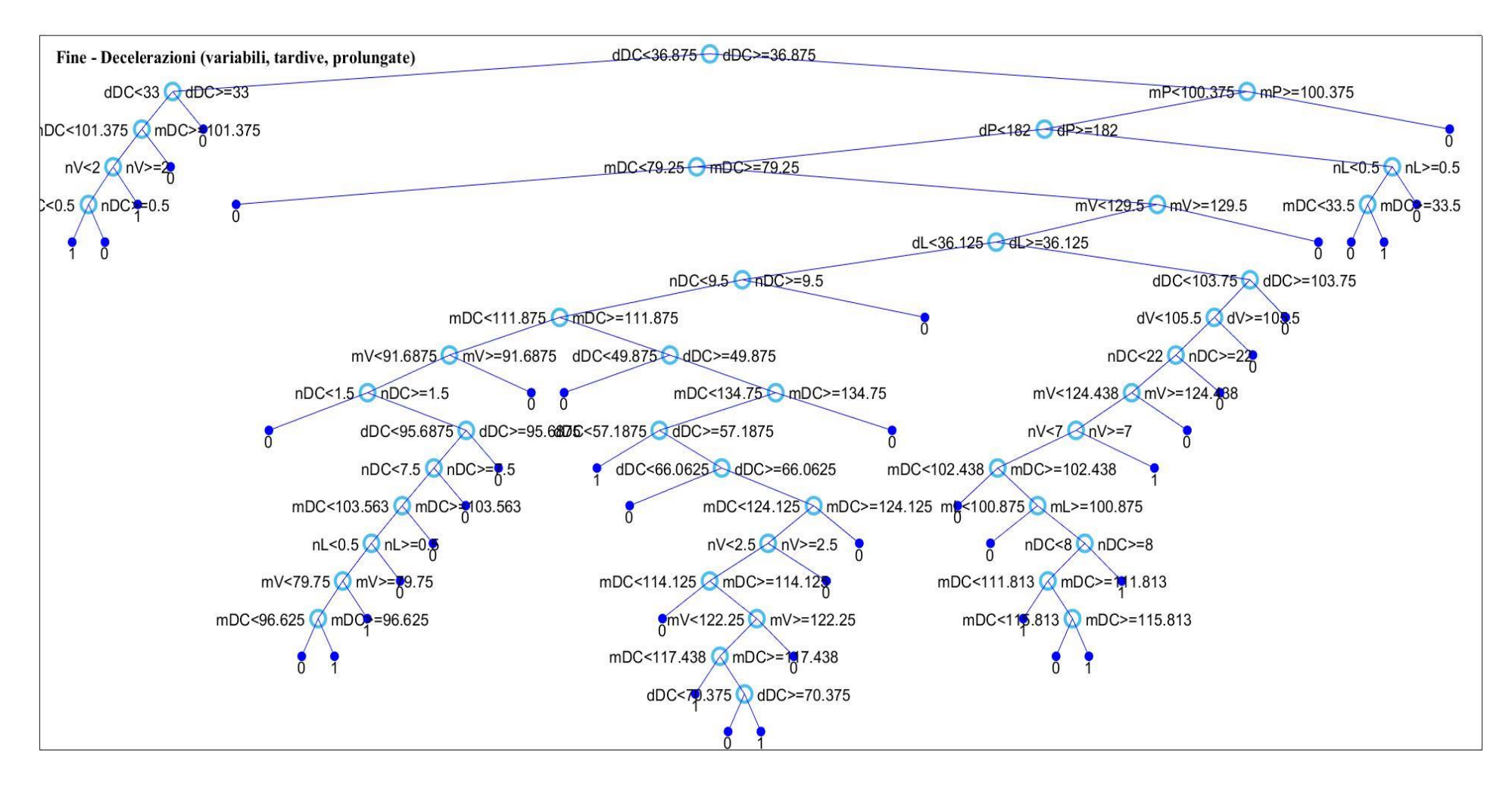

*Figura 26: Albero decisionale fine in cui sono state considerate decelerazioni (variabili, tardive, prolungate) (Set 5).*

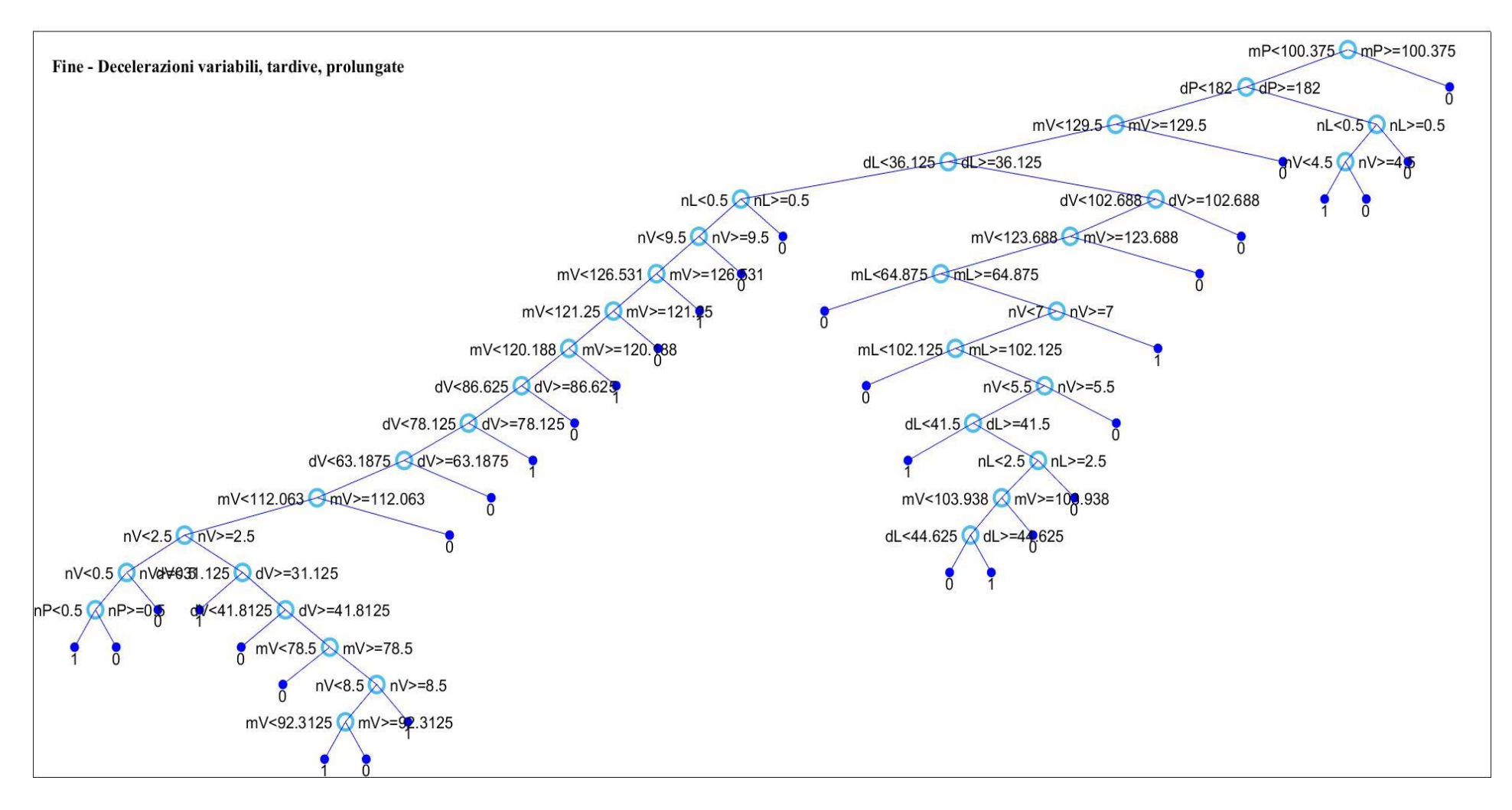

*Figura 27: Albero decisionale fine in cui sono state considerate decelerazioni variabili, tardive e prolungate (Set 6).*

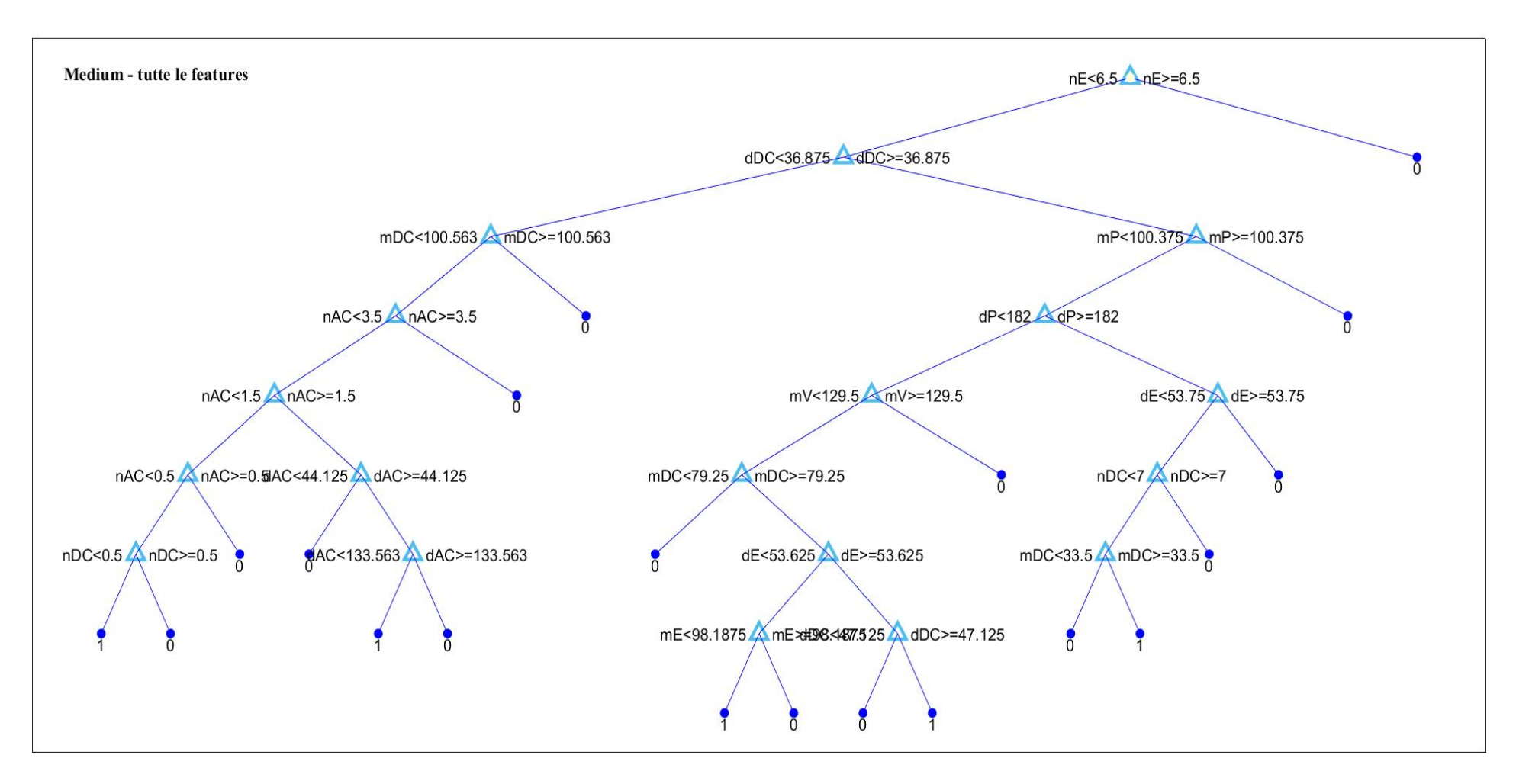

*Figura 28: Albero decisionale medium in cui sono state considerate tutte le features (Set 1).*

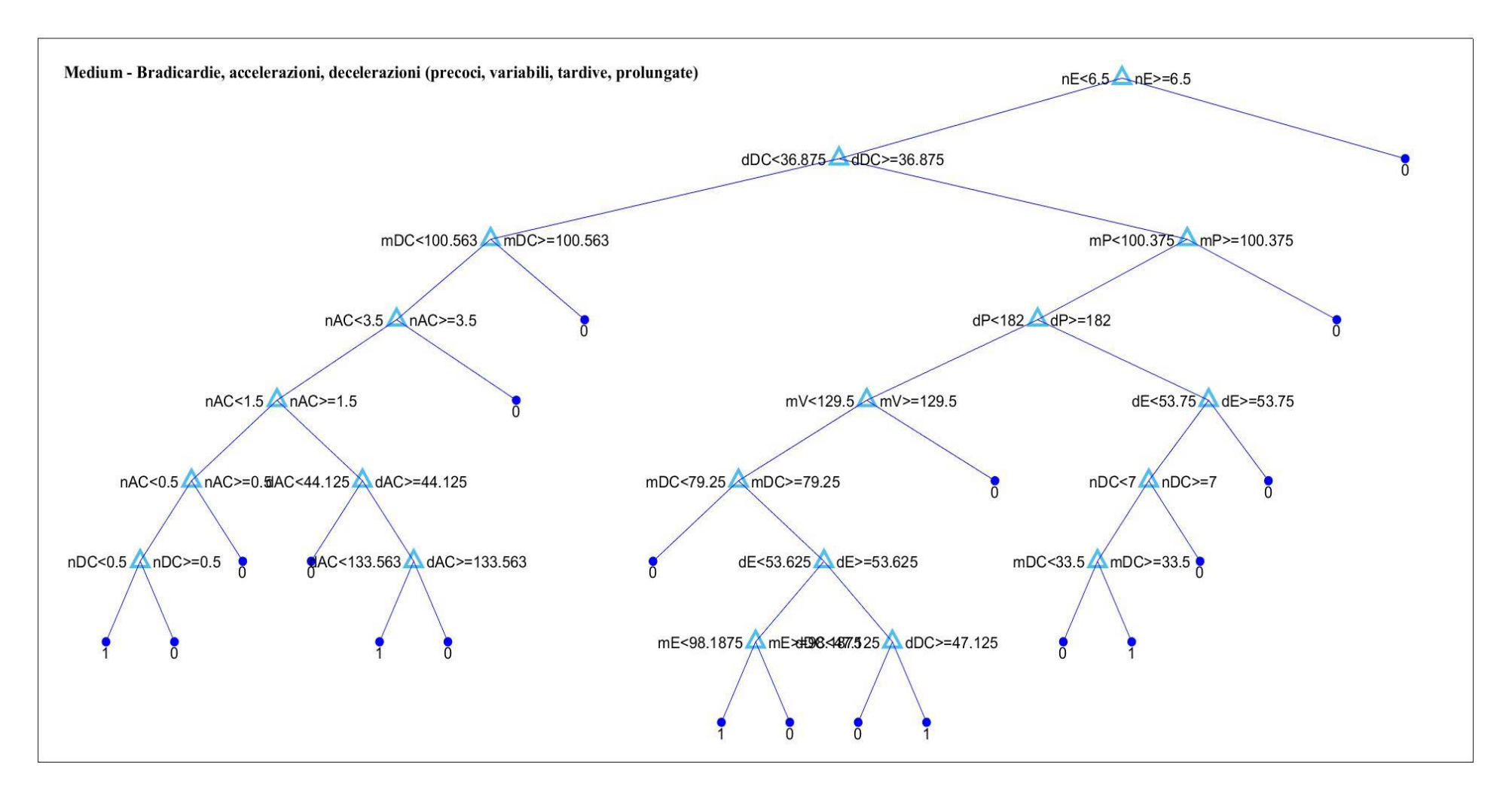

*Figura 29: Albero decisionale medium in cui sono state considerate bradicardie, accelerazioni, decelerazioni (precoci, variabili, tardive e prolungate) (Set 2).*

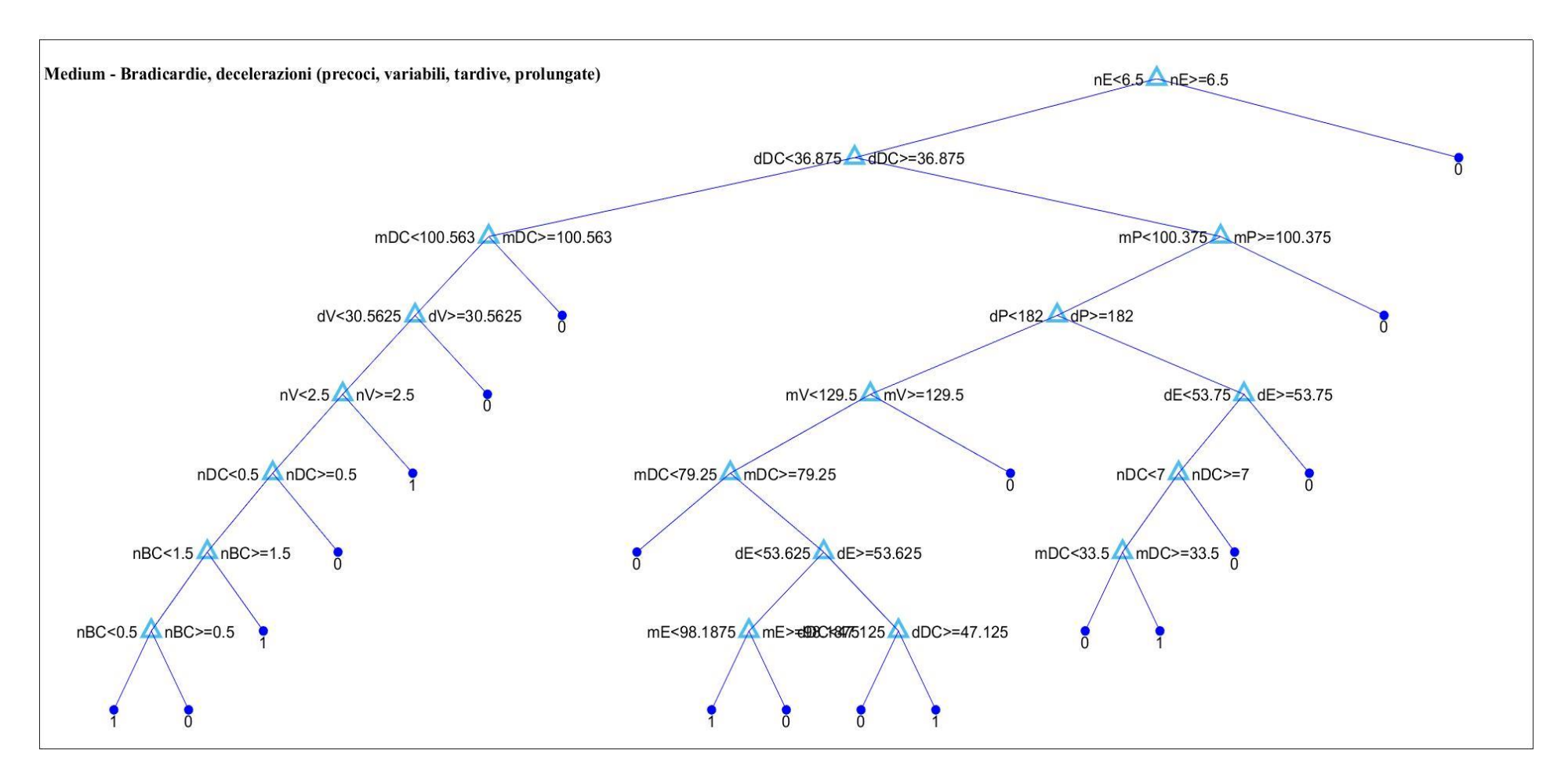

*Figura 30: Albero decisionale medium in cui sono state considerate bradicardie, decelerazioni (precoci, variabili, tardive e prolungate) (Set 3).*

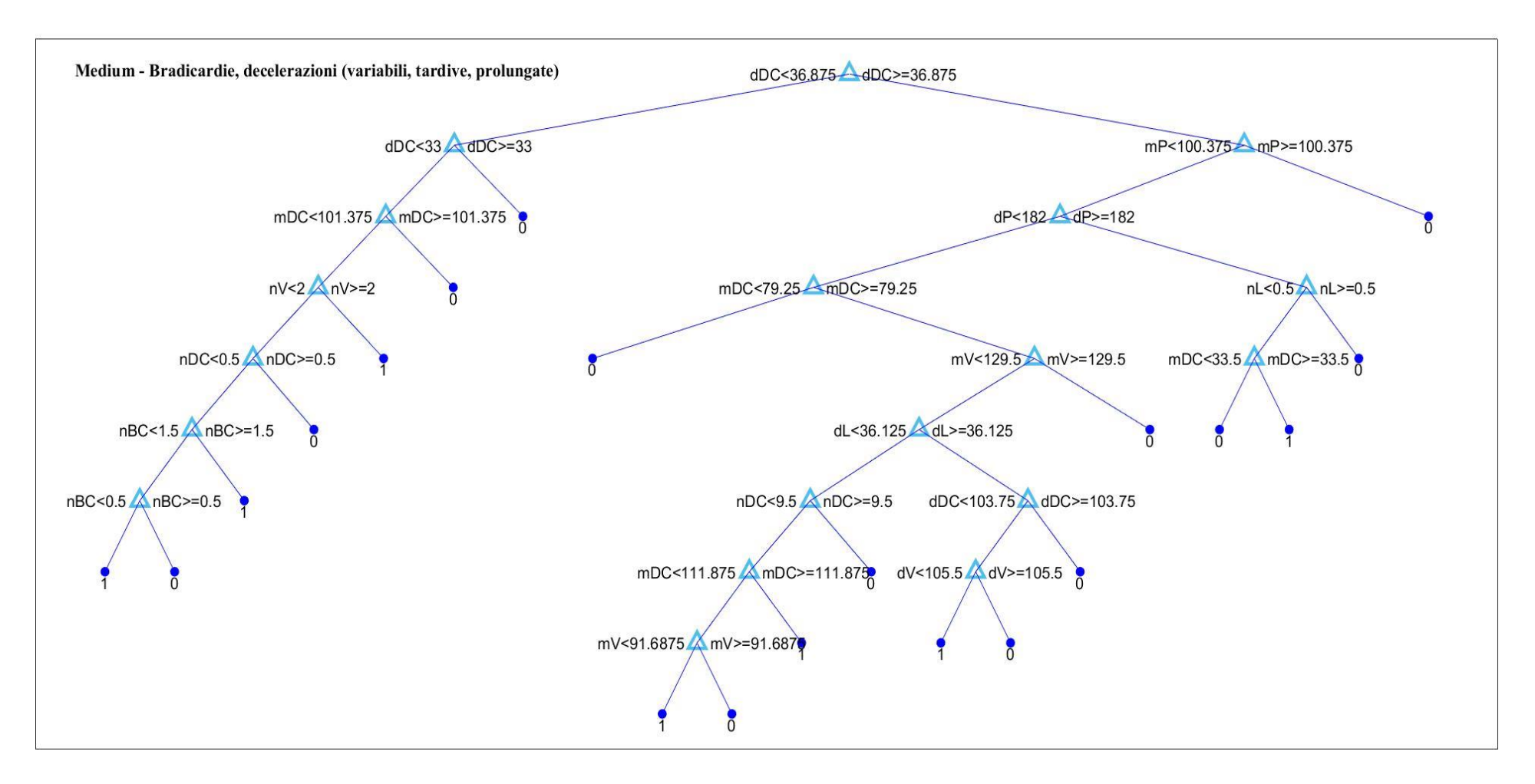

*Figura 31: Albero decisionale medium in cui sono state considerate bradicardie, decelerazioni (variabili, tardive e prolungate) (Set 4).*

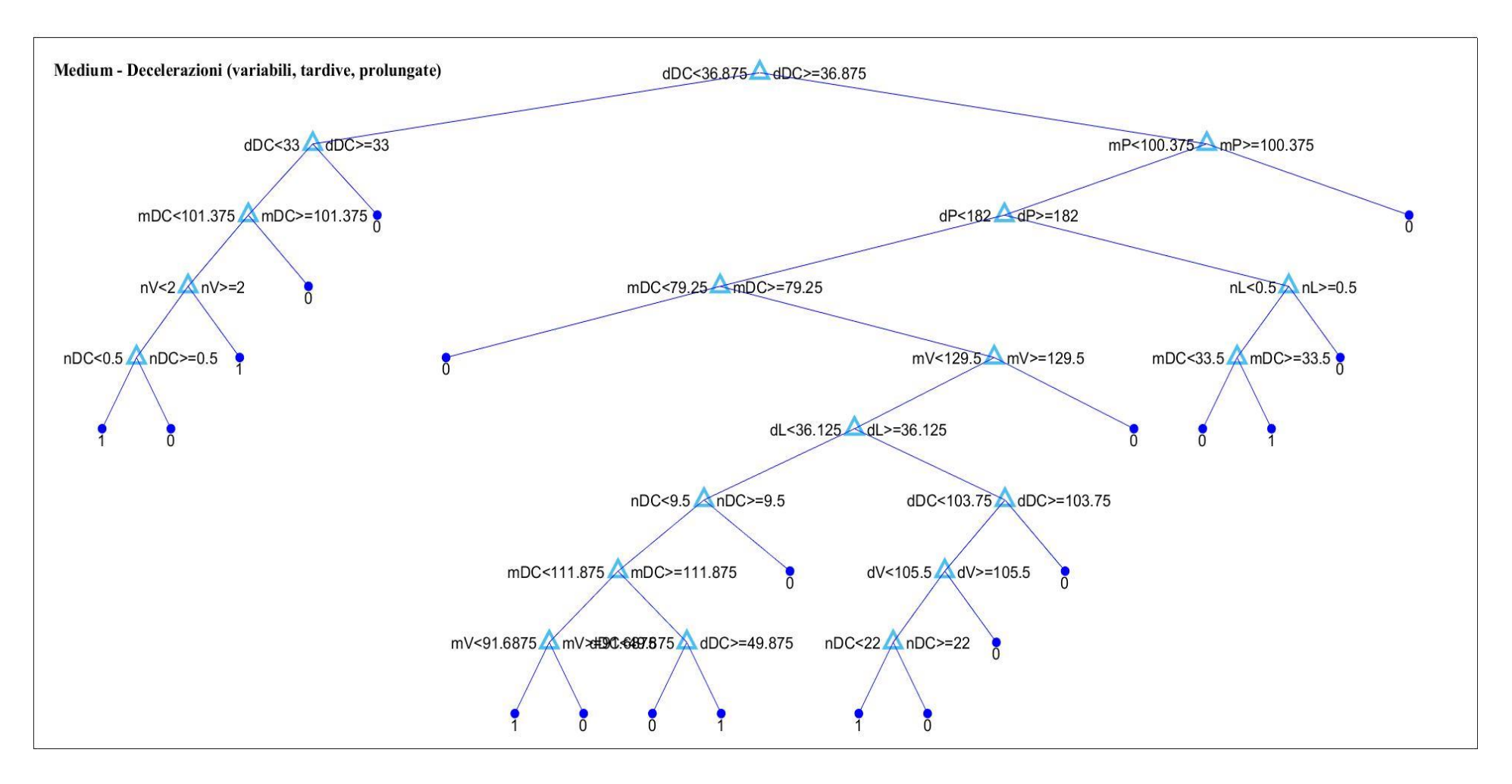

*Figura 32: Albero decisionale medium in cui sono state considerate decelerazioni (precoci, variabili, tardive e prolungate) (Set 5).*

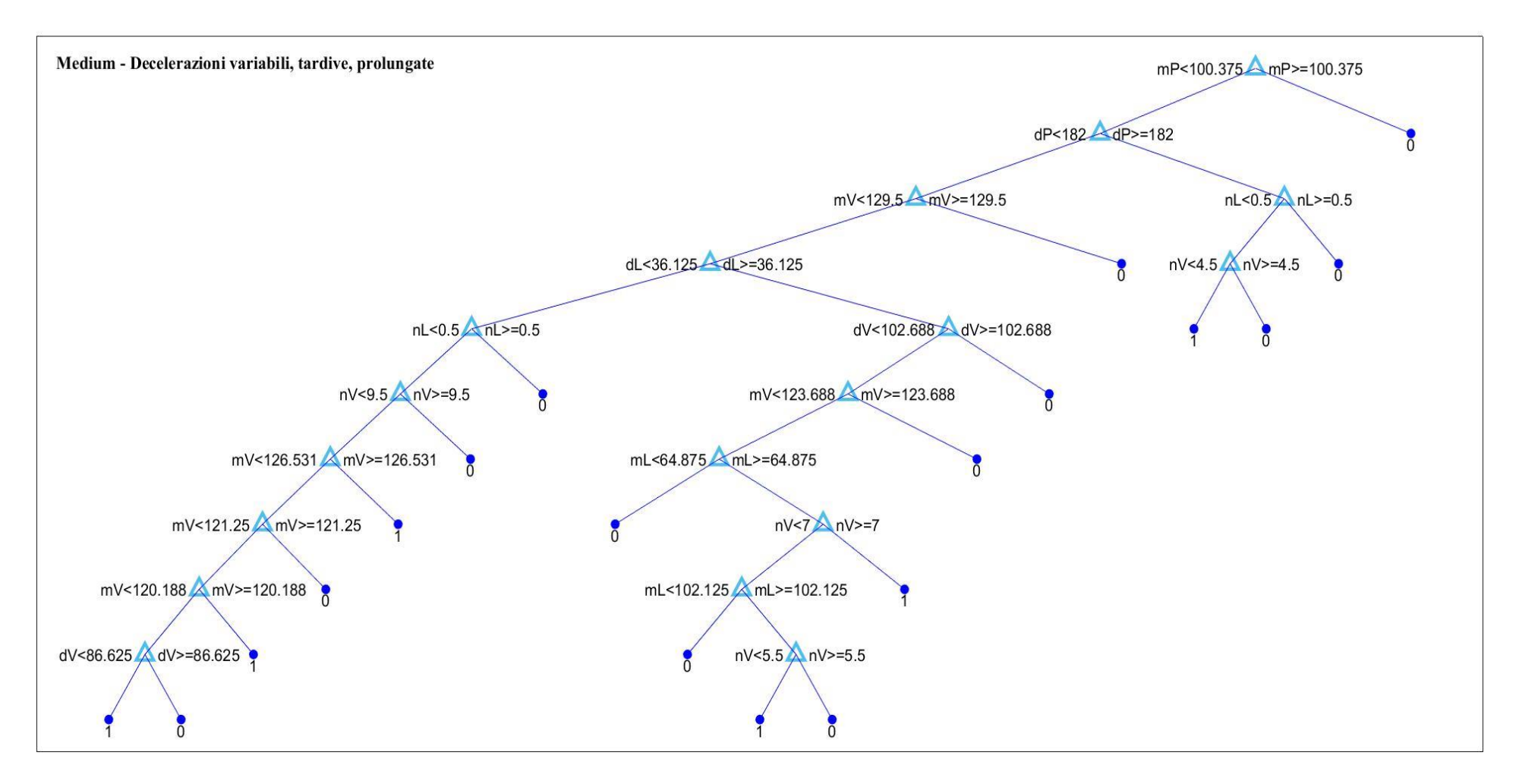

*Figura 33: Albero decisionale medium in cui sono state considerate decelerazioni variabili, tardive e prolungate (Set 6).*

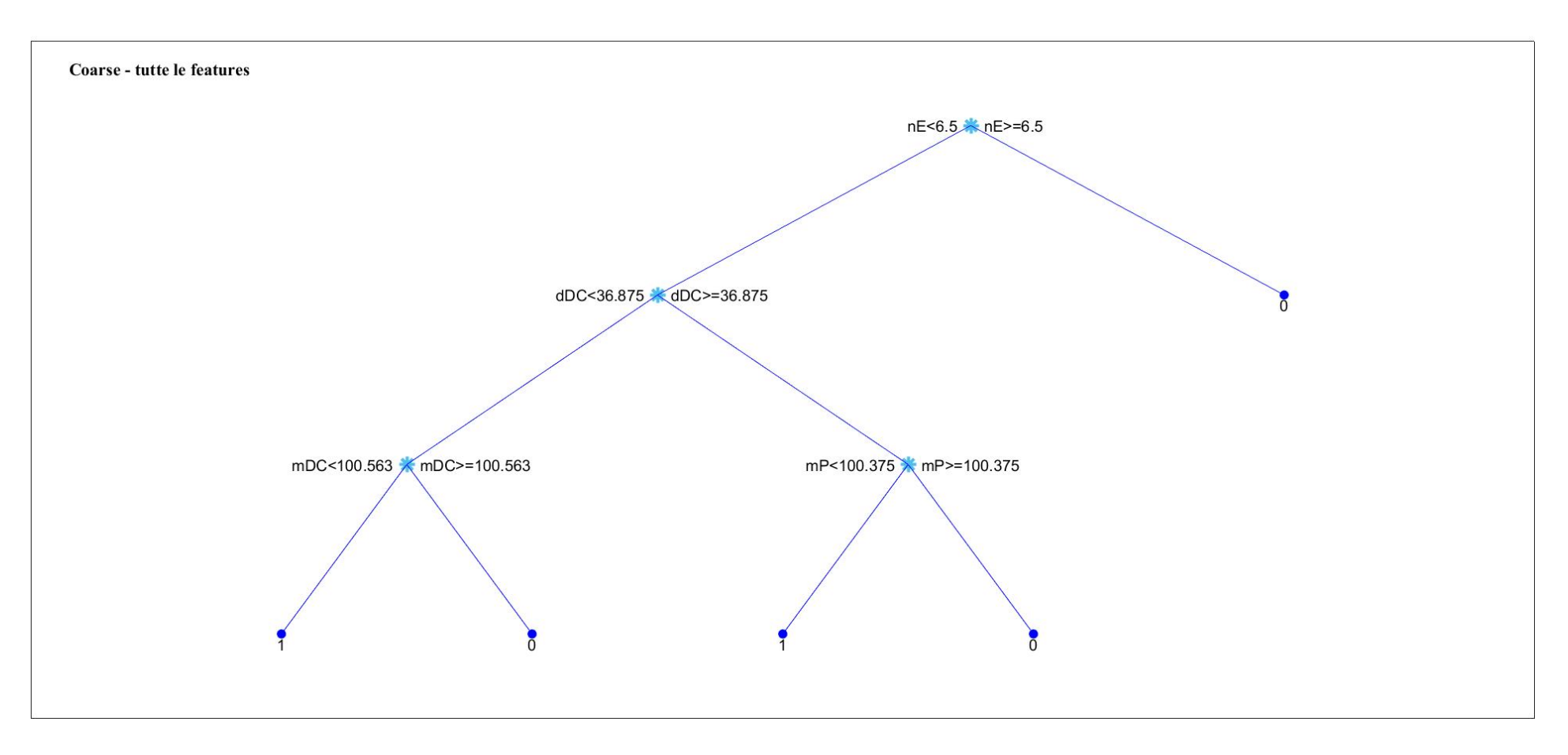

*Figura 34: Albero decisionale coarse in cui sono state considerate tutte le features (Set 1).*

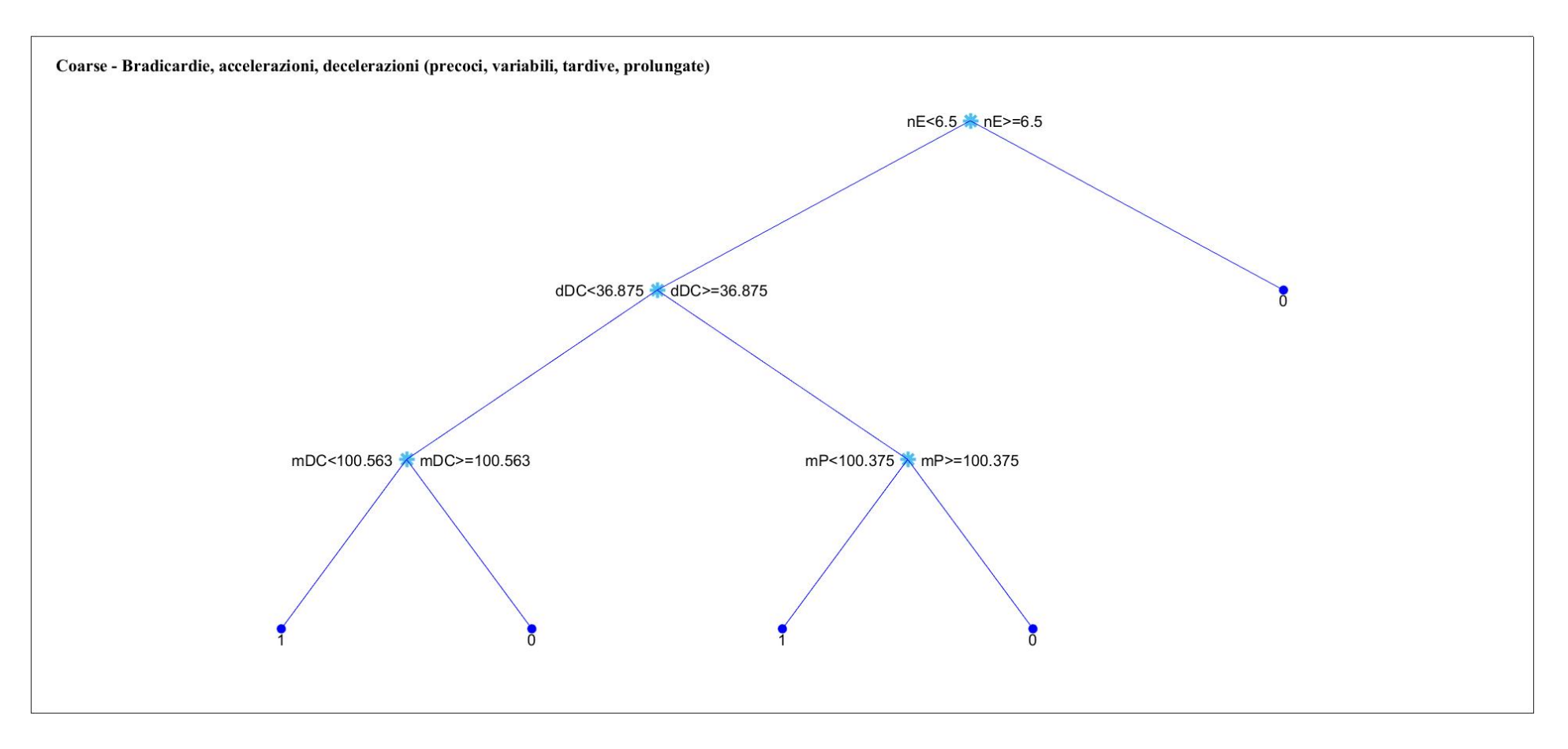

*Figura 35: Albero decisionale coarse in cui sono state considerate bradicardie, accelerazioni, decelerazioni (precoci, variabili, tardive e prolungate) (Set 2).*

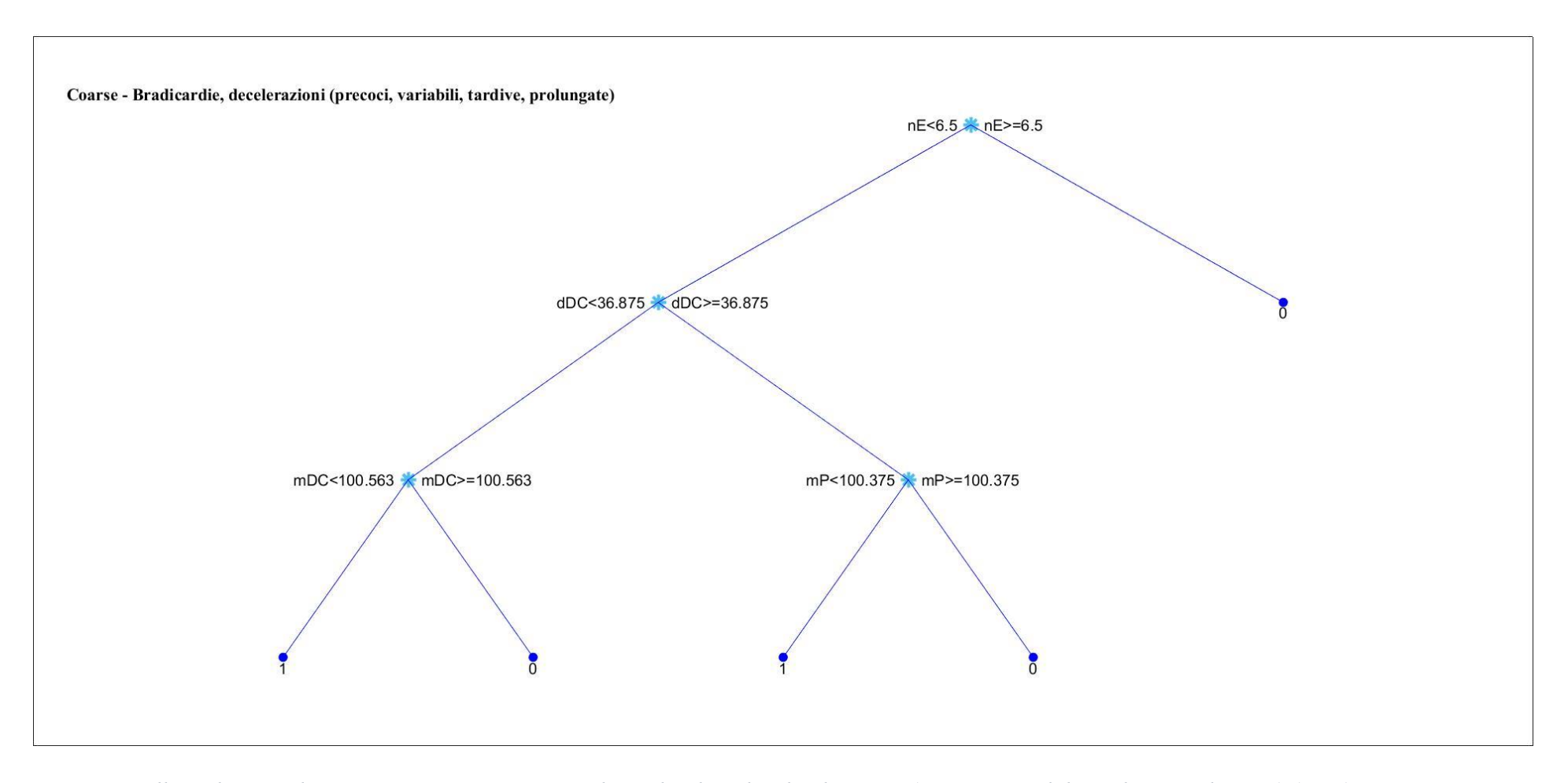

*Figura 36: Albero decisionale coarse in cui sono state considerate bradicardie, decelerazioni (precoci, variabili, tardive e prolungate) (Set 3).*

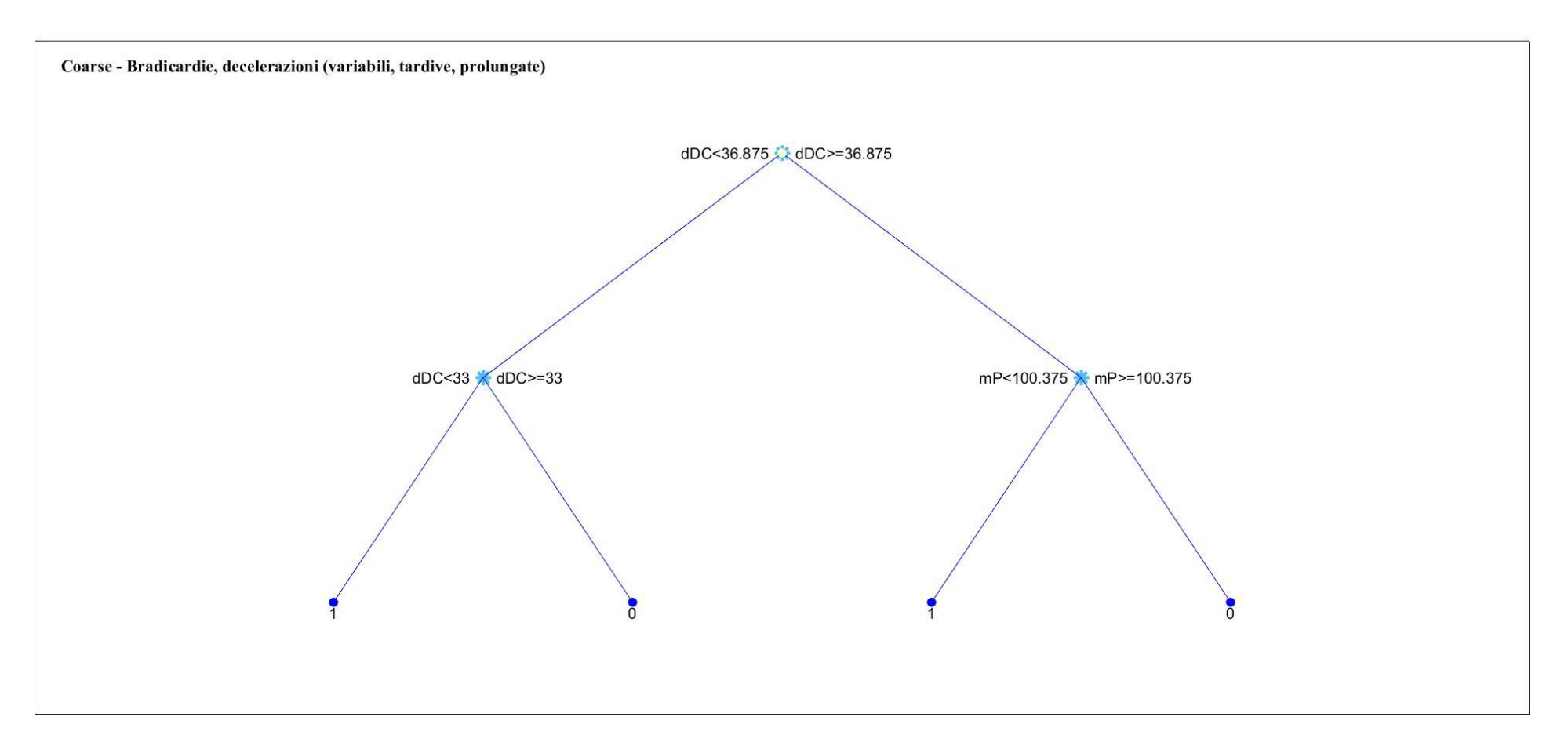

*Figura 37: Albero decisionale coarse in cui sono state considerate bradicardie, decelerazioni (variabili, tardive e prolungate) (Set 4).*

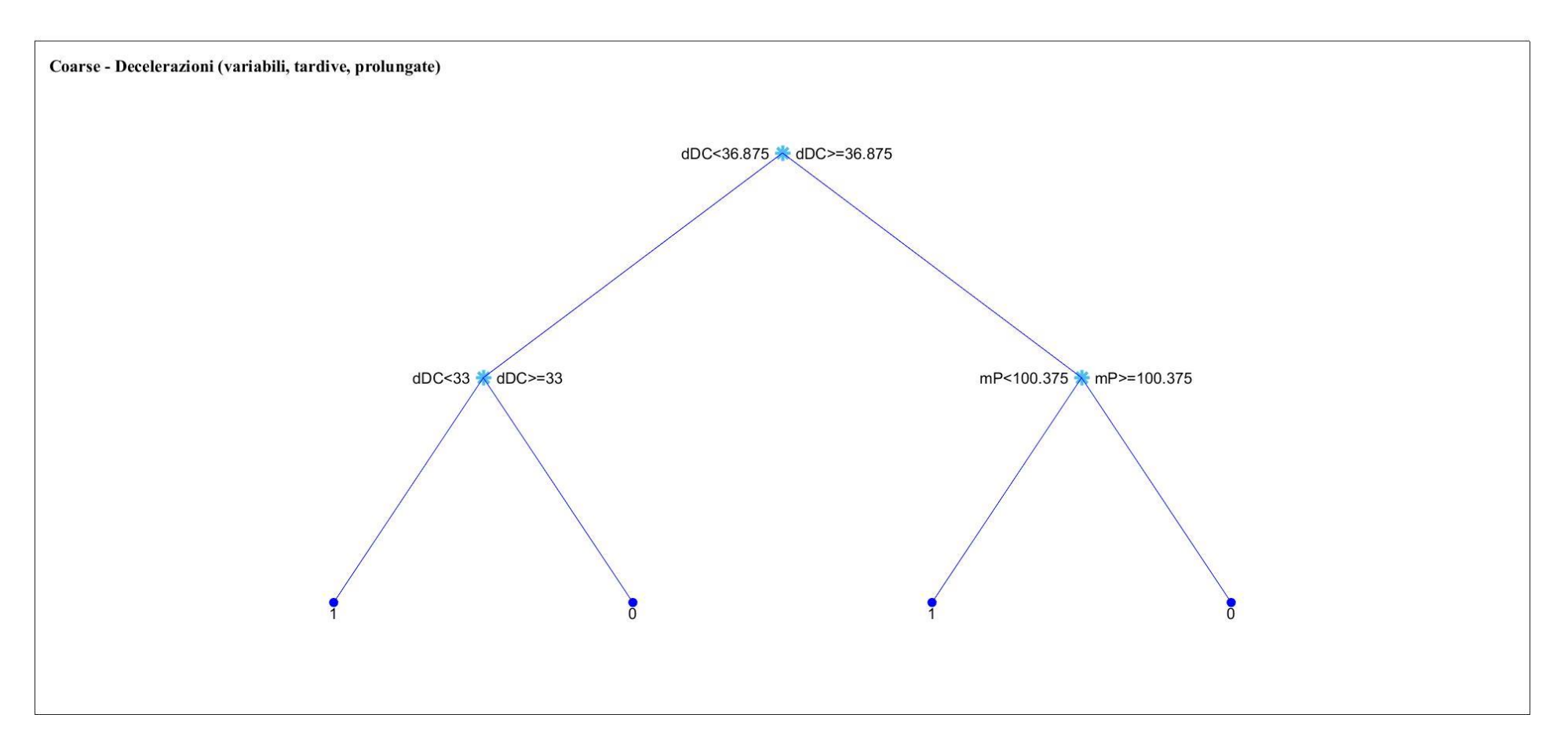

*Figura 38: Albero decisionale coarse in cui sono state considerate decelerazioni (variabili, tardive e prolungate) (Set 5).*

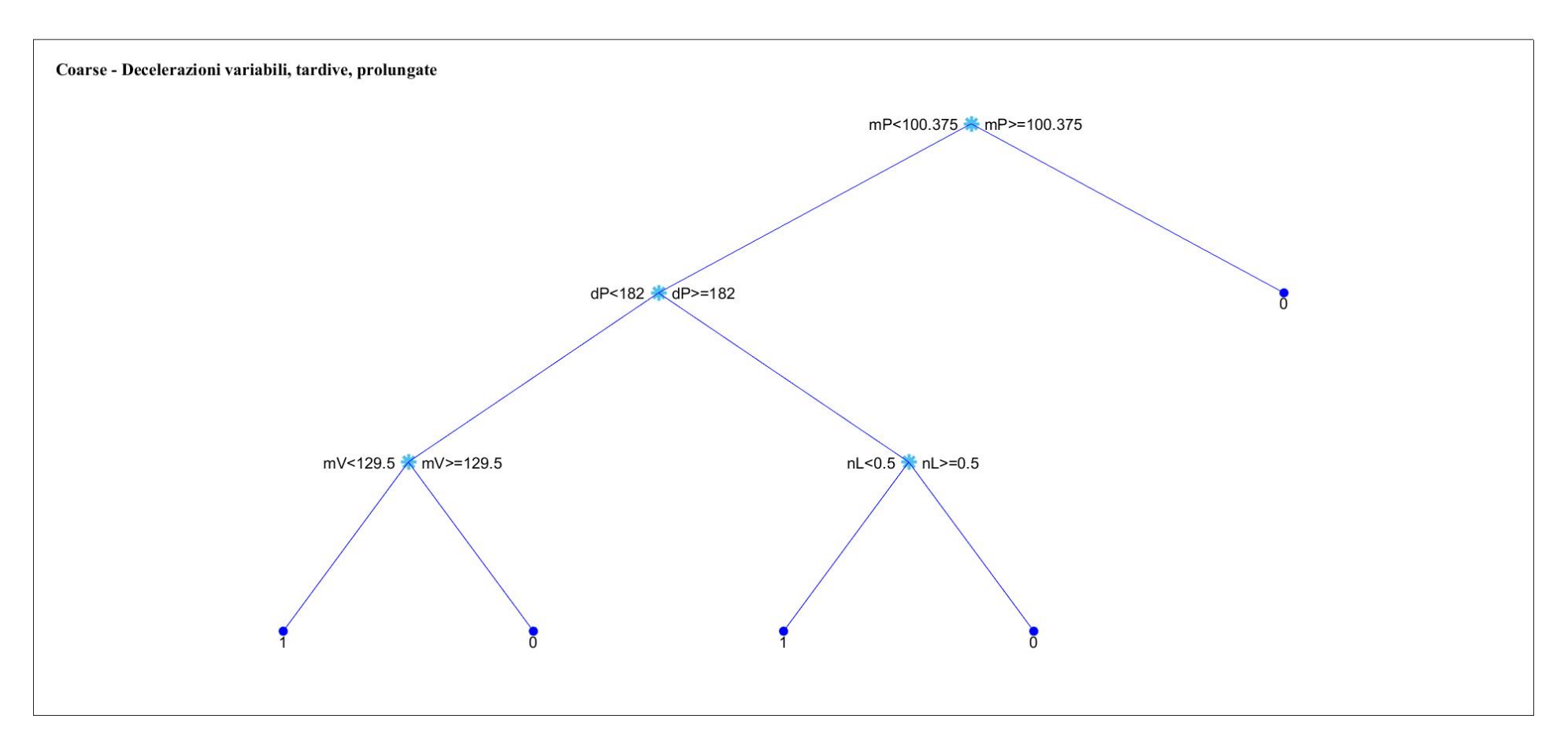

*Figura 39: Albero decisionale coarse in cui sono state considerate decelerazioni variabili, tardive e prolungate (Set 6).*

## *4.4.3 Analisi basata su cross-validazione*

In seguito, sono riportati i risultati ottenuti dall'analisi statistica degli alberi (*Tabella 6, Tabella* 7) e gli alberi decisionali delle tre tipologie.

| Tipo di albero | Numero di<br><b>Features</b> | <b>ACC</b> | <b>VP</b> | VN  | FP  | <b>FN</b>      | <b>SE</b> | SP   | <b>PPV</b> | <b>NPV</b> |
|----------------|------------------------------|------------|-----------|-----|-----|----------------|-----------|------|------------|------------|
| Coarse         | Set 1                        | 54.35%     | 51        | 249 | 235 | 17             | 0.75      | 0.51 | 0.18       | 0.94       |
|                | Set 2                        | 54.35%     | 51        | 249 | 235 | 17             | 0.75      | 0.51 | 0.18       | 0.94       |
|                | Set 3                        | 54.35%     | 51        | 249 | 235 | 17             | 0.75      | 0.51 | 0.18       | 0.94       |
|                | Set 4                        | 54.35%     | 51        | 249 | 235 | 17             | 0.75      | 0.51 | 0.18       | 0.94       |
|                | Set 5                        | 54.35%     | 51        | 249 | 235 | 17             | 0.75      | 0.51 | 0.18       | 0.94       |
|                | Set 6                        | 74.64%     | 35        | 377 | 107 | 33             | 0.51      | 0.78 | 0.25       | 0.92       |
| <b>Medium</b>  | Set 1                        | 79.71%     | 48        | 392 | 92  | 20             | 0.71      | 0.81 | 0.34       | 0.95       |
|                | Set 2                        | 73.19%     | 55        | 349 | 135 | 13             | 0.81      | 0.72 | 0.29       | 0.96       |
|                | Set 3                        | 77.72%     | 52        | 377 | 107 | 16             | 0.76      | 0.78 | 0.33       | 0.96       |
|                | Set 4                        | 78.26%     | 48        | 384 | 100 | 20             | 0.71      | 0.79 | 0.32       | 0.95       |
|                | Set 5                        | 69.20%     | 54        | 328 | 156 | 14             | 0.79      | 0.68 | 0.26       | 0.96       |
|                | Set 6                        | 86.05%     | 37        | 438 | 46  | 31             | 0.54      | 0.91 | 0.45       | 0.93       |
| Fine           | Set 1                        | 91.49%     | 61        | 444 | 40  | $\overline{7}$ | 0.90      | 0.92 | 0.60       | 0.98       |
|                | Set 2                        | 91.85%     | 61        | 446 | 38  | $\overline{7}$ | 0.90      | 0.92 | 0.62       | 0.98       |
|                | Set 3                        | 90.22%     | 59        | 439 | 45  | 9              | 0.87      | 0.91 | 0.57       | 0.98       |
|                | Set 4                        | 90.22%     | 59        | 439 | 45  | 9              | 0.87      | 0.91 | 0.57       | 0.98       |
|                | Set 5                        | 90.76%     | 58        | 443 | 41  | 10             | 0.85      | 0.92 | 0.59       | 0.98       |
|                | Set 6                        | 89.49%     | 48        | 446 | 38  | 20             | 0.71      | 0.92 | 0.56       | 0.96       |

*Tabella 6: Analisi statistica delle performance overall.*

| Tipo di<br>albero | Numero di<br><b>Features</b> | <b>ACC</b> | <b>VP</b> | VN  | <b>FP</b> | FN | <b>SE</b> | SP   | <b>PPV</b> | <b>NPV</b> |
|-------------------|------------------------------|------------|-----------|-----|-----------|----|-----------|------|------------|------------|
| Coarse            | Set 1                        | 47.83%     | 15        | 249 | 235       | 53 | 0.22      | 0.51 | 0.06       | 0.82       |
|                   | Set 2                        | 47.46%     | 17        | 245 | 239       | 51 | 0.25      | 0.51 | 0.07       | 0.83       |
|                   | Set 3                        | 47.46%     | 17        | 245 | 239       | 51 | 0.25      | 0.51 | 0.07       | 0.83       |
|                   | Set 4                        | 42.57%     | 45        | 190 | 294       | 23 | 0.66      | 0.39 | 0.13       | 0.42       |
|                   | Set 5                        | 42.57%     | 45        | 190 | 294       | 23 | 0.66      | 0.39 | 0.13       | 0.42       |
|                   | Set 6                        | 73.37%     | 31        | 374 | 110       | 37 | 0.46      | 0.77 | 0.22       | 0.91       |
| <b>Medium</b>     | Set 1                        | 75.18%     | 13        | 402 | 82        | 55 | 0.19      | 0.83 | 0.14       | 0.88       |
|                   | Set 2                        | 69.57%     | 14        | 370 | 114       | 54 | 0.21      | 0.76 | 0.11       | 0.87       |
|                   | Set 3                        | 67.57%     | 14        | 359 | 125       | 54 | 0.21      | 0.74 | 0.10       | 0.87       |
|                   | Set 4                        | 61.23%     | 19        | 319 | 165       | 49 | 0.28      | 0.66 | 0.10       | 0.87       |
|                   | Set 5                        | 52.90%     | 19        | 273 | 211       | 49 | 0.28      | 0.56 | 0.08       | 0.85       |
|                   | Set 6                        | 80.98%     | 17        | 430 | 54        | 17 | 0.25      | 0.89 | 0.24       | 0.96       |
| Fine              | Set 1                        | 75.18%     | 16        | 399 | 85        | 52 | 0.24      | 0.82 | 0.16       | 0.88       |
|                   | Set 2                        | 75.36%     | 16        | 400 | 84        | 52 | 0.24      | 0.83 | 0.16       | 0.88       |
|                   | Set 3                        | 74.46%     | 11        | 400 | 84        | 57 | 0.16      | 0.83 | 0.12       | 0.88       |
|                   | Set 4                        | 73.01%     | 11        | 392 | 92        | 57 | 0.16      | 0.81 | 0.11       | 0.87       |
|                   | Set 5                        | 73.73%     | 13        | 394 | 90        | 55 | 0.19      | 0.81 | 0.13       | 0.88       |
|                   | Set 6                        | 79.35%     | 18        | 420 | 64        | 50 | 0.26      | 0.87 | 0.22       | 0.89       |

*Tabella 7: Analisi statistica delle performance della cross-validazione.*

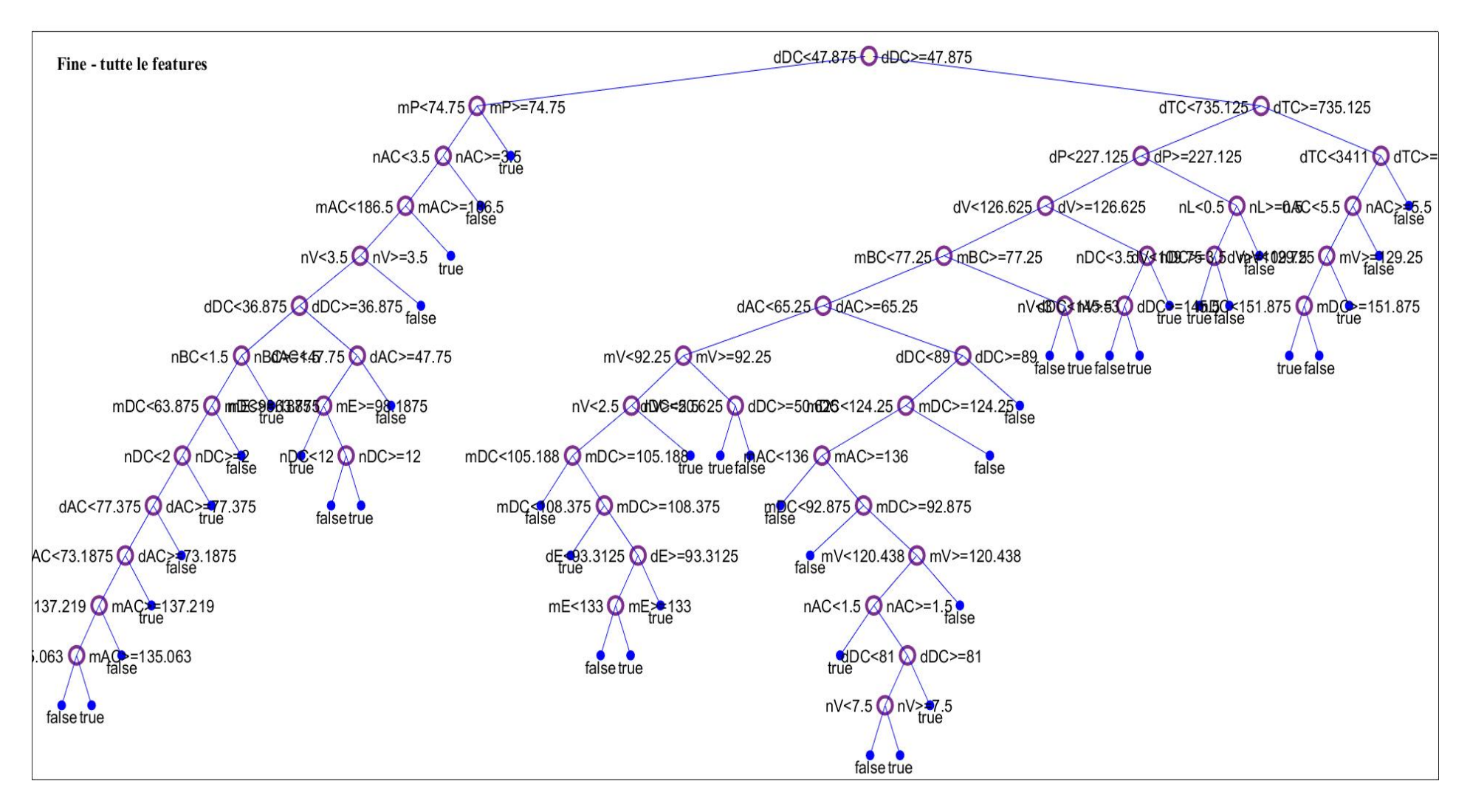

*Figura 40: Albero decisionale fine in cui sono state considerate tutte le features (Set 1).*

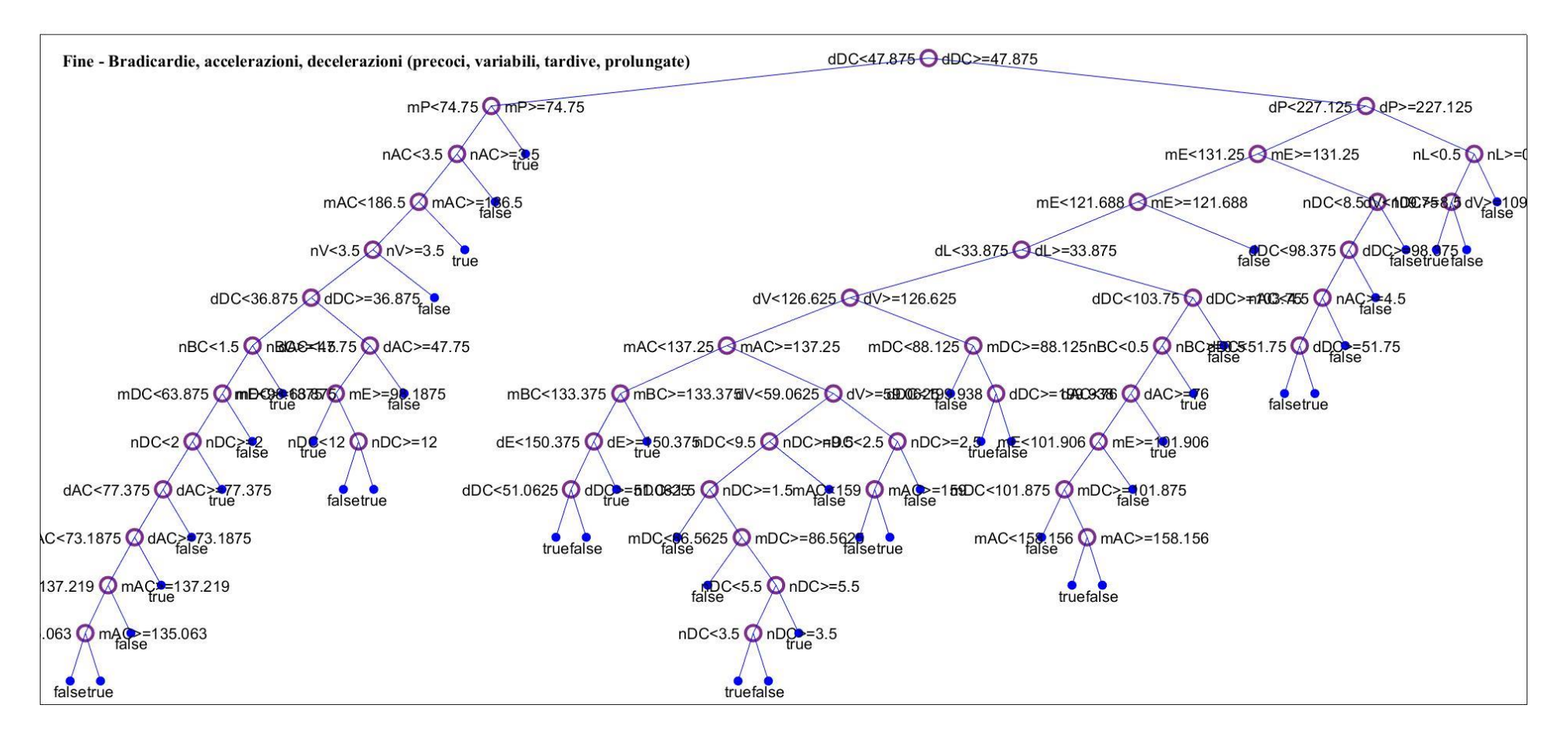

*Figura 41: Albero decisionale fine in cui sono state considerate bradicardie, accelerazioni, decelerazioni (precoci, variabili, tardive, prolungate) (Set 2).*

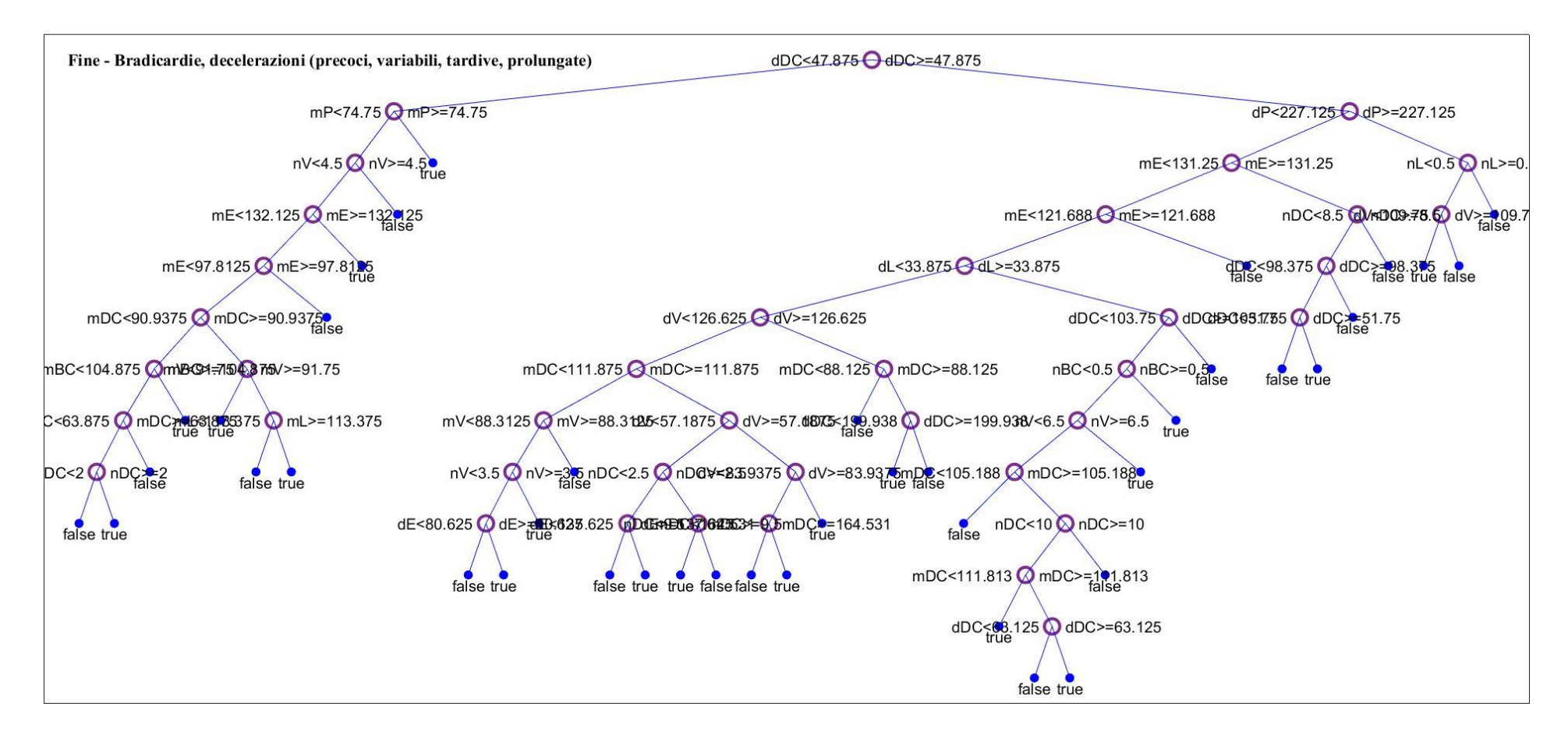

*Figura 42: Albero decisionale fine in cui sono state considerate bradicardie, decelerazioni (precoci, variabili, tardive, prolungate) (Set 3).*

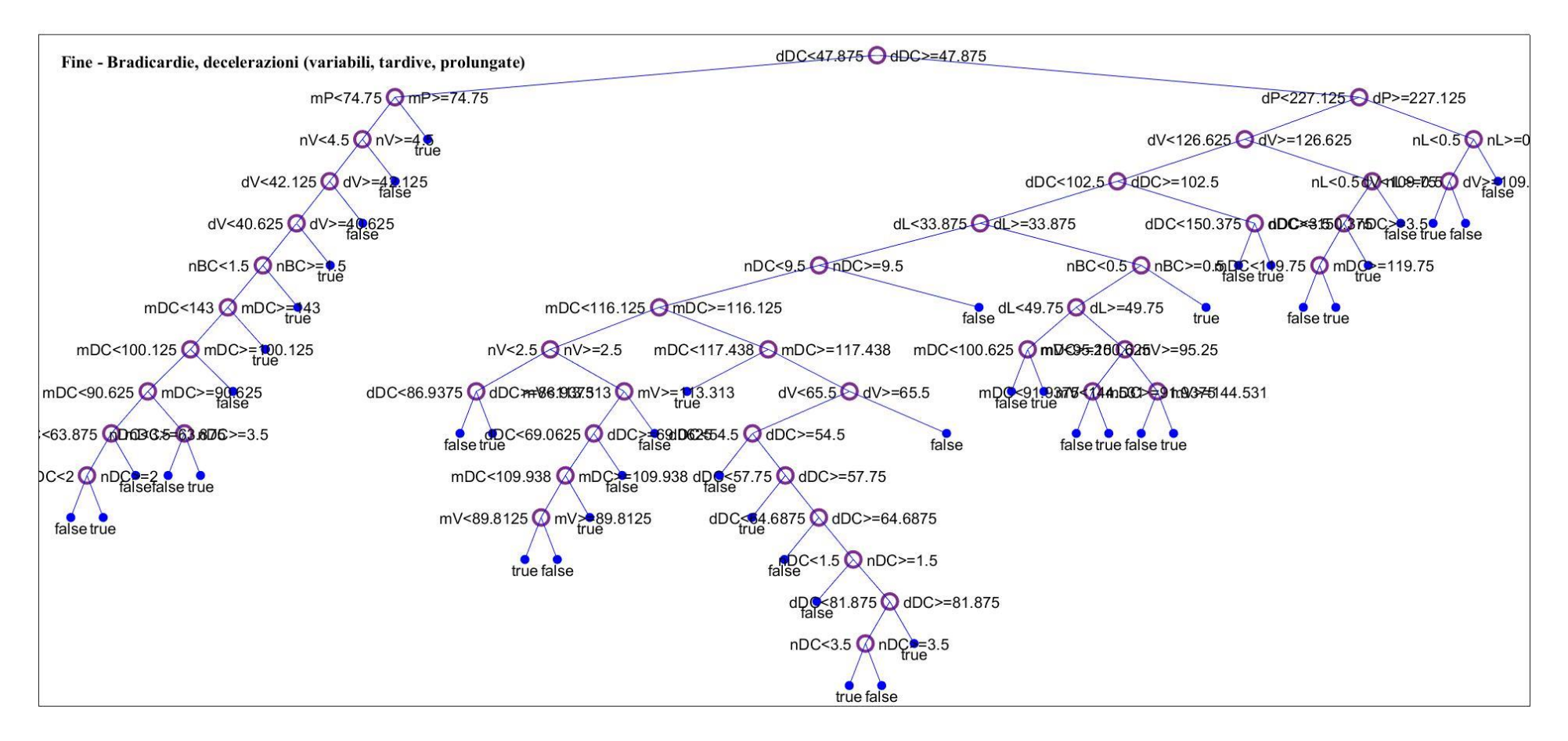

*Figura 43: Albero decisionale fine in cui sono state considerate bradicardie, decelerazioni (variabili, tardive, prolungate) (Set 4).*

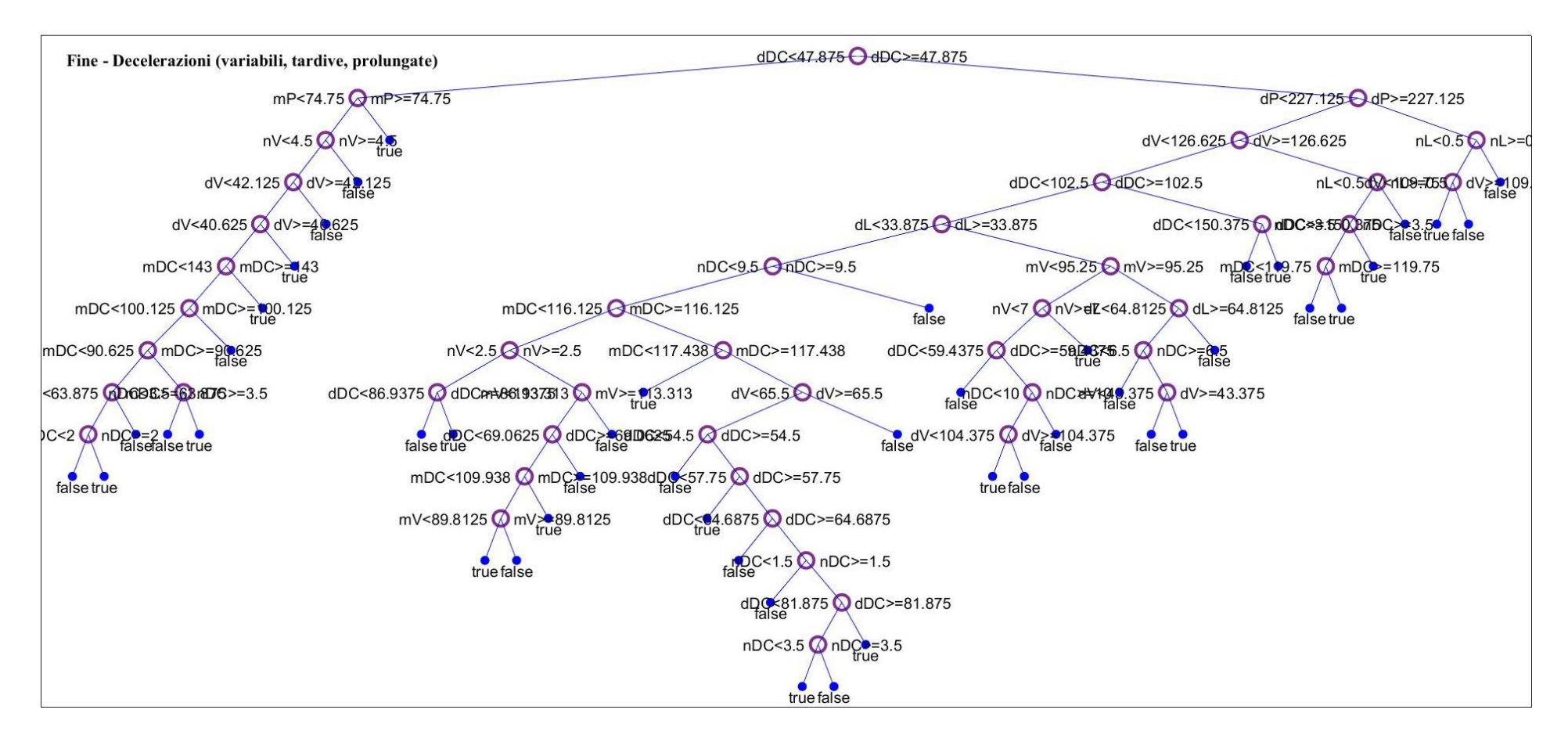

*Figura 44: Albero decisionale fine in cui sono state considerate decelerazioni (variabili, tardive, prolungate) (Set 5).*

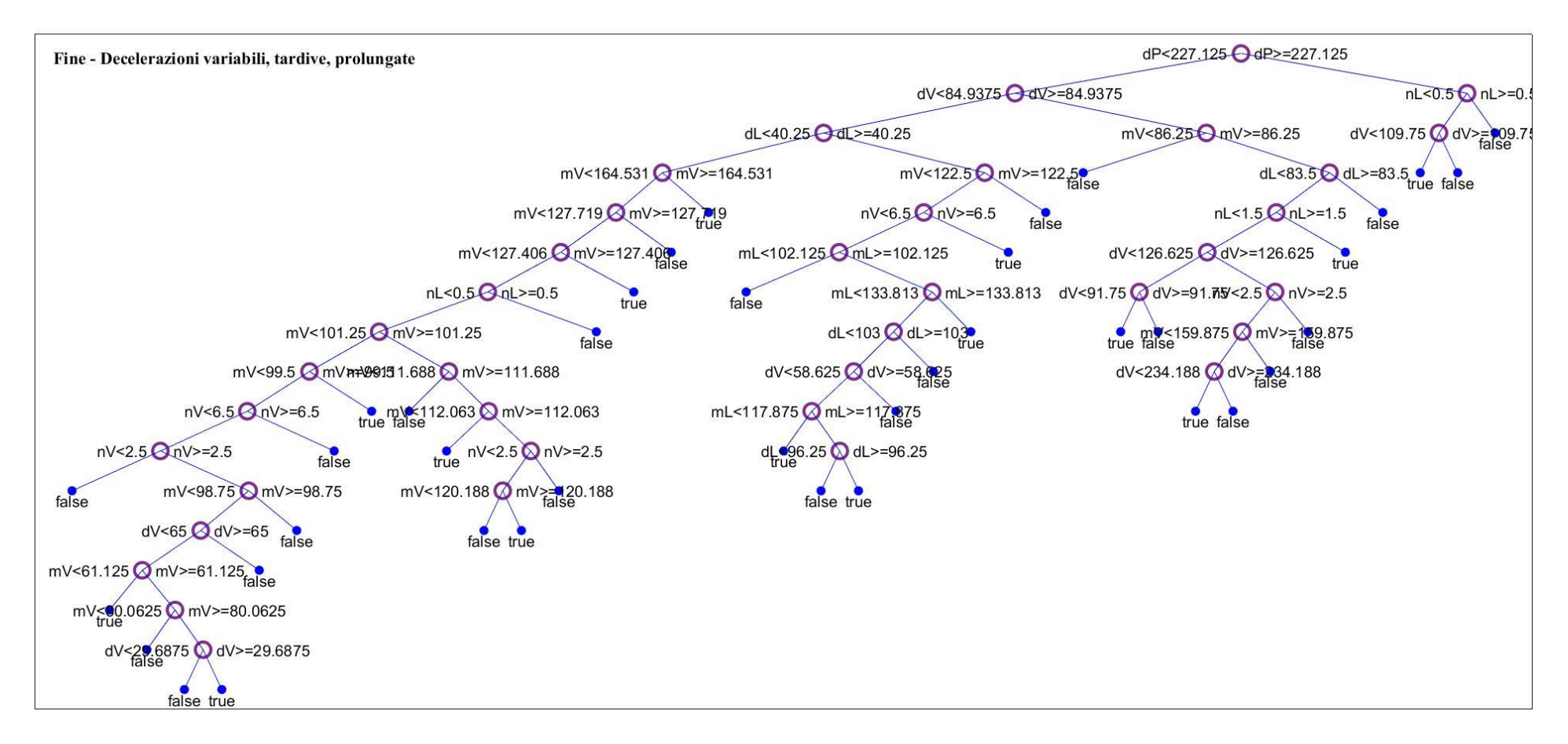

*Figura 45: Albero decisionale fine in cui sono state considerate decelerazioni variabili, tardive, prolungate (Set 6).*

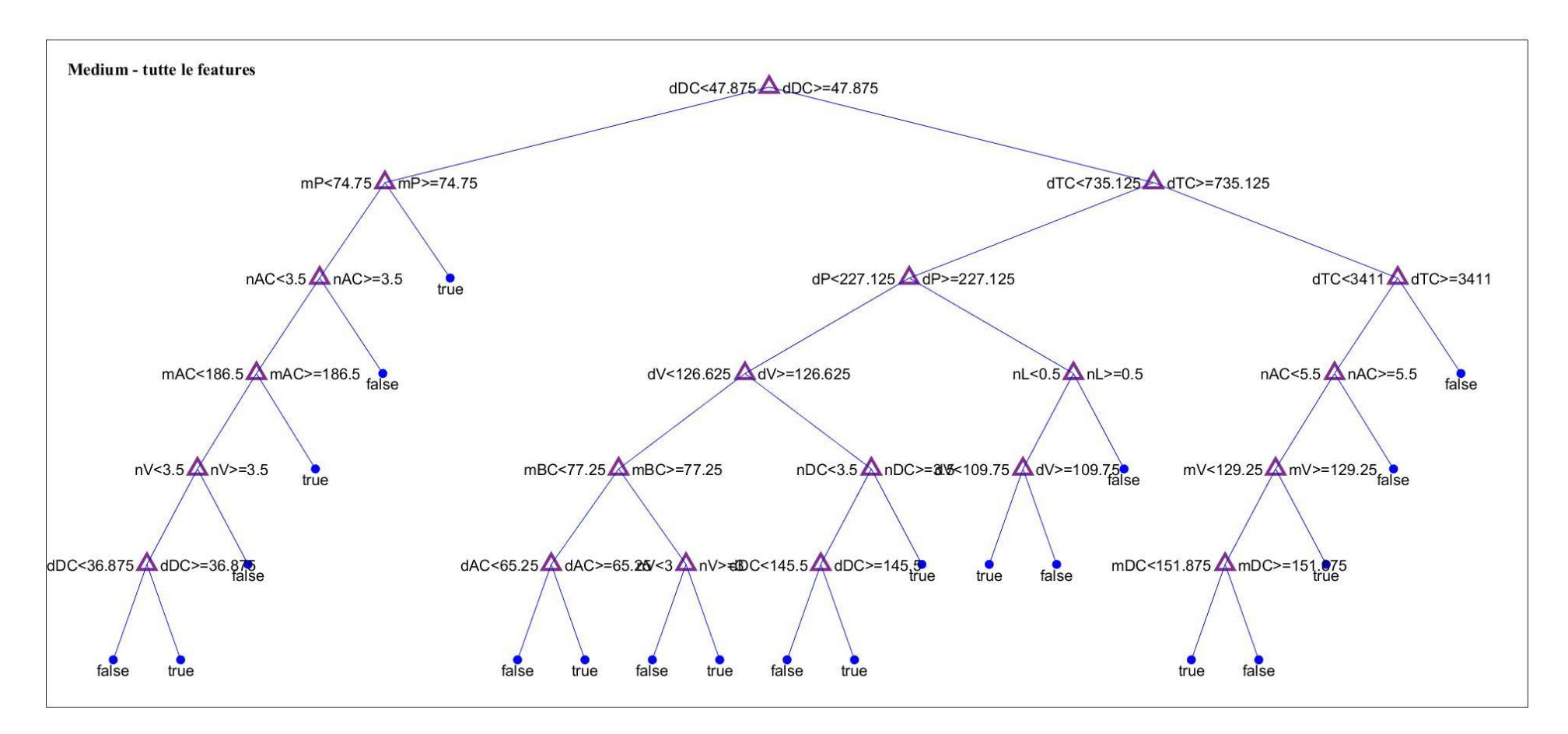

*Figura 46: Albero decisionale medium in cui sono state considerate tutte le features (Set 1).*

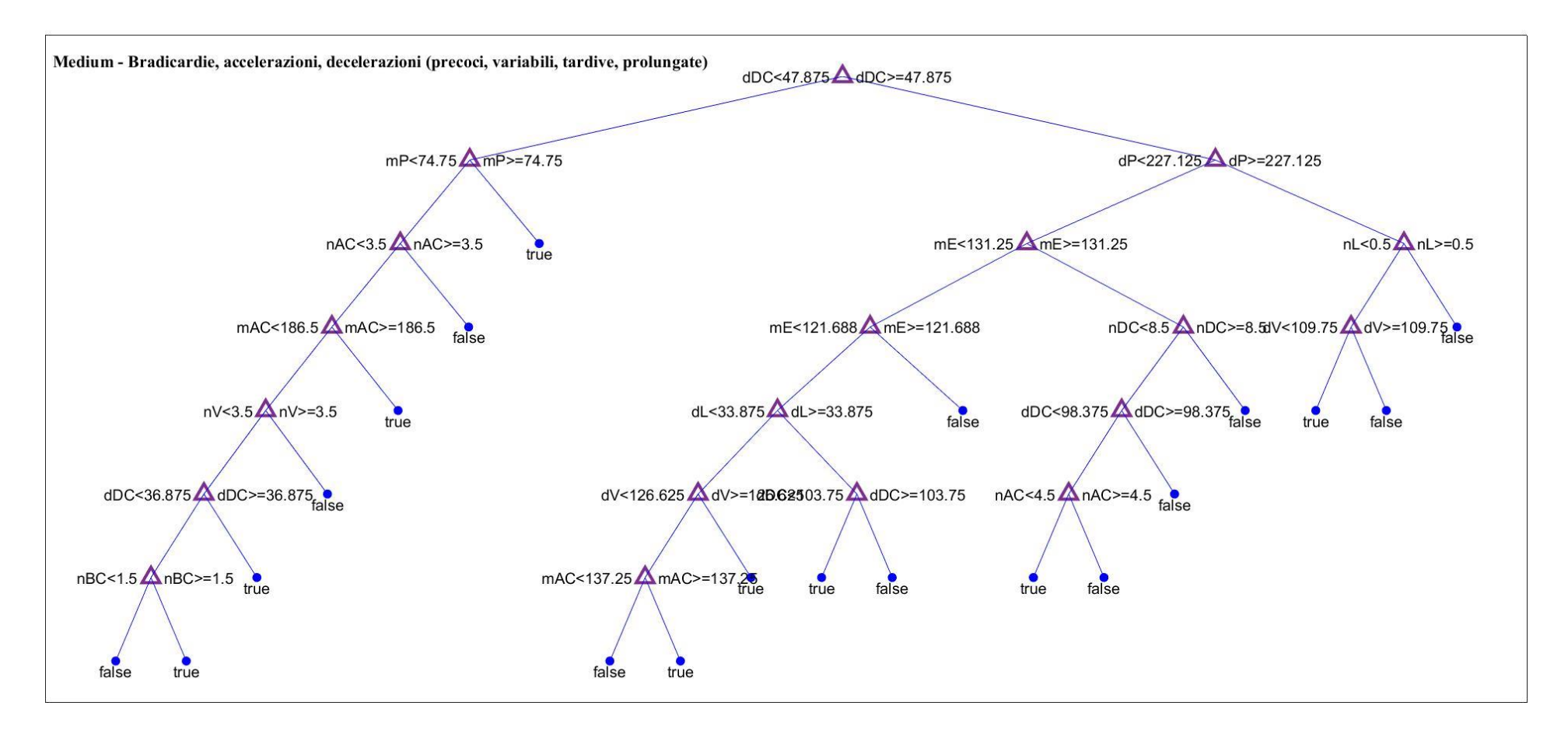

*Figura 47: Albero decisionale medium in cui sono state considerate bradicardie, accelerazioni, decelerazioni (precoci, variabili, tardive, prolungate) (Set 2).*

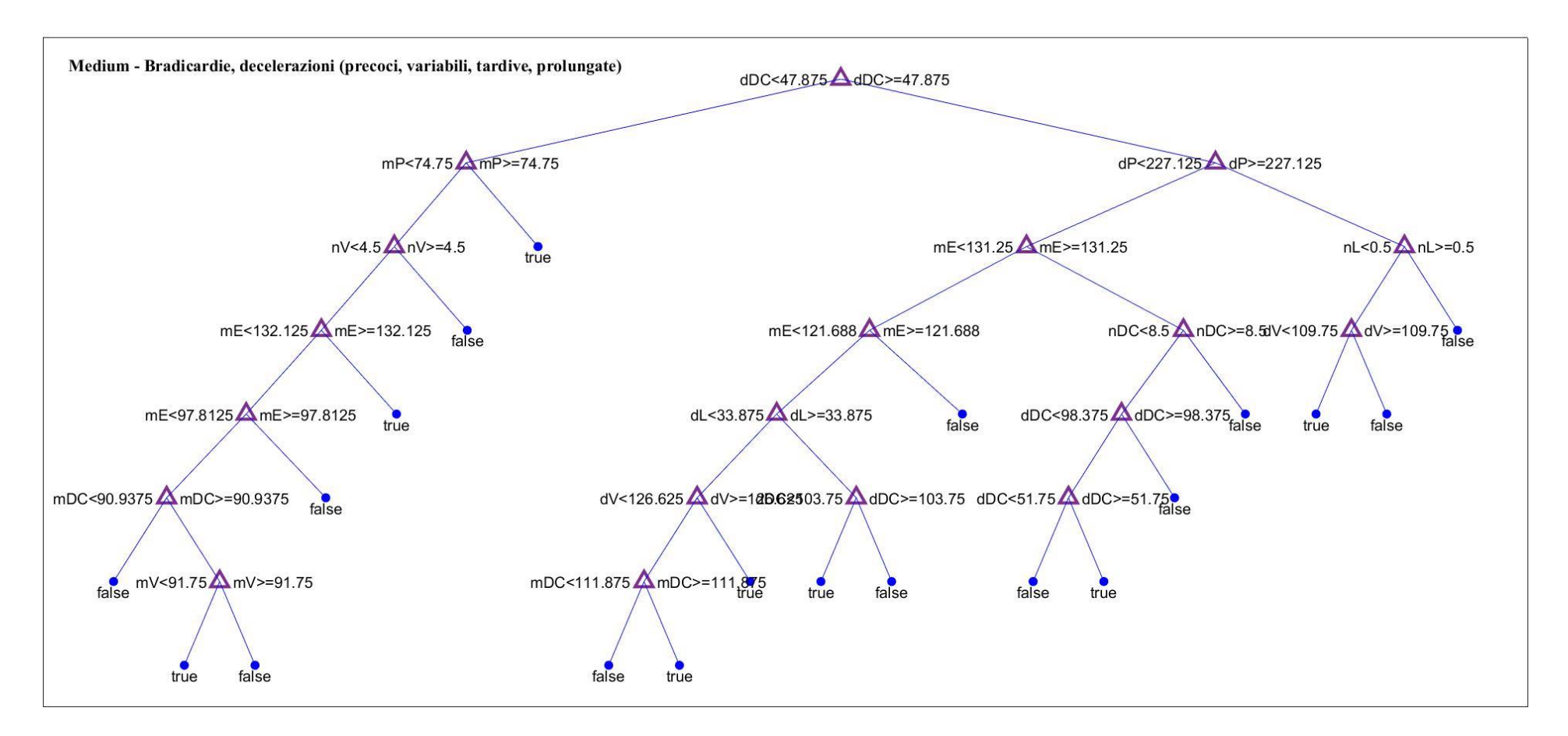

*Figura 48: Albero decisionale medium in cui sono state considerate bradicardie, decelerazioni (precoci, variabili, tardive, prolungate) (Set 3).*

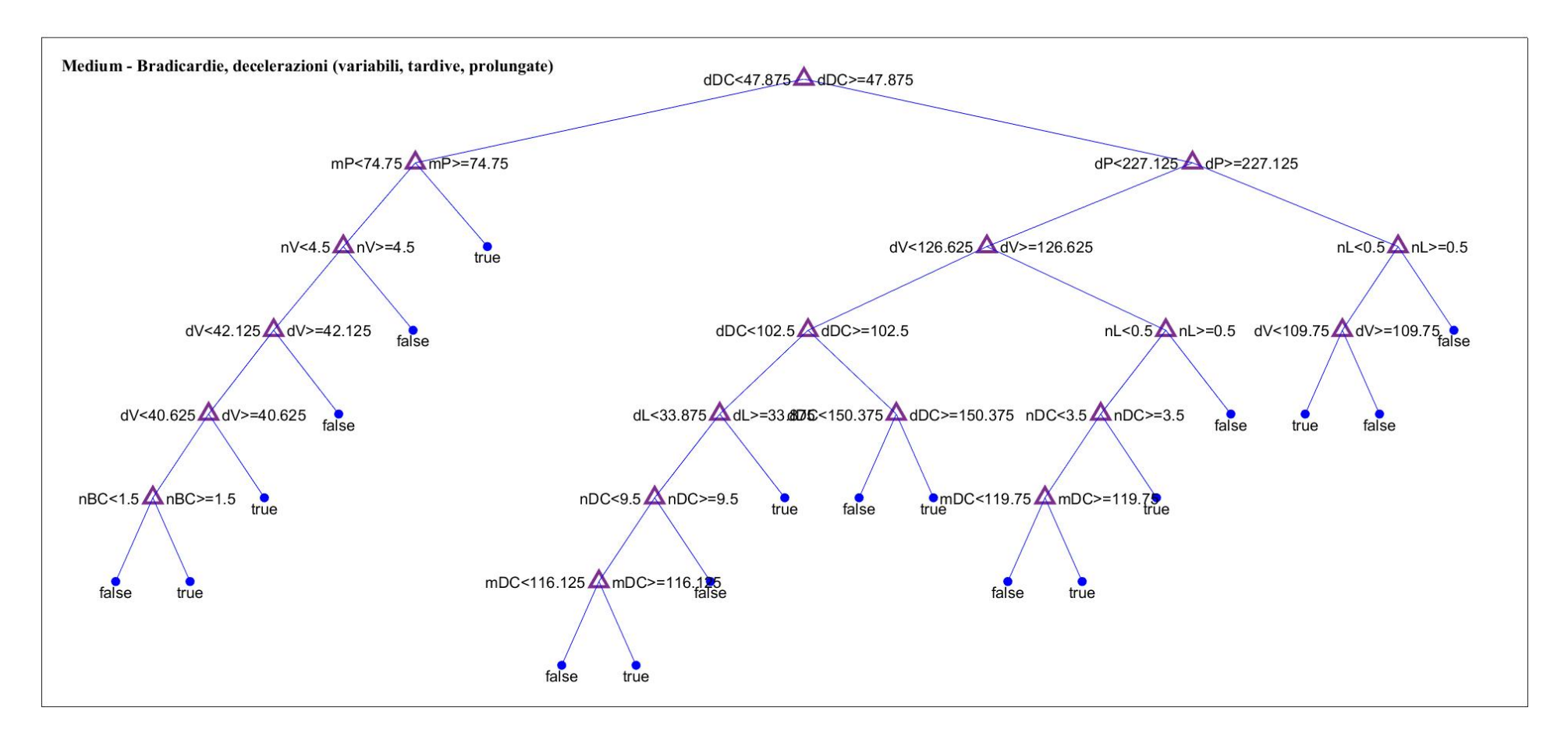

*Figura 49: Albero decisionale medium in cui sono state considerate bradicardie, decelerazioni (variabili, tardive, prolungate) (Set 4).*

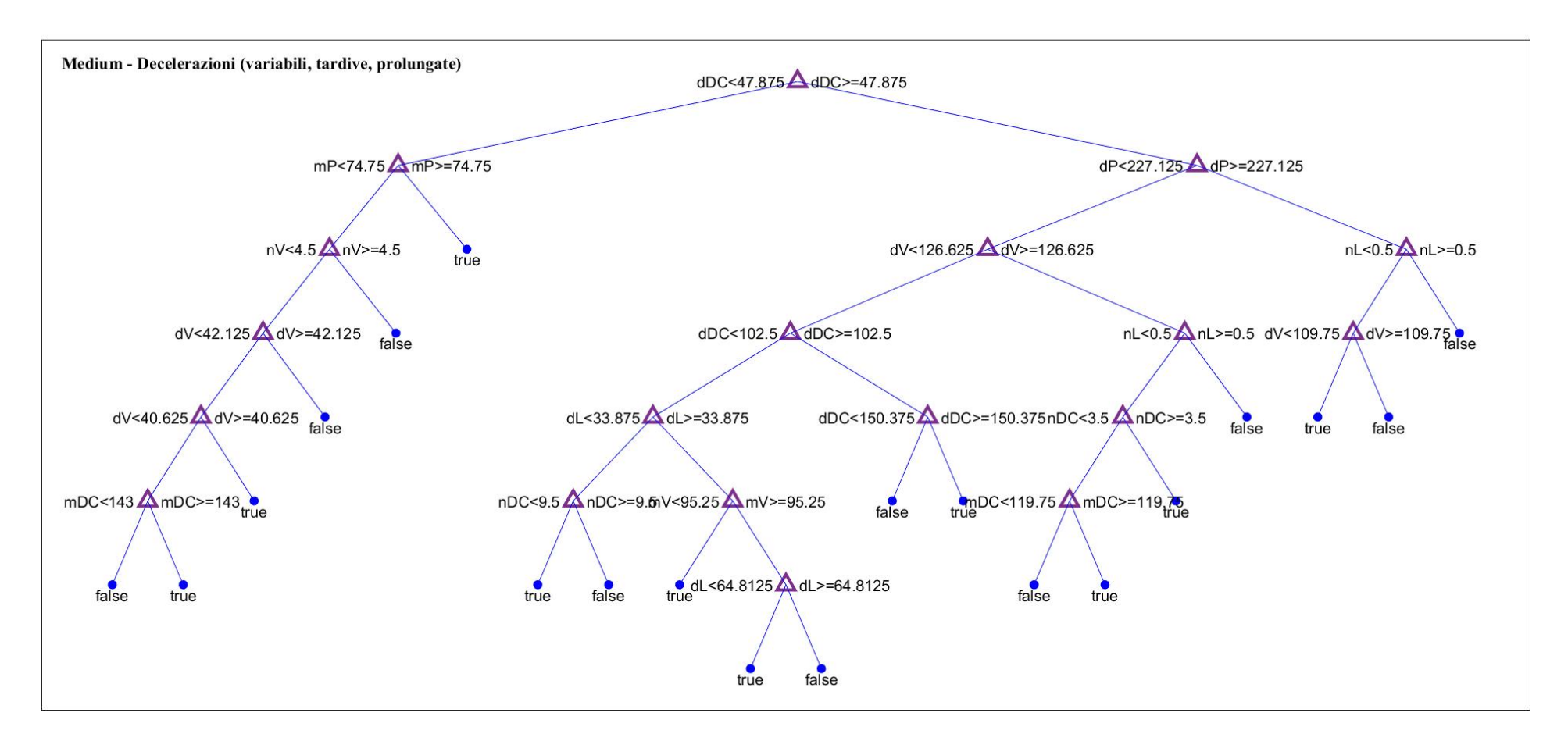

*Figura 50: Albero decisionale medium in cui sono state considerate decelerazioni (variabili, tardive, prolungate) (Set 5).*

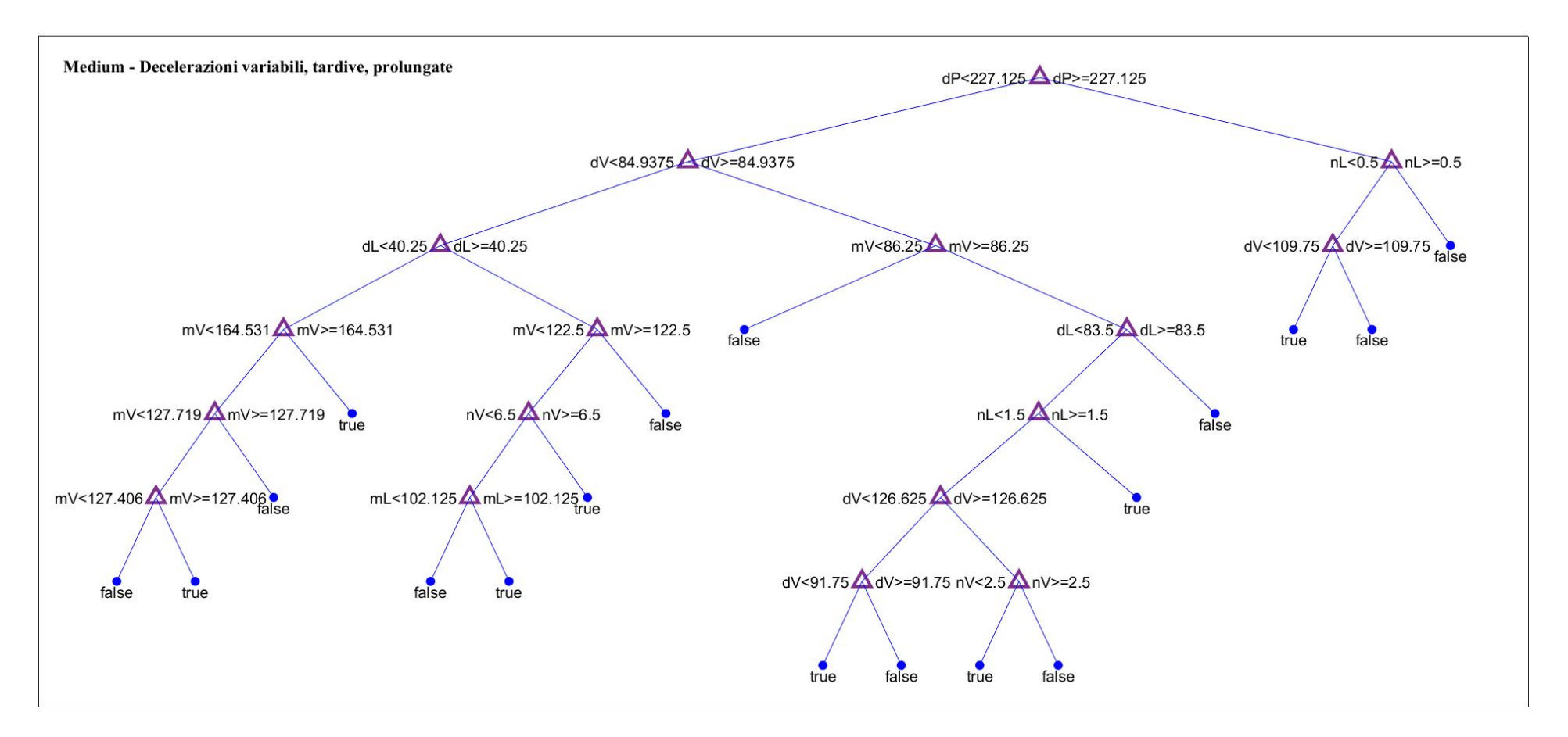

*Figura 51: Albero decisionale medium in cui sono state considerate decelerazioni variabili, tardive, prolungate (Set 6).*

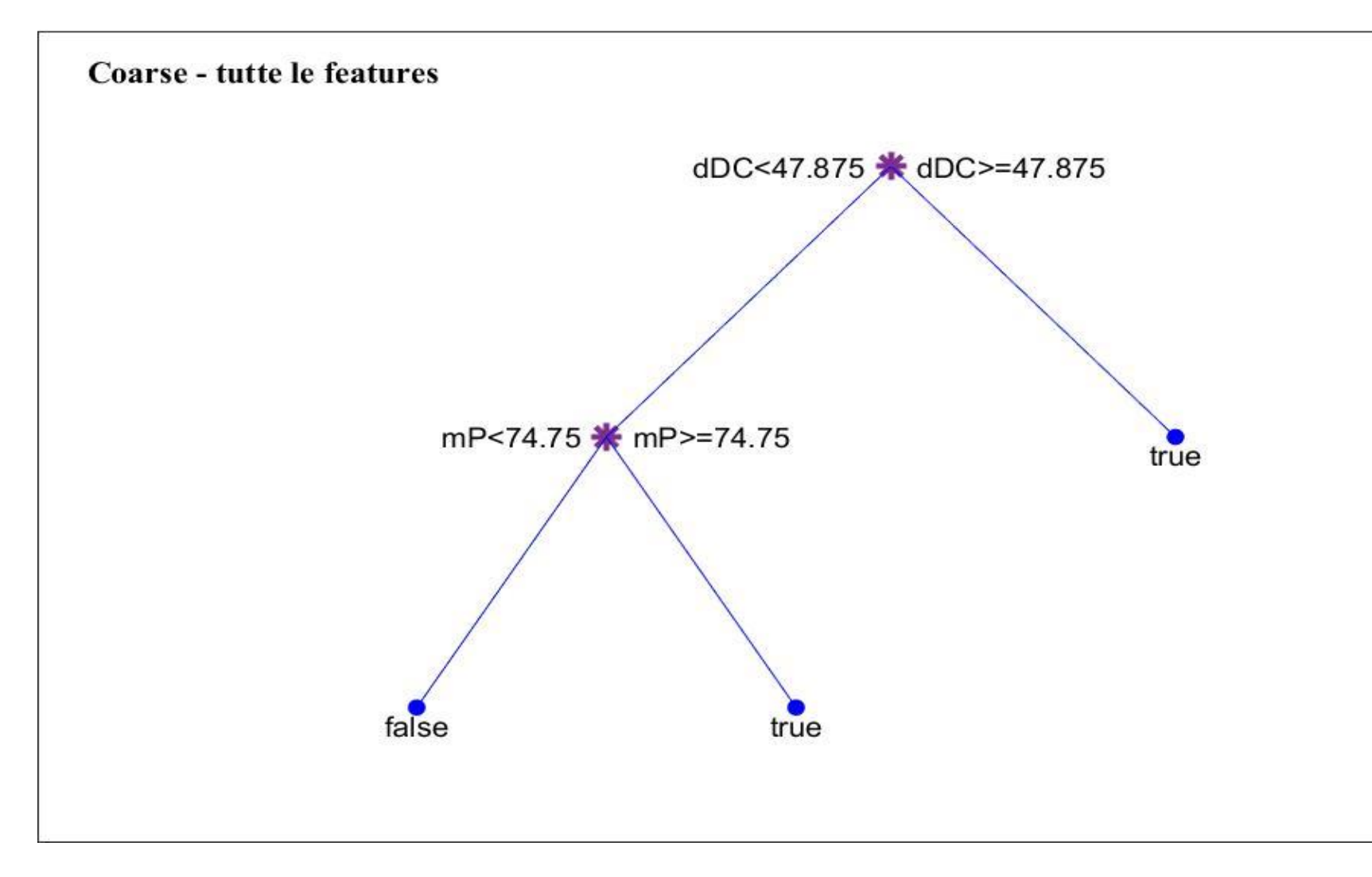

*Figura 52: Albero decisionale coarse in cui sono state utilizzate tutte le features (Set 1).*

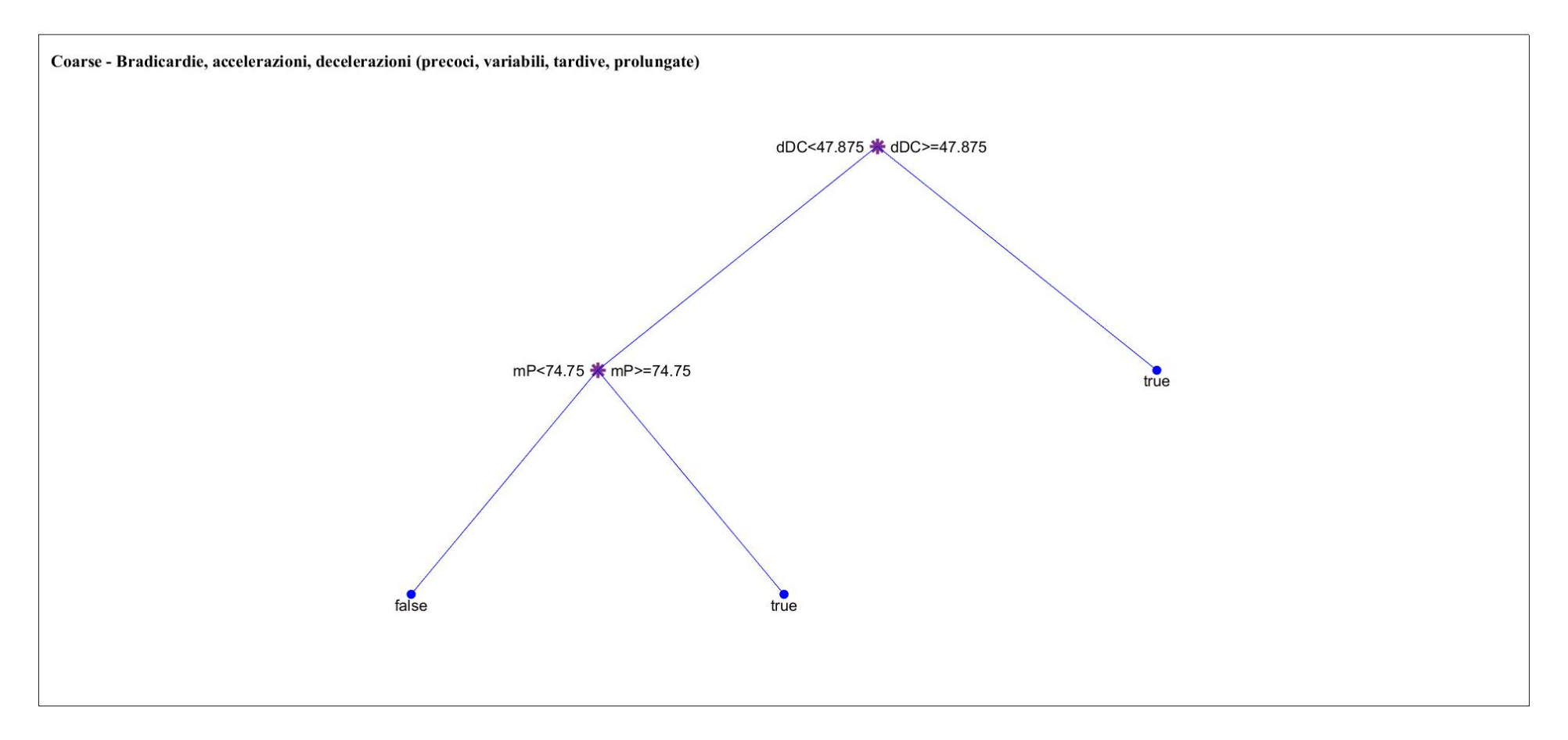

*Figura 53: Albero decisionale coarse in cui sono state considerate bradicardie, accelerazioni, decelerazioni (precoci, variabili, tardive, prolungate) (Set 2).*

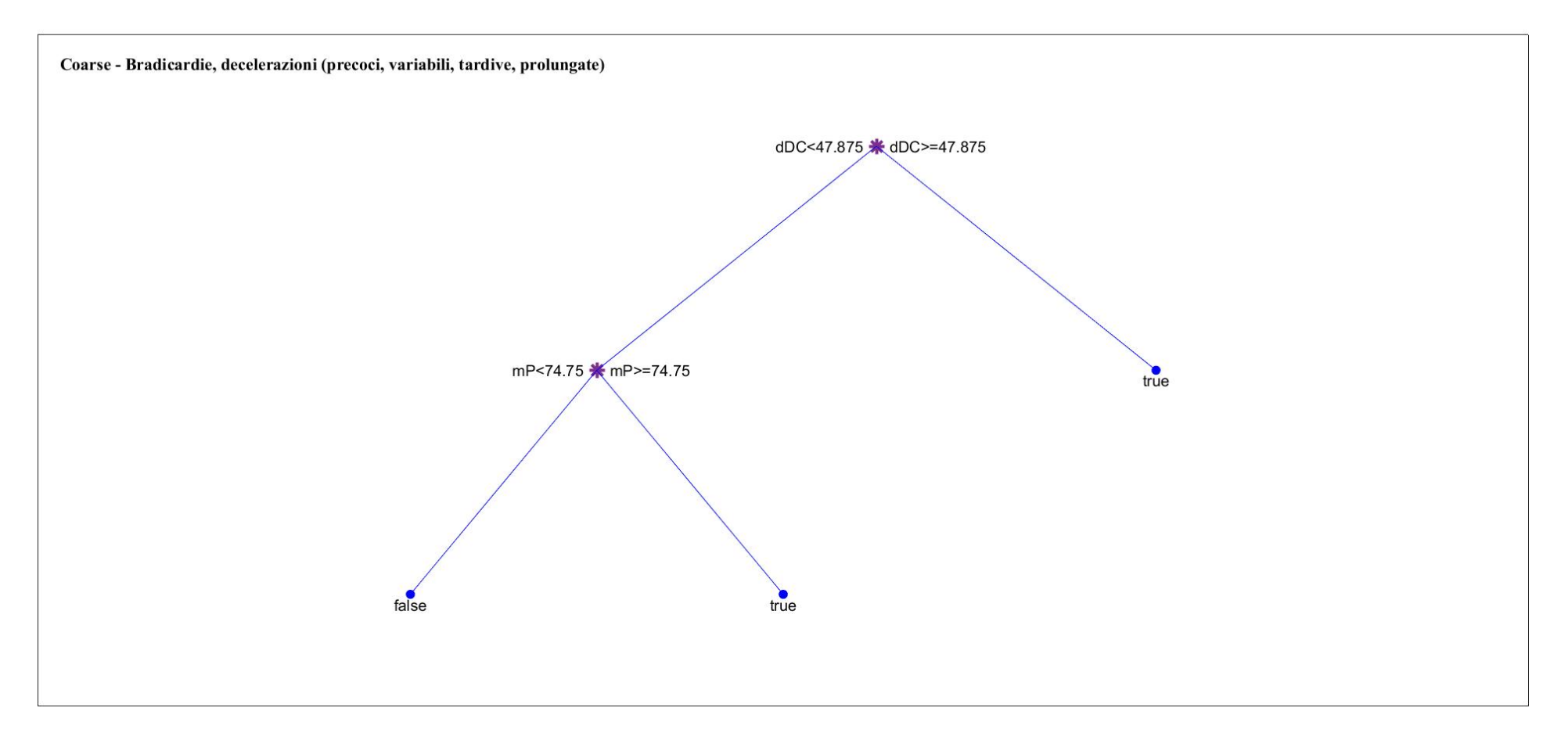

*Figura 54: Albero decisionale coarse in cui sono state considerate bradicardie, decelerazioni (precoci, variabili, tardive, prolungate) (Set 3).*
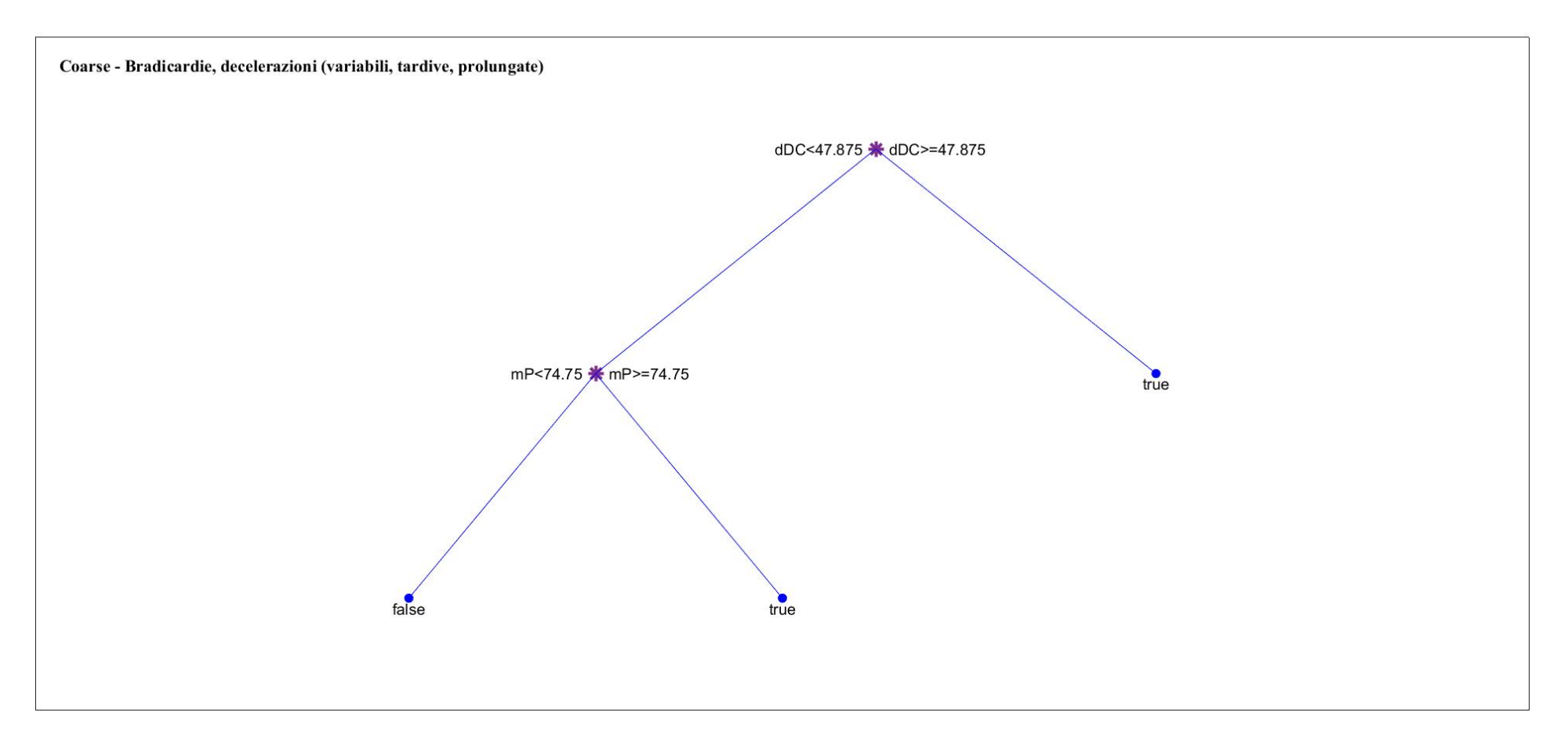

*Figura 55: Albero decisionale coarse in cui sono state considerate bradicardie, decelerazioni (variabili, tardive, prolungate) (Set 4).*

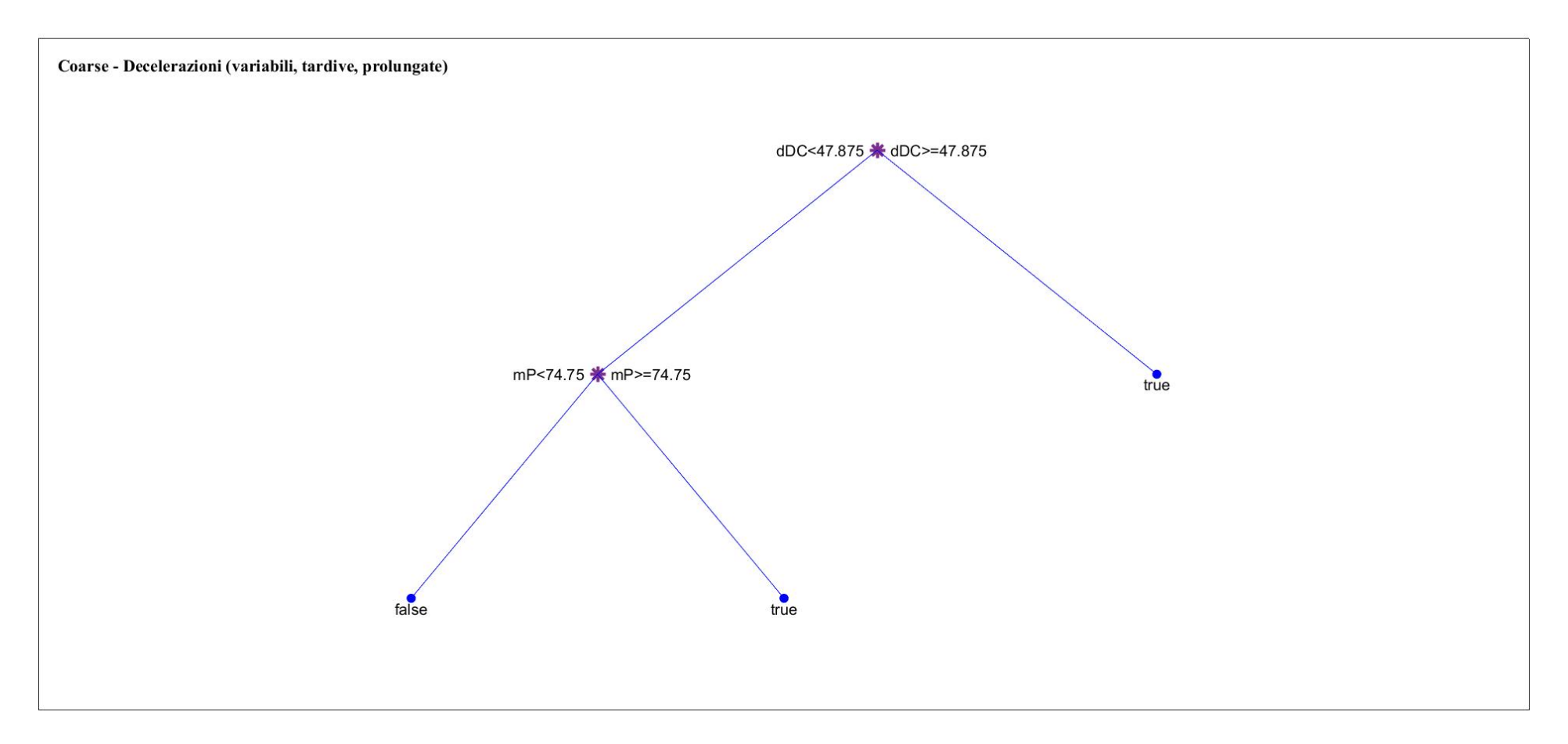

*Figura 56: Albero decisionale coarse in cui sono state considerate decelerazioni (variabili, tardive, prolungate) (Set 5).*

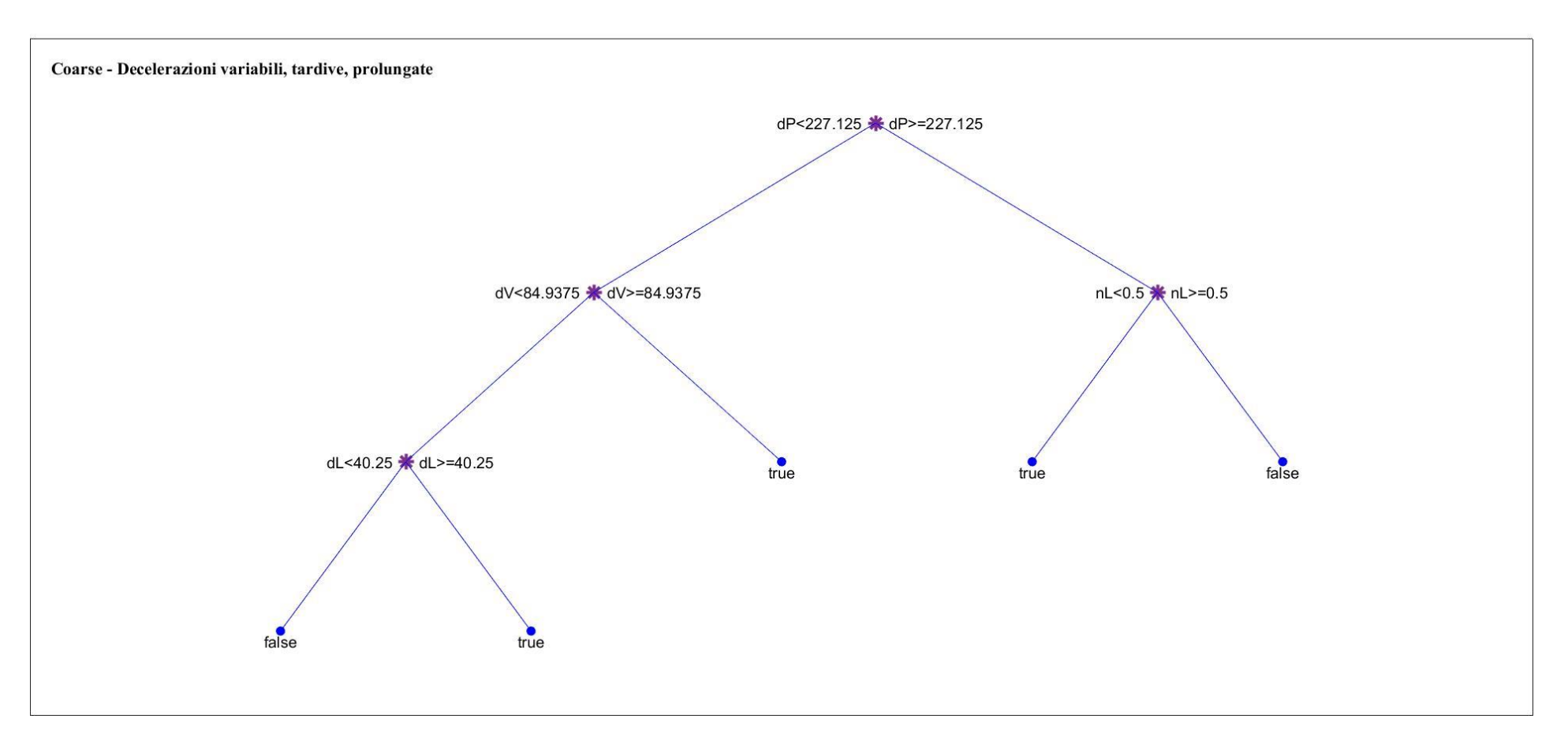

*Figura 57: Figura 48: Albero decisionale coarse in cui sono state considerate decelerazioni variabili, tardive e prolungate. (Set 6)*

## *4.5 Discussioni*

Lo scopo dell'elaborato era costruire un classificatore che sfruttasse gli alberi decisionali e che distinguesse in maniera automatica i feti che riportavano delle caratteristiche patologiche o potenzialmente patologiche dai feti considerabili sani., secondo una suddivisione effettuata sulla base dell'Apgar.

Sono state effettuate sei prove per ogni tipo di albero, Fine, Medium e Coarse, sfruttando inizialmente l'analisi standard ed in seguito il metodo della cross-validazione. Entrambi i metodi non hanno condotto ai risultati sperati, in quanto, nonostante per il set di training e per la validazione overall si riesca ad avere un a classificazione pressoché corretta, specialmente se si considerano i set di features selezionati per gli alberi Fine, per il set di testing e la validazione i risultati non soddisfano le aspettative, in quanto non si riesce ad effettuare una classificazione corretta.

Il problema si riscontra principalmente nella classificazione dei casi, ovvero dei feti patologici, in quanto i veri postivi risultano estremamente inferiori in numero rispetto ai falsi negativi, ed il tutto si verifica osservando il parametro della sensitività, sempre molto basso. Ciò avviene poiché il numero dei casi è troppo basso rispetto a quello dei controlli, per cui l'albero, nella fase di testing o di validazione, non riesce ad effettuare correttamente i casi.

Nonostante ciò, si possono comunque evidenziare dei risultati estremamente interessanti in merito all'analisi statistica delle features considerate; come evidenziato nelle tabelle (*Tabella 1, Tabella 2, Tabella 3*), infatti, sia nella popolazione totale di casi e controlli, che nel set di training e di testing si riscontra la presenza di tre features considerabili statisticamente significative: numero, valore mediano e durata di tachicardie, decelerazioni e decelerazioni prolungate.

Mentre per quanto riguarda le decelerazioni, in particolare quelle prolungate, ci si può aspettare un risultato simile in quanto sono indice di mancanza di ossigeno per il feto, nonché causa di ipossia ed acidosi fetale, le tachicardie costituiscono un risultato più inaspettato, in quanto non rappresentano il primo criterio di distinzione tra una condizione patologica o meno. [15]

Ciò che si può concludere, quindi, è che in generale lo strumento non ha portato a risultati ottimali; il problema di fondo potrebbe essere ricondotto ad una scelta scorretta del parametro utilizzato come gold standard, ovvero l'Apgar. Questo punteggio, infatti, viene attribuito in maniera teoricamente imparziale dal medico, ma contiene, tra i cinque parametri a cui fa riferimento, il colorito del neonato, il tono muscolare, la respirazione ed i riflessi, a cui è difficile attribuire una valutazione totalmente oggettiva. Ciò potrebbe essere la causa di una scorretta classificazione tra feti patologici e sani, ripercuotendosi su uno scorretto addestramento dell'albero. D'altra parte, un'altra possibile causa di errore potrebbe trovarsi nel database, il quale esclude dai tracciati presenti tutti quelli che riportano delle anomalie, andando a limitare il campo di osservazione non solo ad un campione ristretto, ma anche prettamente standardizzato (vengono se possibile esclusi i cesarei, non si considerano gravidanze pretermine, etc.).

Nonostante ciò il metodo risulta essere pieno di potenzialità e promettente per utilizzi e studi futuri, proprio a causa delle grandissime capacità di calcolo e classificazione degli alberi decisionali.

## *II Conclusioni*

Questa tesi si proponeva di fornire un supporto alla decisione clinica, partendo da una prima ricerca degli argomenti trattati in letteratura, implementando un algoritmo in grado di classificare i feti sani da quelli patologici sulla base di una suddivisione effettuata mediante il punteggio di Apgar.

Questo supporto si vuole basare su una particolare forma di intelligenza artificiale: gli alberi decisionali. La tecnica non ha portato ai risultati sperati, a causa di una errata scelta del database o del parametro utilizzato come gold standard; tuttavia essa risulta essere estremamente promettente per studi futuri e più mirati, in quanto in grado di classificare enormi moli di dati.

In generale, lo sviluppo di un sistema automatizzato di classificazione di potenziali feti patologici e sani risulta essere un'innovazione utile ed estremamente pratica in ambito medico: la ginecologia e l'ostetricia hanno già raggiunto traguardi sostanziosi, evolvendosi fino a garantire delle condizioni ottimali per la madre ed il neonato, ma possedere uno strumento in grado di aiutare ancor di più il medico nel momento del parto garantirebbe un sostegno medico non indifferente, in grado di aiutarlo nel momento di necessità.

## *III Ringraziamenti*

A conclusione di questo percorso, tengo particolarmente a ringraziare la mia relatrice, la prof.ssa Laura Burattini, per avermi dato l'opportunità di seguire questo progetto ed approfondire temi della bioingegneria estremamente interessanti ed attuali.

Vorrei inoltre ringraziare la mia correlatrice, la dott.ssa Agnese Sbrollini, per la sua costante presenza e per il sostegno fornitomi in ogni situazione, inclusa la difficoltà del portare avanti in via telematica questo percorso.

Ringrazio infine la mia famiglia per il supporto costantemente presente sia nei momenti più complessi che in quelli più felici e di soddisfazione, per aver creduto in me in questi tre anni e per essere stata sempre interessata ai miei progetti presenti e futuri.

## *IV Bibliografia*

[1] Carlo Castellani, La storia della generazione, dal mito alla scienza, Milano, Longanesi e C., 1965.

[2] Ministero della Salute (http://www.salute.gov.it/portale/home.html)

[3] Organizzazione Mondiale della Sanità (https://www.who.int/peh-emf/publications/italy\_dis/en/)

[4] Kenneth S. Saladin, Anatomia umana, Seconda edizione italiana sulla quinta americana a cura di Raffaele De Caro, Piccin, 2017.

[5] Shi – Min Yuan, Fetal arrhythmias: Surveillance and management, Hellenic Journal of Cardiology, 2018.

(https://www.sciencedirect.com/science/article/pii/S1109966618302380?via%3Dihub)

[6] Eleanor Y. Chen, David M. Langenau, Chapter 16 - Zebrafish Models of Rhabdomyosarcoma, Methods in Cell Biology, 2011.

(https://www.sciencedirect.com/science/article/pii/B9780123813206000163)

[7] Diogo Ayres-de-Campos, Sabaratnam Arulkumaran, FIGO consensus guidelines on intrapartum fetal monitoring: Physiology of fetal oxygenation and the main goals of intrapartum fetal monitoring, International Journal of Gynecology and Obstetrics, 2015.

[8] No authors listed, ACOG Technical Bulletin: Fetal heart rate patterns: monitoring, interpretation, and management, Int J Gynaecol Obstet., 1995.

(https://www.ncbi.nlm.nih.gov/pubmed/8582524)

[9] Virginia Apgar, A Proposal for a New Method of Evaluation of the Newborn Infant, Current Researches in Anesthesia and Analgesia, 1953.

(https://web.archive.org/web/20121130123020/http://apgar.net/virginia/Apgar\_Paper.html)

[10] Fondazione Confalonieri Ragonese, Monitoraggio Cardiotocografico in Travaglio, AOGOI, 2018.

(https://www.aogoi.it/fondazione-confalonieri-ragonese/linee-guida/)

[11] Diogo Ayres-de-Campos, Electronic fetal monitoring or cardiotocography, 50 years later: what's in a name?, American Journal of Obstetric & Gynecology, 2018.

(https://www.ajog.org/article/S0002-9378(18)30217-5/pdf)

[12] T. Todros, C. U. Preve, C. Plazzotta, M. Biolcati, P. Lombardo, Fetal heart rate tracings: observers versus computer assessment, European Journal of Obstetrics & Gynecology and Reproductive Biology, 1996.

(https://www-sciencedirect-

com.ezproxy.cad.univpm.it/science/article/pii/0301211596024876?via%3Dihub)

[13] Debrah Lewis, Soo Downe, FIGO consensus guidelines on intrapartum fetal monitoring: Intermittent auscultation, International Journal of Gynecology and Obstetrics, 2015.

[14] Zarko Alfirevic, Gillian ML Gyte, Anna Cuthbert, Declan Devane, Continuous cardiotocography (CTG) as a form of electronic fetal monitoring (EFM) for fetal assessment during labour, Cochrane Database Syst Rev, 2017.

(https://www.ncbi.nlm.nih.gov/pmc/articles/PMC6464257/#CD006066-sec1-0011title)

[15] Diogo Ayres-de-Campos, Catherine Y. Spong, Edwin Chandraharan, FIGO consensus guidelines on intrapartum fetal monitoring: Cardiotocography, International Journal of Gynecology and Obstetrics, 2015.

[16] Carbonne B., Benachi A., Lévèque ML, Cabrol D., Papiernik E., Maternal position during labor: effects on fetal oxygen saturation measured by pulse oximetry, Obstet Gynecol., 1996.

(https://www.ncbi.nlm.nih.gov/pubmed/8885916?dopt=Abstract)

[17] Diogo Ayres-de-Campos, Zilma Nogueira-Reis, Technical characteristics of current cardiotocographic monitors, Best Practice & Research Clinical Obstetrics & Gynaecology, 2016.

(https://www-sciencedirect-

com.ezproxy.cad.univpm.it/science/article/pii/S1521693415001042?via%3Dihub#!)

[18] Di Renzo G.C., Luzi G., Caserta G., Clerici G., Cosmi E.V., The role of telemetry in perinatal monitoring, J Perinat Med., 1994.

(https://www.ncbi.nlm.nih.gov/pubmed/7674106?dopt=Abstract)

[19] Handwerker S.M., Selick A.M., Placental abruption after insertion of catheter tip intrauterine pressure transducers: a report of four cases., J Reprod Med., 1995.

(https://www.ncbi.nlm.nih.gov/pubmed/8926614?dopt=Abstract)

[20] Agnese Sbrollini, Angela Agostinelli, Luca Burattini, Micaela Morettini, Francesco Di Nardo, Sandro Fioretti, Laura Burattini, CTG Analyzer: a Graphical User Interface for Cardiotocography, Proceedings of the Annual International Conference of the IEEE Engineering in Medicine and Biology Society, 2017.

(https://ieeexplore-ieee-org.ezproxy.cad.univpm.it/document/8037391)

[21] Russell, Stuart J., Norvig, Peter, Artificial Intelligence: A Modern Approach (Terza Edizione), Prentice Hall, 2009.

[22] Tan, Steinbach, Kumar, Introduction to Data Mining, Pearson Addison-Wesley, 2006.

[23] Breiman, Leo, Friedman, J. H., Olshen, R. A., Stone, C. J., Classification and regression trees, Wadsworth & Brooks/Cole Advanced Books & Software, 1984.

[24] Rokach, L., Maimon, O., Top-down induction of decision trees classifiers – a survey, IEEE Transactions on Systems, Man, and Cybernetics - Part C: Applications and Reviews, 2005.

(https://ieeexplore.ieee.org/document/1522531)

[25] Kanika Agrawal, Harshit Mohan, Cardiotocography Analysis for Fetal State Classification Using Machine Learning Algorithms, Conference: 2019 International Conference on Computer Communication and Informatics (ICCCI), 2019.

(https://www.researchgate.net/publication/335576540\_Cardiotocography\_Analysis\_for\_Fetal\_State \_Classification\_Using\_Machine\_Learning\_Algorithms)

[26] Gongao Xue, The Application of Machine Learning Models in Fetal State Auto-Classification Based on Cardiotocograms, IOP Conference Series: Earth and Environmental Science, 2019.

(https://iopscience.iop.org/article/10.1088/1755-1315/310/5/052007/pdf)

[27] Z. Cömert, A.F. Kocamaz, Comparison of Machine Learning Techniques for Fetal Heart Rate Classification, 3rd International Conference on Computational and Experimental Science and Engineering (ICCESEN), 2016.

(http://przyrbwn.icm.edu.pl/APP/PDF/132/app132z3p012.pdf)

[28] Václav Chudácekˇ, Jiˇrí Spilka, Miroslav Burša1, Petr Jank˚u, Lukáš Hruban, Michal Huptych, Lenka Lhotská, Open access intrapartum CTG database, BMC Pregnancy & Childbirth, 2014.

(https://bmcpregnancychildbirth.biomedcentral.com/track/pdf/10.1186/1471-2393-14-16)

[29] Payam Refaeilzadeh, Lei Tang, Huan Liu, Cross-Validation, 2008.